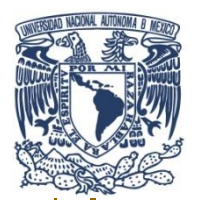

**UNIVERSIDAD NACIONAL AUTÓNOMA DE MÉXICO**

## **FACULTAD DE INGENIERÍA**

## **DIVISIÓN DE INGENIERÍA EN CIENCIAS DE LA TIERRA**

**"Análisis de riesgo aplicado a la Administración Integral de Yacimientos".**

# **TESIS**

# QUE PARA OBTENER EL TITULO DE **INGENIERO PETROLERO**

PRESENTA **EDGAR HERNÁNDEZ RIVERA**

**DIRECTOR: ING. JOSÉ JUVENTINO SÁNCHEZ VELA**

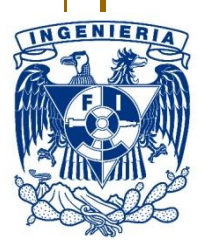

**CIUDAD UNIVERSITARIA 2015**

#### **Dedicatoria**

A mi padre, por su apoyo incondicional a lo largo de mi vida, por ser la mano que me ha guiado a lo largo del camino y sobre todo por ser mi ejemplo a seguir, mi amigo y sobre todo el héroe del cual me siento muy orgulloso de ser su hijo.

A mi madre por su cariño, amor, comprensión, por darme el valor para enfrentarme a cualquier adversidad, por mostrarme que todo en la vida es posible y sobre todo por nunca dejar de creer en mí.

A mi hermano Ale por ser el motor que siempre me ha impulsado, por ser el mejor hermano mayor aunque solo tengamos unos minutos de diferencia (jajaja), por enseñarme que nunca debo temer porque sé que siempre contaré con mi familia y en especial por ser mi confidente, mi amigo y mi compañero de innumerables locuras.

A mi hermana Dana por mostrarme cuan valiente y fuerte puede ser una persona cuando se lo propone, por haberme dado al mejor sobrino y cuñado del mundo, y sobre todo , por enseñarme que, aunque el mundo este en tu contra, nunca debes de perder tus ideales.

A mi hermana Chiviz por ser la persona más valiente que conozco, por enseñarme que aunque existan adversidades siempre puedes superarlas y cumplir todas tus metas, pero sobre todo por darle a la familia esa chispa de rebeldía que ayudo a que mejoráramos todos como personas.

A mi sobrino Santi por haberle dado magia a mi vida, por demostrarme que las cosas por muy simples o pequeñas que sean tienen un significado muy especial, pero sobre todo por enseñarme a ver la vida con la perspectiva correcta.

A mi abuelito Salvador por haber apoyado a mis padres en los momentos más difíciles, al cuidarnos, darnos su cariño, amor y tolerancia, pero sobre todo por enseñarme que en la vida por muy malas que se presenten las circunstancias siempre llegará una solución. Abuelito, usted siempre será mi *Campeón.*

A mis amigos de la universidad por su apoyo incondicional a lo largo de mi carrera, por los buenos momentos vividos y sobre todo por ayudarme a mejorar como estudiante y persona.

A mis amigos de preparatoria por mostrarme que aunque el panorama no era el mejor para la mayoría de nosotros, de ese grupo han salido grandes profesionistas.

Al ingeniero Juventino por su paciencia y apoyo a lo largo de esta tesis, se que sin su ayuda no lo hubiera logrado.

> *"El mayor riesgo es no asumir ningún riesgo… En un mundo que cambia realmente rápido, la única estrategia en la que el fracaso está garantizado es no asumir riesgos"*

> > *.-Mark Zuckerberg*

# Contenido

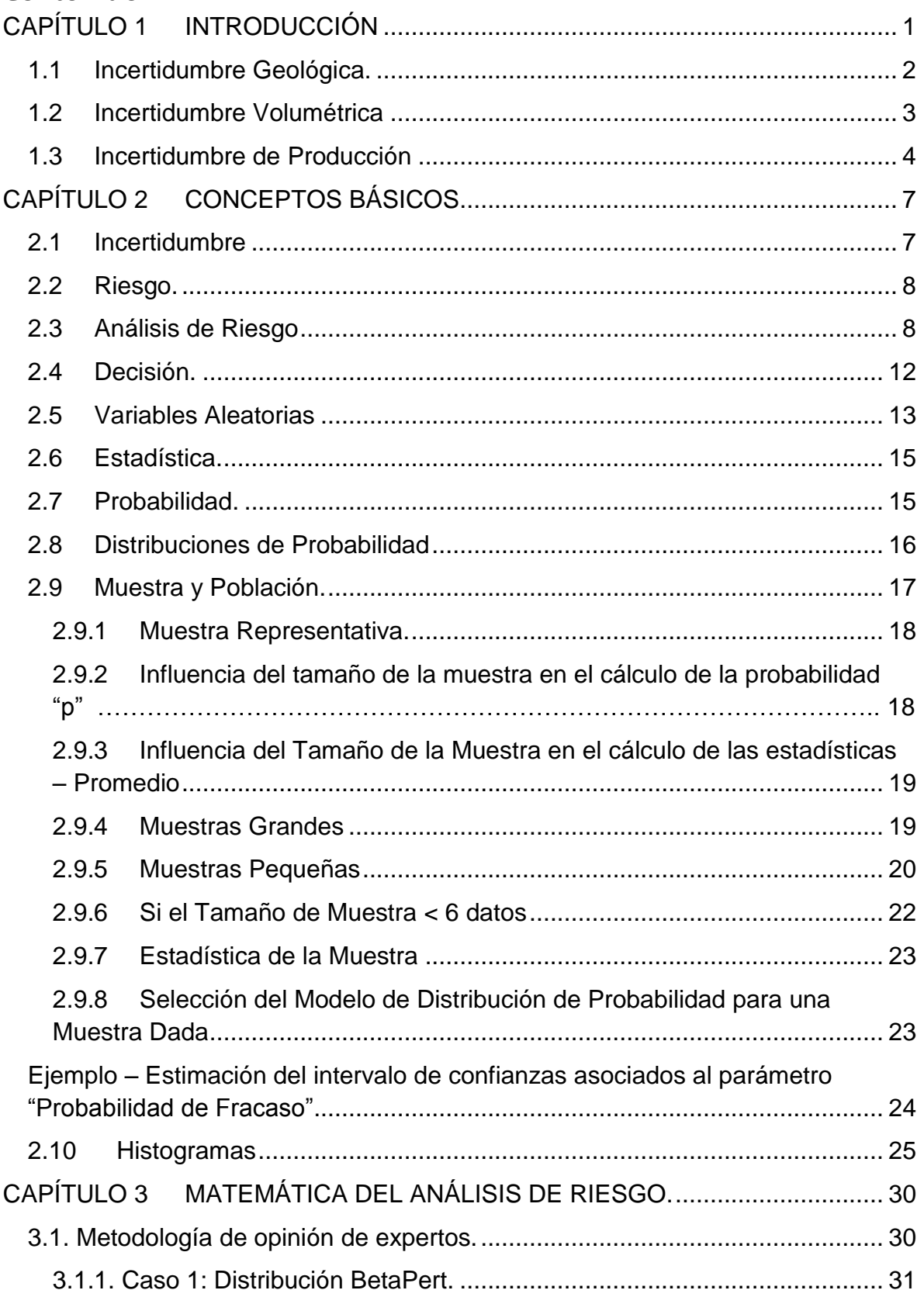

## **ÍNDICE**

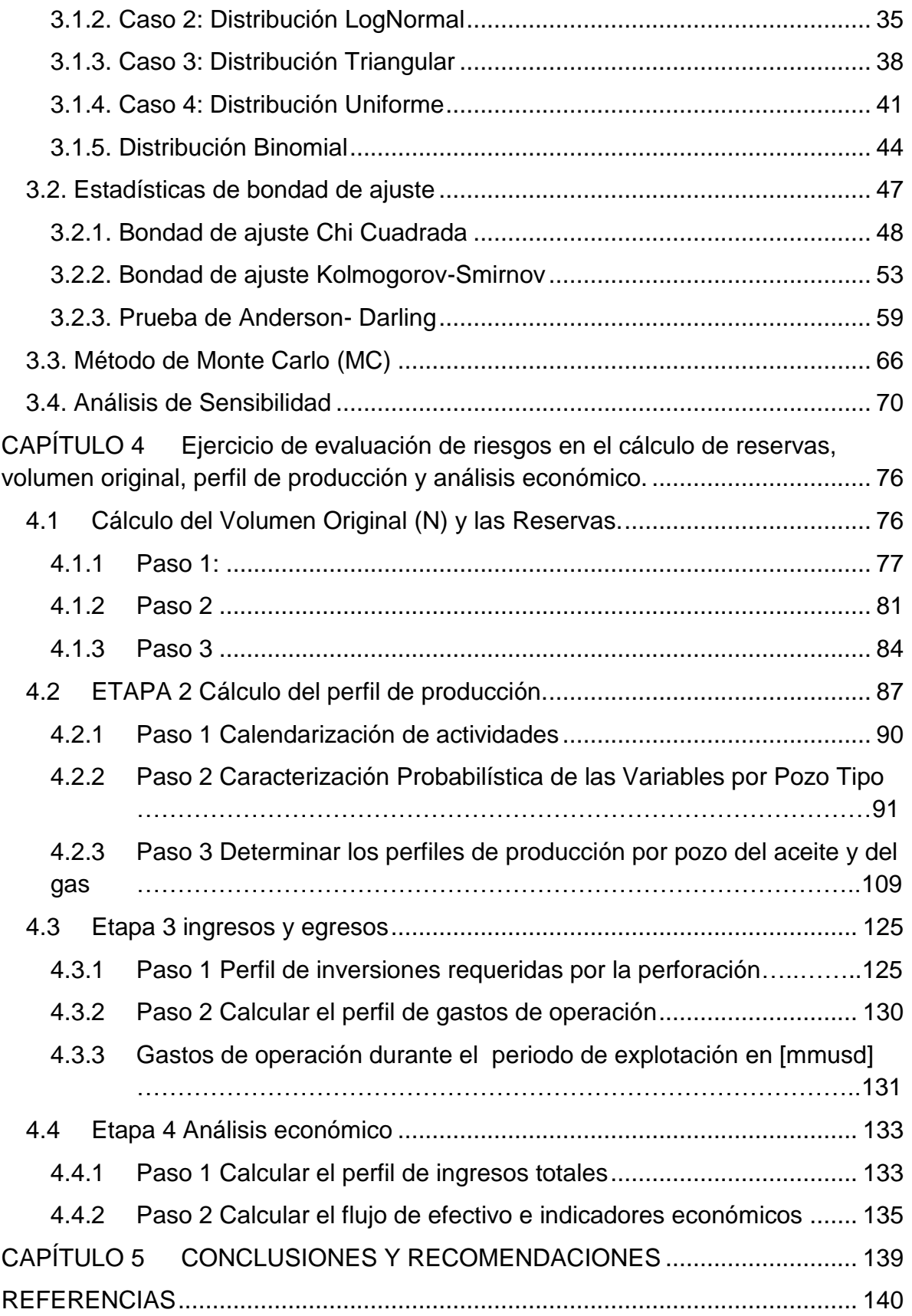

## <span id="page-5-0"></span>Tablas

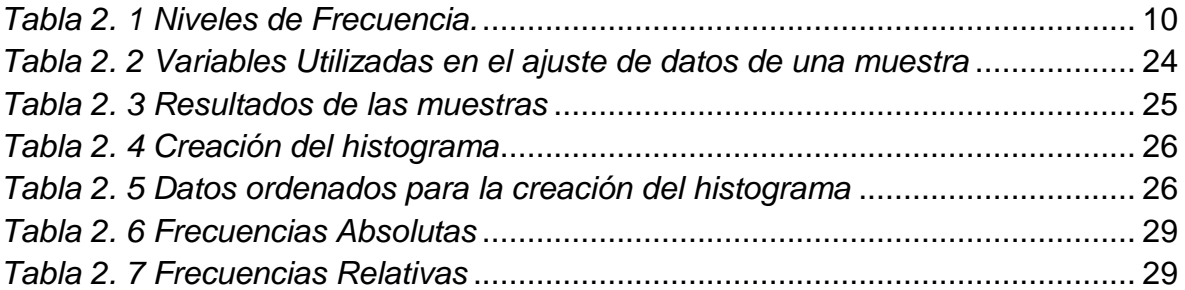

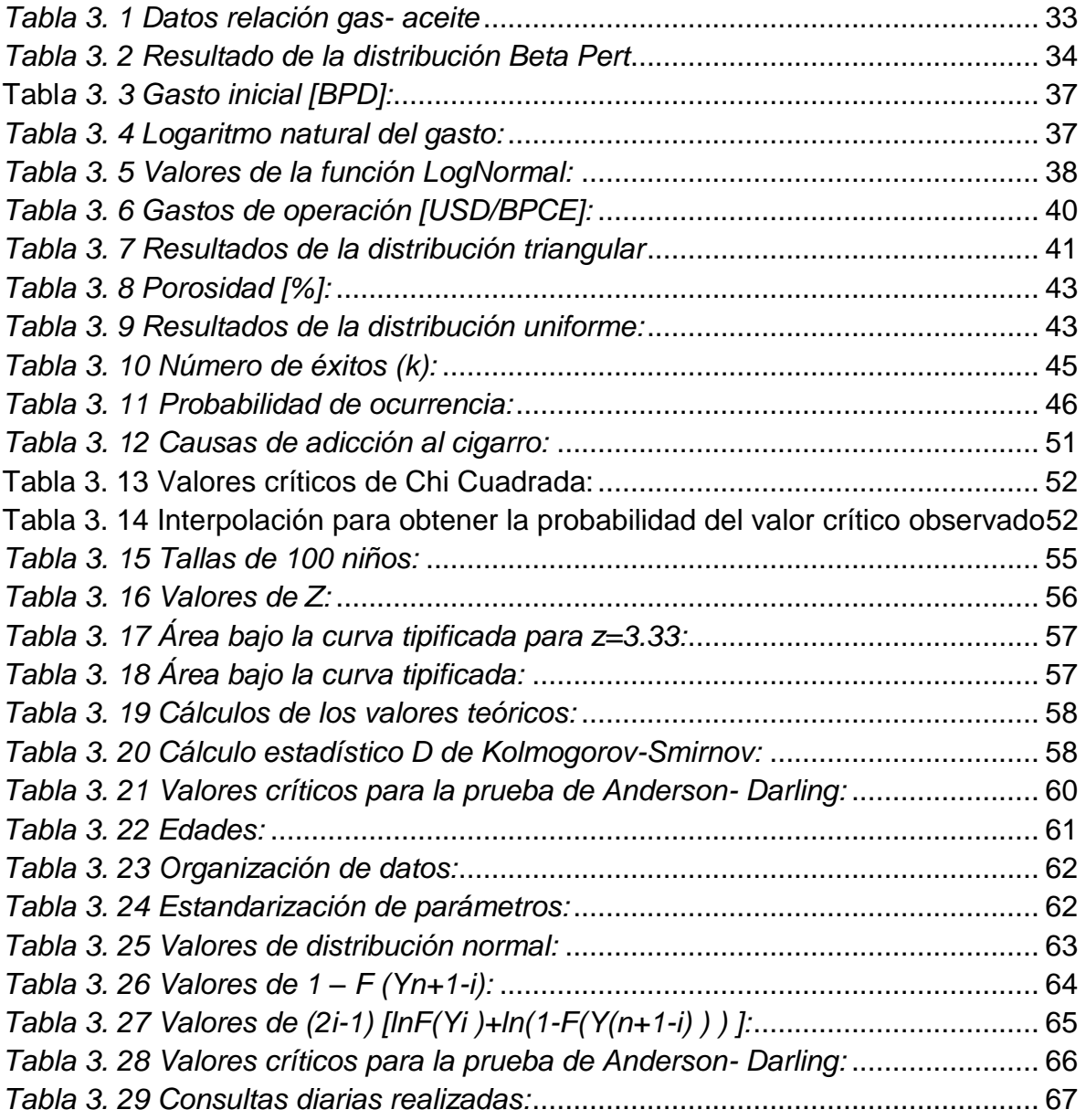

## **ÍNDICE**

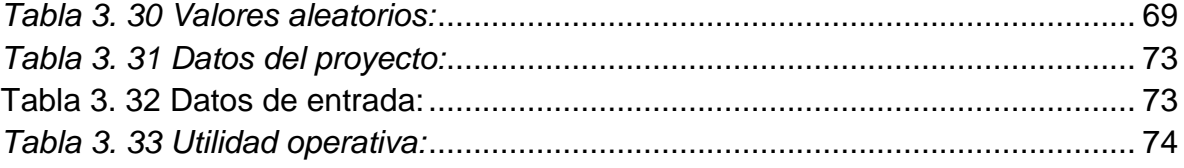

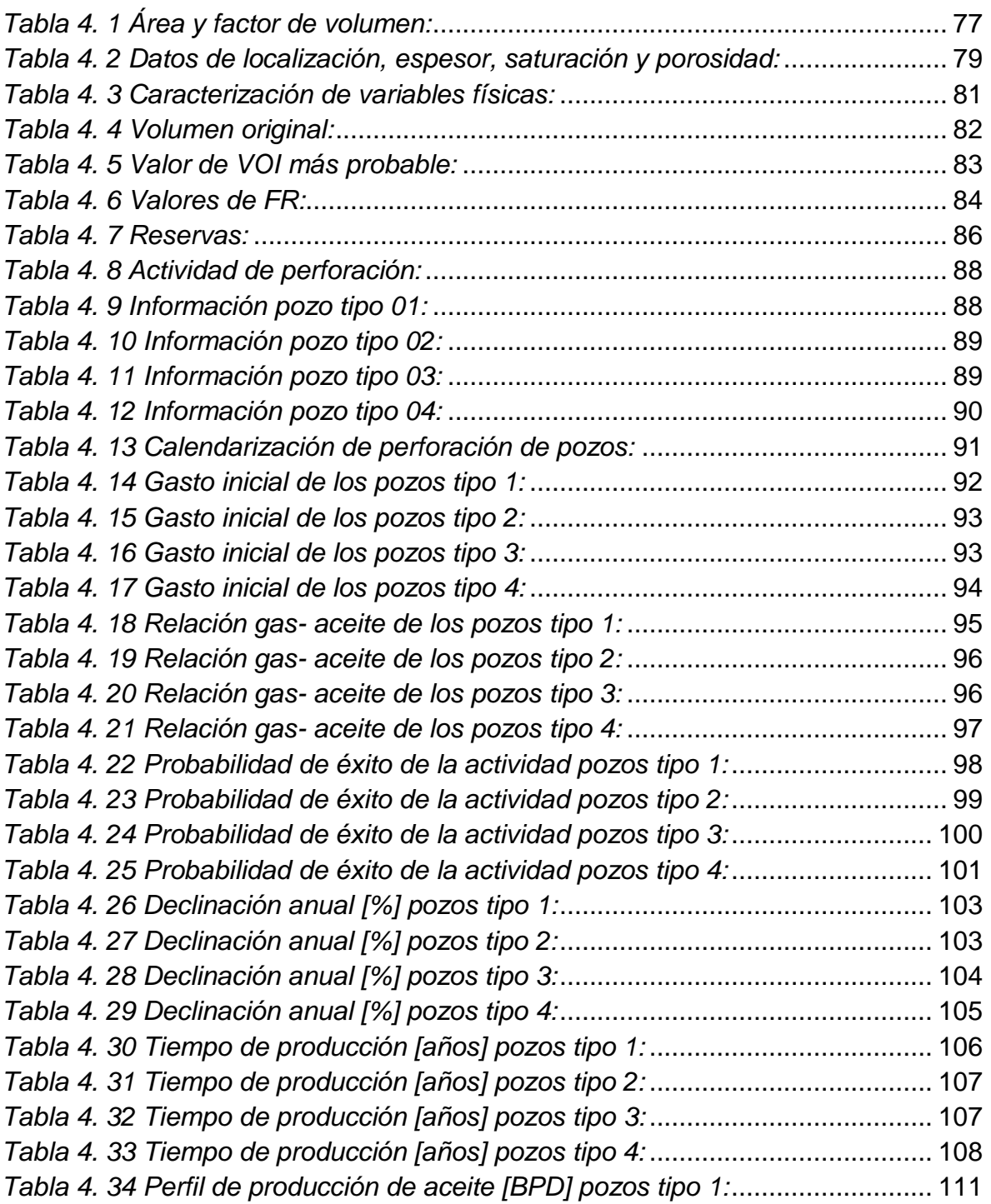

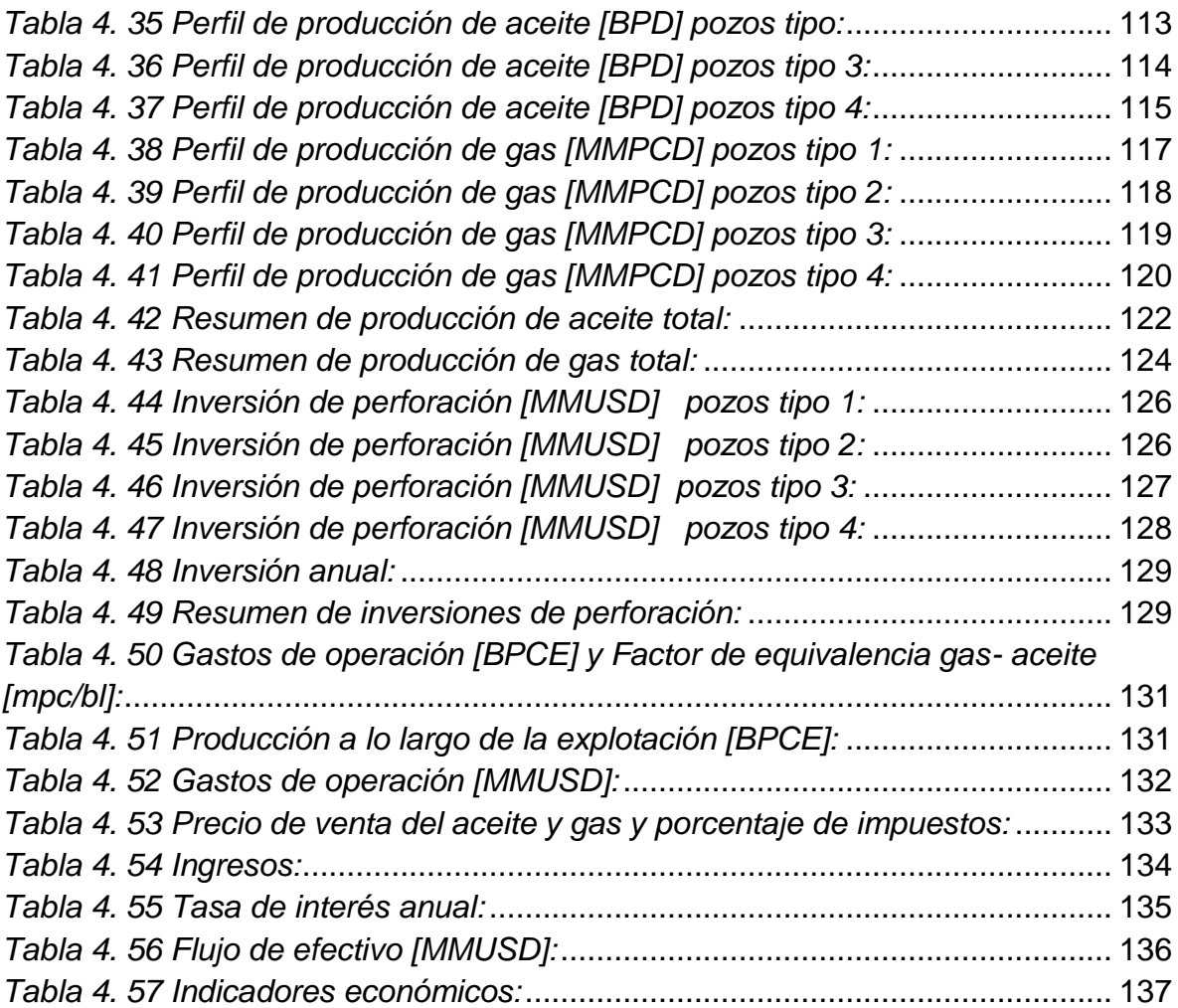

Figuras

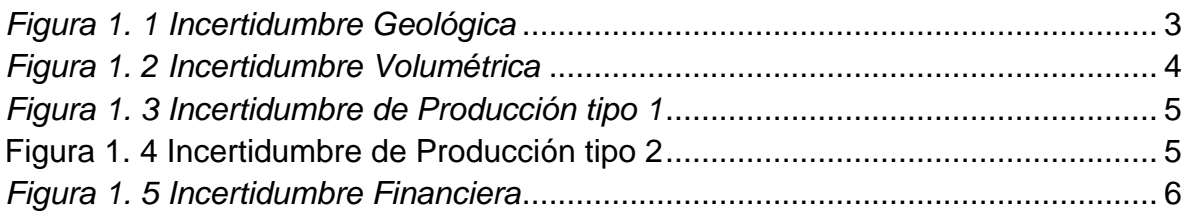

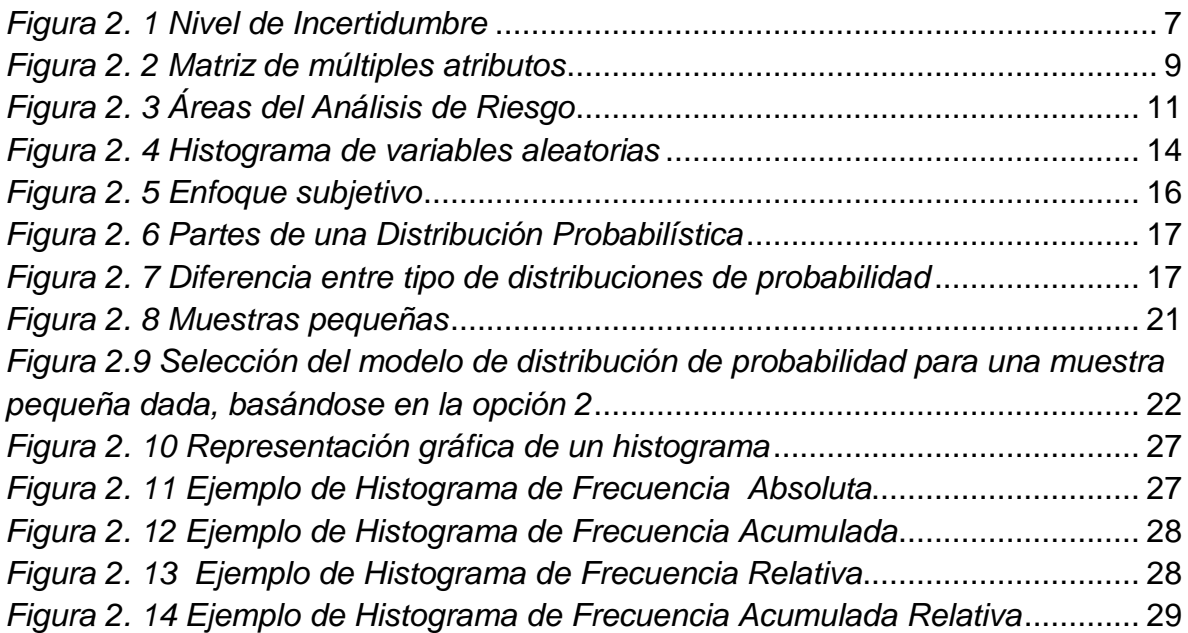

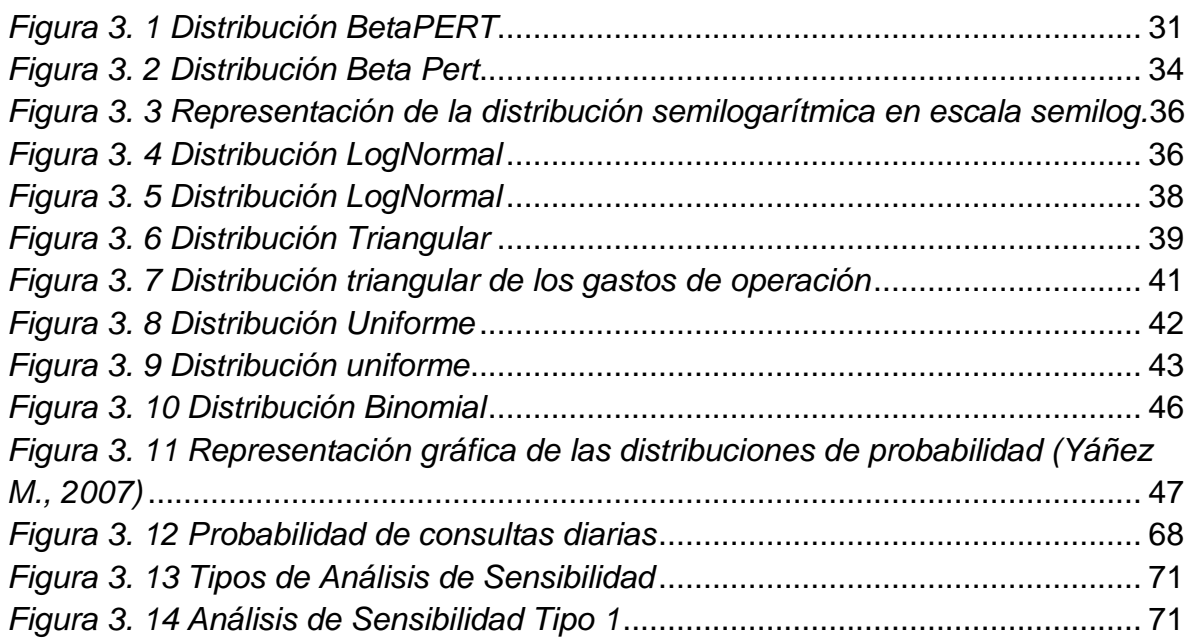

## **ÍNDICE**

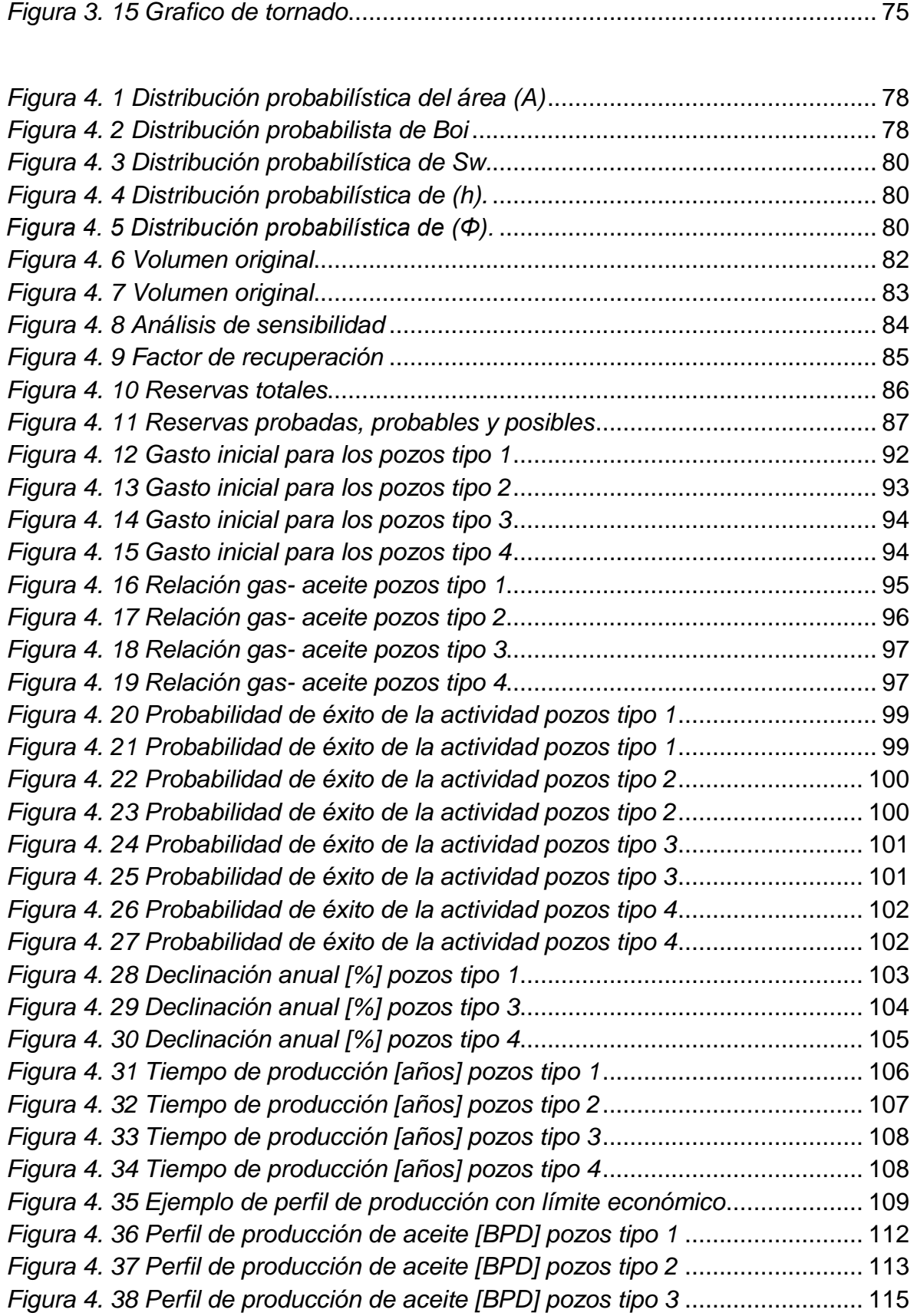

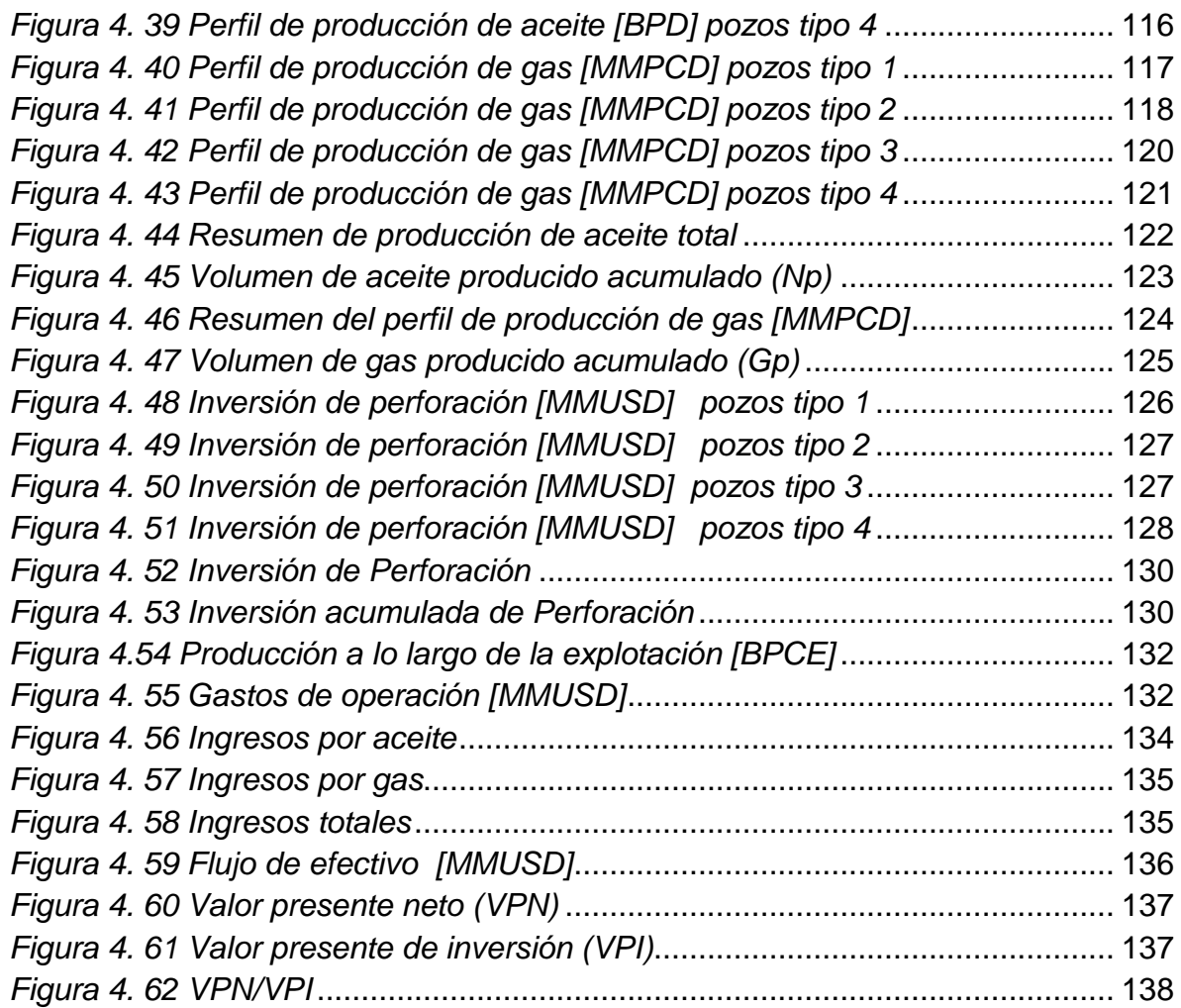

## **CAPÍTULO 1 INTRODUCCIÓN**

El riesgo se encuentra en cualquier etapa de un proyecto y gran parte de la información existente relacionada al tema resulta ser muy compleja.

Hoy en día existe una infinidad de software comerciales que ayudan a gestionar el riesgo en los distintos proyectos, pero muchas veces se obtienen resultados erróneos debido a la falta de conocimiento sobre la gestión de riesgos.

El objetivo de este trabajo es proporcionar las herramientas para introducir al lector en el mundo del análisis de riesgo, de esta forma el lector contará con las bases necesarias para entender términos más complejos relacionados con el análisis de riesgo.

El análisis de riesgo proporciona un soporte cuantitativo a los tomadores de decisiones en todas las áreas del negocio.

En los [modelos determinísticos,](http://home.ubalt.edu/ntsbarsh/opre640a/partVIII.htm) una buena decisión es juzgada de acuerdo a los resultados. Sin embargo, en los modelos probabilísticos, el gerente no está preocupado solamente por los resultados, sino también por la cantidad de riesgo que cada decisión acarrea.

Nada que se haga ahora puede cambiar el pasado, pero cualquier cosa que se hace cambia el futuro, a pesar de que el futuro tiene un elemento de incertidumbre. Los gerentes se encuentran mucho más cautivados por darle forma al futuro que por la historia pasada.

El concepto de probabilidad ocupa un lugar importante en el proceso de toma de decisiones, debido a que en muy pocas situaciones existe información perfectamente disponible. La mayoría de las decisiones son hechas de cara a la incertidumbre, por lo que la probabilidad entra en el proceso, representando el rol de sustituto de la certeza (un sustituto para el conocimiento completo).

Los tomadores de decisiones generalmente se enfrentan a una severa escasez de información. La evaluación de riesgo cuantifica la brecha de información entre lo que es conocido y lo que necesita saber para tomar una decisión óptima, por lo que los modelos probabilísticos son utilizados para protegerse de la incertidumbre adversa.

La dificultad en la evaluación de la probabilidad radica en la información, la cual es escasa, vaga, inconsistente, o incompleta. Una afirmación tal y como que; La probabilidad de una baja de electricidad se encuentra entre 0,3 y 0,4" es más natural y realista que su contraparte "exacta" de que; "La probabilidad de una baja de electricidad es 0,36342."

La toma de una decisión, fundamentalmente, tiene que ver con combinar información sobre probabilidades con información sobre deseos e intereses. Abordar las decisiones como si fueran apuestas es la base de la teoría de la decisión. Significa que se debe compensar el valor de un cierto resultado contra su probabilidad.

Para operar según los cánones de la teoría de la decisión es necesario hacer cálculos del valor de un cierto resultado y sus probabilidades, y a partir de allí considerar las consecuencias de nuestras elecciones.

En la industria del petróleo y el gas abundan los riesgos y las incertidumbres. Ambos aspectos tienen gran importancia en todas las etapas del negocio exploración, producción, mercadotecnia y distribución de combustibles—razón por la cual la industria petrolera ejemplifica la necesidad de utilizar sofisticados enfoques para la evaluación de los riesgos.

A continuación se abordará la incertidumbre presentada durante toda la vida del proyecto de explotación de hidrocarburos:

## <span id="page-12-0"></span>**1.1 Incertidumbre Geológica.**

El primer paso a seguir durante el proyecto es saber si se cuenta con un yacimiento de hidrocarburos, se debe tomar en cuenta si se tiene el tipo de roca que funcionará como trampa, si no existió una migración a una zona de menor presión y si el yacimiento cuenta con las características para ser producido, estas entre otras características generan un tipo de incertidumbre conocida como incertidumbre geológica, en la figura 1.1 se muestra de manera gráfica que variables ejercen incertidumbre durante la etapa de exploración geofísica.

1.- ¿Hay un yacimiento de hidrocarburos?

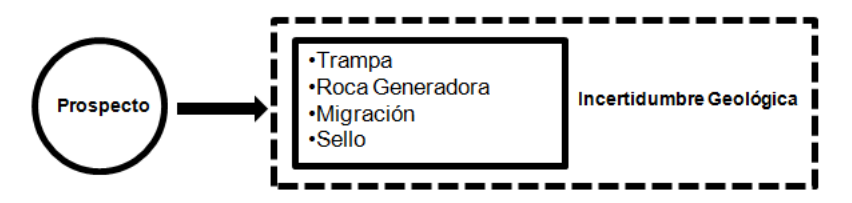

*Figura 1. 1 Incertidumbre Geológica*

### <span id="page-13-1"></span><span id="page-13-0"></span>**1.2 Incertidumbre Volumétrica**

Una vez que ya se cuenta con un prospecto y se conoce el tipo de roca en el yacimiento se dispone a calcular el volumen original en el yacimiento, esto puede hacerse con diferentes métodos como lo son el método volumétrico, curvas de declinación, balance de materia o simulación, no importa que método sea empleado en cada uno de ellos existe una gran incertidumbre debido a que nunca se contarán con los valores exactos empleados en cada uno de los métodos por lo tanto se harán muchas suposiciones lo que se traduce en incertidumbre.

Una vez calculado el volumen original se procede a calcular las reservas del yacimiento, las cuales se dividen en reservas probadas, probables, posibles o recursos contingentes, de igual forma nunca se tendrá el 100% de certeza de que se cuenta con la cantidad exacta de reservas calculadas, esto debido a la escasez de datos con los que se cuenta. Al tipo de incertidumbre que se presenta durante esta etapa se le conoce como incertidumbre volumétrica, en la figura 1.2 se presenta de manera gráfica el tipo de variables relacionadas a esta incertidumbre.

2.- ¿Cuánto hidrocarburo hay en el yacimiento?

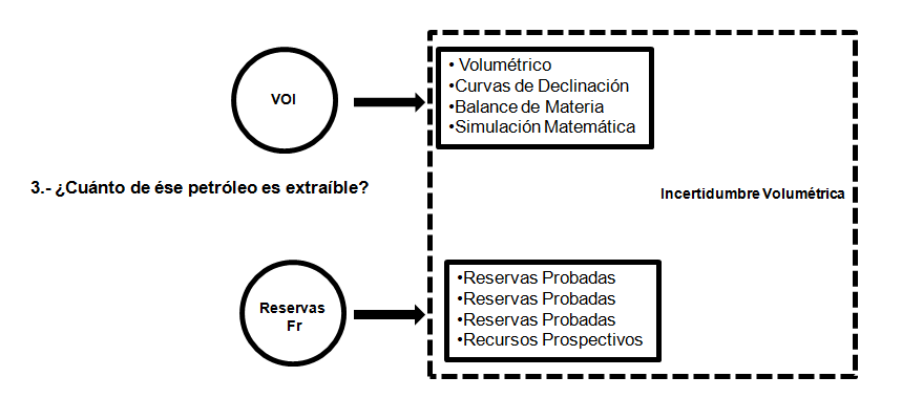

*Figura 1. 2 Incertidumbre Volumétrica*

### <span id="page-14-1"></span><span id="page-14-0"></span>**1.3 Incertidumbre de Producción**

Una vez calculadas las reservas se prosigue a planificar el método de producción más adecuado, el primer paso para realizar este procedimiento es conocer el tipo de mecanismo de empuje que se encuentra en el yacimiento el cual puede ser por expansión de roca, gas disuelto, empuje por gas libre, segregación gravitacional entre otros.

Una vez obtenido el tipo de empuje se determinarán las técnicas de perforación que mejor se adecuen al proyecto, en este tipo de técnicas se incluyen el tipo de terminación y la tecnología de perforación que se empleará así como el tiempo estimado de perforación y qué tipo de incertidumbres operacionales pueden encontrarse durante la perforación.

El paso siguiente consiste en determinar qué método de producción será el más adecuado, el cual puede ser por flujo natural del pozo, sistemas artificiales de producción o recuperación mejorada, y deberá de tomar en cuenta la confiabilidad del método de producción.

Es importante tomar en cuenta la infraestructura utilizada durante el proceso de producción de la cual se debe calcular el costo de mantenimiento, la energía empleada, la disponibilidad y la confiabilidad así como las flexibilidades operacionales.

A la incertidumbre que se encuentra durante todo el proceso antes mencionado se le conoce como incertidumbre de producción, la cual se muestra de forma gráfica en las figuras 1.3 y 1.4.

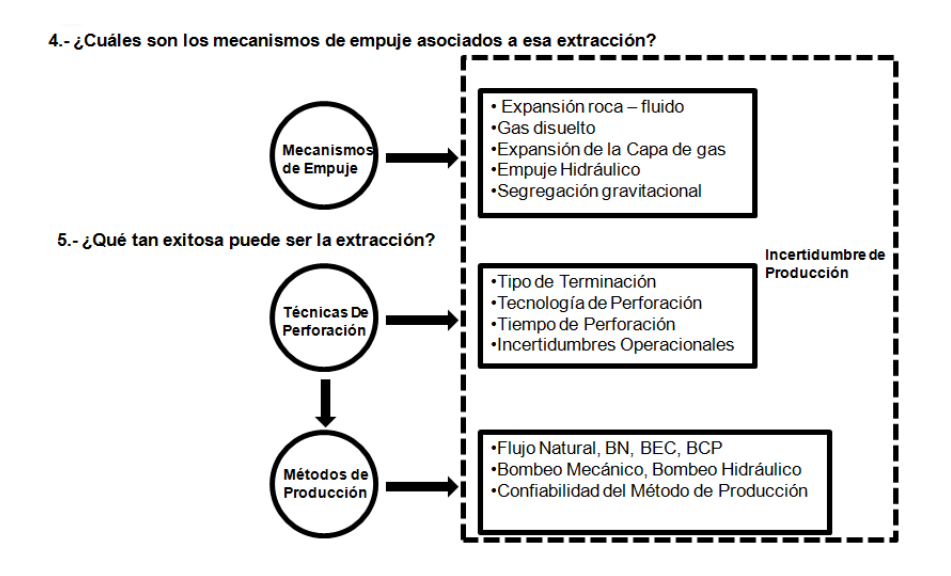

*Figura 1. 3 Incertidumbre de Producción tipo 1*

<span id="page-15-0"></span>6.- ¿Durante cuanto tiempo puede producir el yacimiento

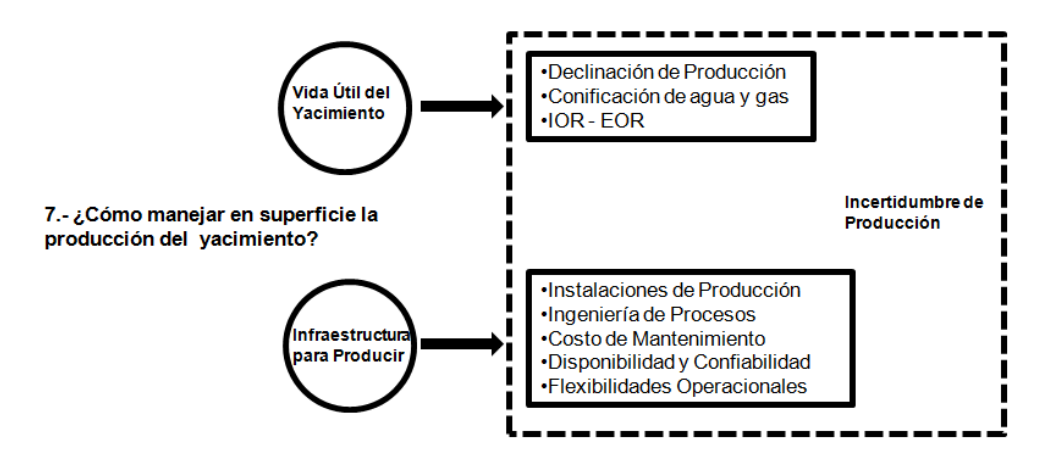

**Figura 1. 4 Incertidumbre de Producción tipo 2**

<span id="page-15-1"></span>Por último se deberá concluir si el proyecto es rentable o no. Los factores que intervienen en esta conclusión pueden ser desde el precio de venta del crudo, el costo de producción, el mercado, la tasa de descuento, entre otras variables.

La incertidumbre relacionada con estas variables es conocida como incertidumbre financiera y esta expresada de manera gráfica en la figura 1.5.

8.- ¿Qué tan rentable es el negocio?

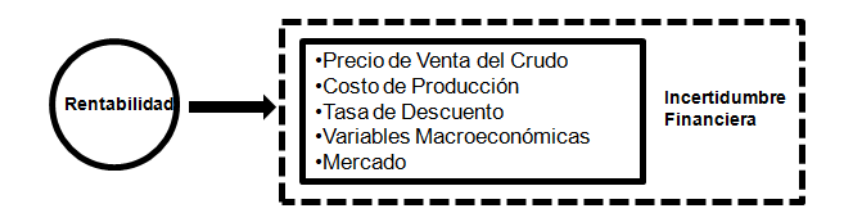

*Figura 1. 5 Incertidumbre Financiera*

<span id="page-16-0"></span>Como puede observarse la incertidumbre se encuentra en todas las etapas del proyecto, en este trabajo se proporcionarán las bases para que el lector logre introducirse en el mundo del análisis de riesgo, de esta forma el lector contará con las herramientas necesarias para entender términos más complejos que se le presenten en un futuro relacionados con el análisis de riesgo.

## <span id="page-17-0"></span>**CAPÍTULO 2 CONCEPTOS BÁSICOS**

### <span id="page-17-1"></span>**2.1 Incertidumbre**

El "Webster's Unabridged New Universal Dictionary" define "incertidumbre" como: "El estado o calidad de no estar seguro, estar falto de conocimiento o con duda". El nivel de incertidumbre se interpreta como una medida de la inseguridad o grado de desconocimiento acerca del valor que puede tomar una variable, proceso o fenómeno bajo estudio.

Cuando se estudia un proceso específico, el nivel de conocimiento sobre el mismo puede variar desde el extremo de no saber absolutamente nada acerca de él (ignorancia total), hasta el extremo de llegar a entender y modelar completamente su comportamiento (certidumbre total), tal y como se muestra en la figura 2.1.

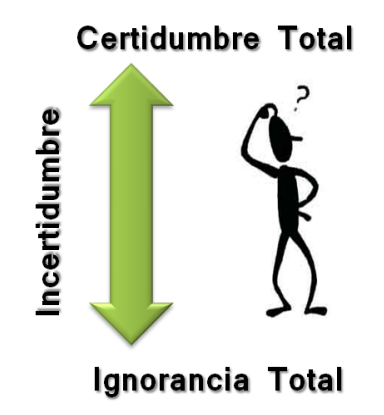

*Figura 2. 1 Nivel de Incertidumbre*

<span id="page-17-2"></span>El nivel de incertidumbre es tratado de diferentes maneras dependiendo de la actividad profesional y frecuentemente es mimetizado bajo el término de factor de seguridad, o bajo el término de contingencia, o cualquier otro término similar (colchón, factor de riesgo, etc.). Esta incertidumbre suele facilitar que se presenten las siguientes consecuencias:

- Sobre o sub-dimensionamiento.
- Sobre o sub-mantenimiento.
- Presupuestos sobre o sub-estimados.
- Estimaciones erradas y desaciertos.

### <span id="page-18-0"></span>**2.2 Riesgo.**

El riesgo es un término de naturaleza probabilística, que se define como: "Egresos o pérdidas probables, como consecuencia de la ocurrencia de un evento no deseado o falla".<sup>1</sup>

Matemáticamente el riesgo asociado a una decisión o la ocurrencia de una falla o evento está definido por la expresión 2.1:

....................................................................................2.1

Donde:

 $R_a(t)$ : Riesgo del evento "a" en el tiempo "t"

pa(t): Probabilidad de que ocurra el evento no deseado "a" en el tiempo "t"

Ca(t): Consecuencias de la probable ocurrencia del evento no deseado "a" en el tiempo "t"

## <span id="page-18-1"></span>**2.3 Análisis de Riesgo**

También conocido como el análisis para la toma de decisiones, es una disciplina que ayuda a seleccionar las opciones óptimas en ambientes de incertidumbre" <sup>2</sup> Esta disciplina se encarga de analizar la naturaleza probabilística que permite soportar una decisión con base en la cuantificación y ponderación de la probabilidad de éxito, con sus beneficios y la probabilidad de fracaso con sus consecuencias.

El análisis de riesgo se puede llevar a cabo por tres tipos de técnicas<sup>3</sup>

- 1. Técnicas cualitativas
- 2. Técnicas Semi Cuantitativas
- 3. Técnicas Cuantitativas.

l

<sup>&</sup>lt;sup>1</sup> "Optimización Costo Riesgo para la determinación de Frecuencias de Mantenimiento o de Reemplazo" Gutiérrez Urdaneta, Edwin Ericson, Romero Barrios, María Teresa; Reliability and Risk Management, S.A. (R2M, S.A.)

<sup>&</sup>lt;sup>2</sup> John R. Schuyler

<sup>&</sup>lt;sup>3</sup> EM Comunidad de Madrid, Análisis y Cuantificación del Riesgo

#### $\div$  Técnicas cualitativas:

Las técnicas cualitativas como su nombre lo indica, se sustentan en razonamiento de naturaleza cualitativa, en el cual la estimación de la probabilidad de ocurrencia de los eventos y de sus respectivas consecuencias se realiza utilizando una escala relativa donde no se establecen rangos numéricos explícitos. Esta técnica está basada en índices subjetivos de riesgo. Su herramienta base de análisis son las matrices de múltiples atributos, entregando como producto una calificación del riesgo cualitativa (Alto, Medio, Bajo). Sus principales virtudes son la velocidad y facilidad del análisis, pero cuentan con mucha subjetividad y convierten al análisis en no auditable.

Se fundamenta en la calificación de los impactos y la probabilidad de ocurrencia de un evento como se muestra en la figura 2.2

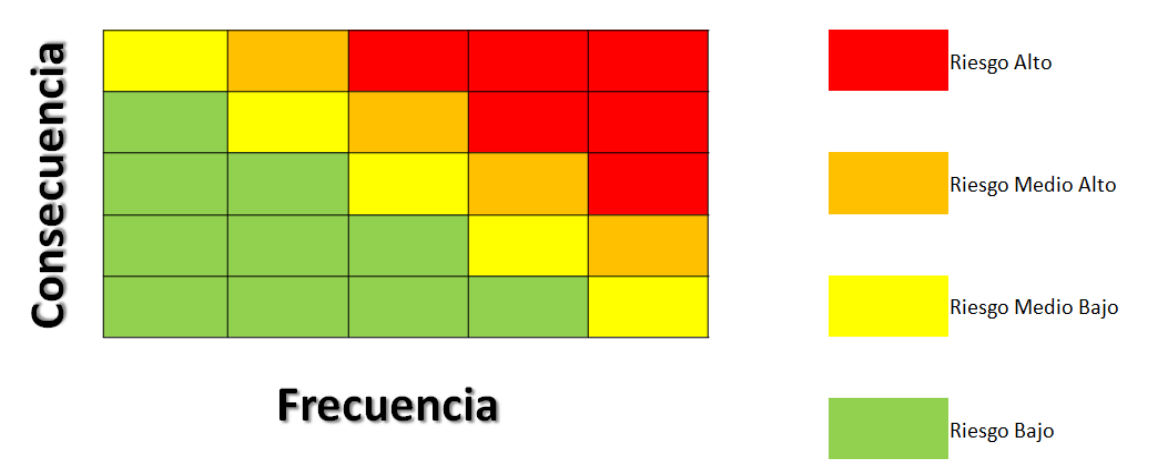

*Figura 2. 2 Matriz de múltiples atributos*

<span id="page-19-0"></span>Técnicas Semi Cuantitativas:

Al igual que las técnicas cualitativas, son técnicas "blandas" esto significa que no utilizan datos duros (datos que se relacionan con factores cuantitativos), de fácil manejo y comprensión, cuya mayor virtud es la de proveer un indicador, proporcional al riesgo, que se conoce como "criticidad". El mencionado indicador permite jerarquizar opciones para tomar una decisión, componentes dentro de un sistema, equipos o subsistemas en una instalación, etc.

Por su carácter semi-cuantitativo, los valores de criticidad (valores que permiten establecer jerarquías entre: instalaciones, sistemas, equipos, etc.), no pueden considerarse "valores absolutos" de riesgo y por ende no son los más adecuados para evaluar su tolerancia al riesgo.

Estas técnicas semi-cuantitativas son generalmente conocidas como análisis de criticidades.

En los análisis de criticidad se establecen rangos relativos para representar las probabilidades de ocurrencia de eventos y las consecuencias correspondientes, llegándose a establecer una matriz de criticidad o de jerarquización del riesgo.

El término "probabilidad" aquí utilizado, se relaciona a la estimación cualitativa de la frecuencia con la que ocurre un evento o escenario específico. Normalmente, y con el objetivo de simplificar el procedimiento de valoración del riesgo, la probabilidad es clasificada en rangos.

En este caso los rangos seleccionados, conocidos como niveles de frecuencia, se muestran en la tabla 2.1.

<span id="page-20-0"></span>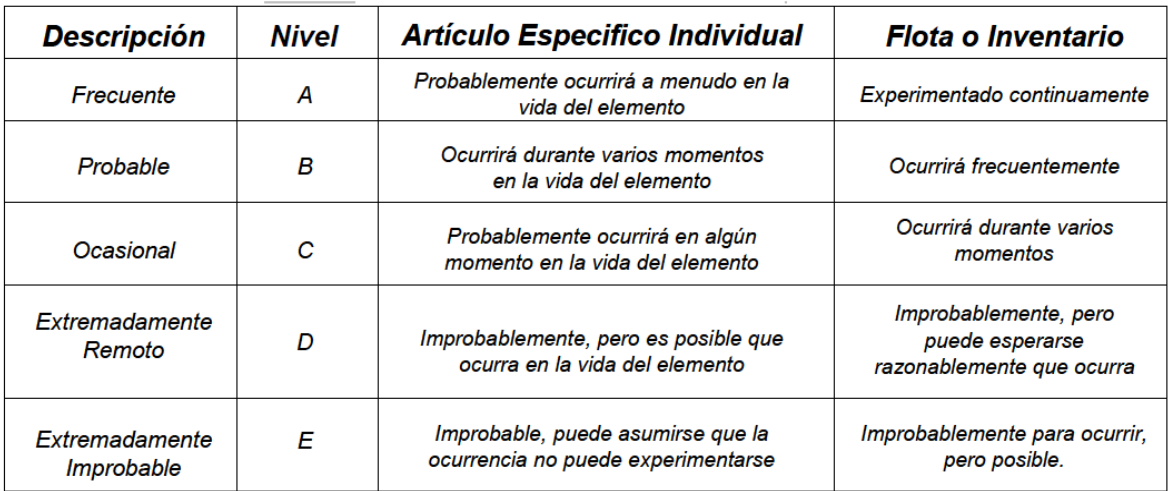

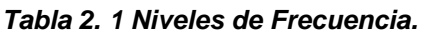

### 4. Técnicas Cuantitativas:

Las técnicas cuantitativas de dimensionamiento del riesgo se enmarcan dentro de lo que se conoce como "Análisis Cuantitativo de Riesgos"; mejor conocido por su nombre en inglés como: "Quantitative Risk Analysis".

Las técnicas cuantitativas permiten un dimensionamiento más objetivo del riesgo, para juzgar sobre bases más sólidas su margen de tolerancia a dicho riesgo y así poder gerenciarlo de manera óptima. Estas técnicas son más complejas que las técnicas cualitativas y semicuantitativas y por ende requieren mayor tiempo para su implementación.

Las técnicas cuantitativas de dimensionamiento del riesgo permiten análisis más detallados y normalmente se realizan en aquellas instalaciones o propuestas que se hayan identificado como de alto riesgo en un análisis cualitativo o semicuantitativo previo.

Para lograr su objetivo, esta técnica se divide en tres grandes áreas, lo cual facilitará la toma de decisiones. Como se muestra en la figura 2.3

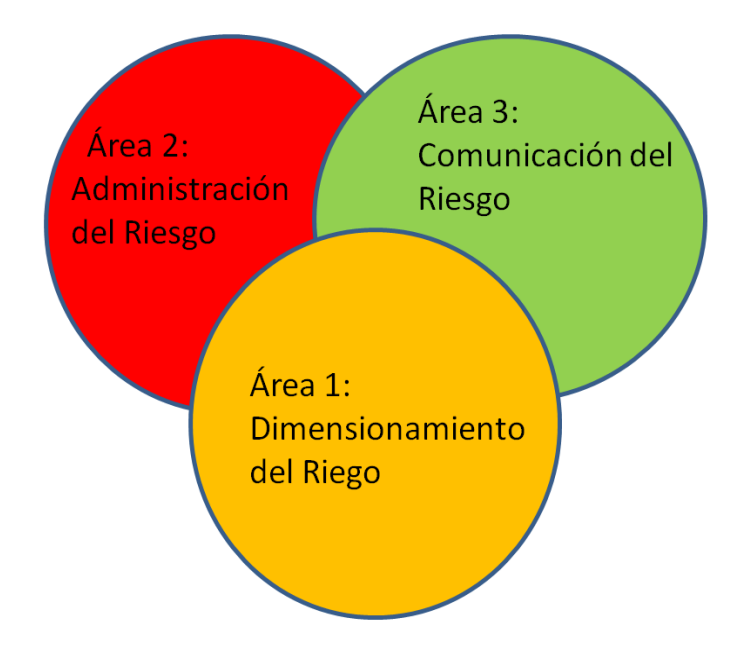

*Figura 2. 3 Áreas del Análisis de Riesgo*

<span id="page-21-0"></span>Dimensionamiento del riesgo: Estima las probabilidades de ocurrencia de los eventos indeseados y sus correspondientes consecuencias.

Administración del riesgo: Evalúa la tolerancia a los niveles de riesgo previamente dimensionados bajo un contexto social, humano, político y económico.

Comunicación del riesgo: Establece mecanismos para explicar y difundir las estimaciones y decisiones tomadas.

### <span id="page-22-0"></span>**2.4 Decisión.**

"Decisión es un proceso más que el simple hecho de elegir entre alternativas. Incluye identificar un problema, elegir una alternativa y evaluar la eficacia de dicha decisión." <sup>4</sup>

Antes de tomar una decisión se deben tomar en cuenta los siguientes puntos:

- 1. Definir las restricciones y limitaciones del proyecto a evaluar.
- 2. Saber la relación costo beneficio, rendimientos esperados u otros.
- 3. Saber cuándo se utilizan métodos cuantitativos y cuando los cualitativos.
- 4. Conocer los factores internos formales (cultura organizacional, políticas internas, estructura, etc.) y los factores internos informales (políticas implícitas, hábitos, experiencia, etc.) de la empresa u organización responsable del proyecto.
- 5. Conocer los factores externos (políticos, económicos, sociales, internacionales, culturales)

Existen dos técnicas para la toma de decisiones:

- Técnicas cualitativas: Cuando se basan en criterio de la experiencia, y habilidades.
- Técnicas cuantitativas: Cuando se utilizan métodos matemáticos, estadísticos, etc.

l

<sup>4</sup> Robbins, 1996 : 111

Es importante recalcar que en cualquier toma de decisión se debe considerar la incertidumbre. Una vez identificada dicha incertidumbre se tendrán tres alternativas para tomar decisiones en base a ella. A continuación se dan las tres posibles opciones y las consecuencias relacionadas a cada una:

- Ignorarla.
	- $\checkmark$  Alto Riesgo.
	- $\checkmark$  Alto Impacto.
	- $\checkmark$  Dependencia del Factor Suerte.
	- $\checkmark$  Ambiente Reactivo.
	- $\checkmark$  Sub o Sobre Dimensionamiento.
	- Tratar de eliminarla.
	- $\checkmark$  Altos costos en sistemas de información
	- $\checkmark$  Conflicto por calidad del dato
	- $\checkmark$  Parálisis por análisis
	- Considerarla en el análisis y cuantificarla.
		- $\checkmark$  Administración de la incertidumbre

## <span id="page-23-0"></span>**2.5 Variables Aleatorias**

Una variable aleatoria es una función que asocia un número real a cada elemento del espacio muestral. También se denomina variable random o distribuida a una variable "X" que por sus características pueda tomar un conjunto de valores  $(x_1, x_2, \ldots, x_n)$  $x_2...x_{n-1}$ ) cada uno de los cuales tiene una probabilidad de ocurrencia (p1, p2,  $p3...p_n$ ), sin que se pueda asegurar específicamente cuál de todos estos probables valores tomará la variable. Tal y como se muestra en la figura 2.4

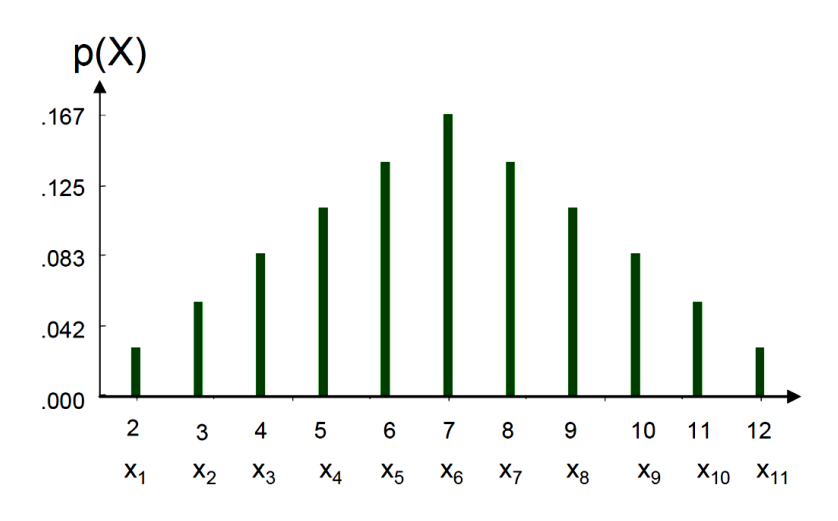

*Figura 2. 4 Histograma de variables aleatorias*

<span id="page-24-0"></span>Donde:

(X=xi): representa el evento "la variable aleatoria X toma el valor xi"

p(X=xi): representa la probabilidad que la variable aleatoria "X" tome el valor xi.

Existen dos tipos de variables aleatorias:

- Variables Cualitativas: Son todas aquellas que no aparecen en forma numérica, sino como categorías o atributos
- Variables Cuantitativas: Son todos aquellos atributos a los que les puede corresponder una medición numérica (pueden ser asociadas a un número).

Las variables aleatorias cualitativas pueden ser clasificadas en dos tipos:

- Discretas: Son aquellas que toman valores aislados, es decir no admite valores intermedios entre dos valores específicos. Por lo tanto no pueden corresponder a valores decimales ni fraccionarios.
- Continuas: Son aquellas a las que si se les puede asociar un valor decimal.

## <span id="page-25-0"></span>**2.6 Estadística.**

La estadística se basa en el recuento, ordenación y clasificación de los datos obtenidos por las observaciones, para poder hacer comparaciones y sacar conclusiones.

La estadística se divide en dos ramas:

- Estadística descriptiva: Registra los datos en tablas y los representa en gráficos. Calcula los parámetros estadísticos (medidas de centralización y de dispersión), que describen el conjunto estudiado.
- Estadística inferencial: Estudia cómo obtener conclusiones generales para toda la población a partir del estudio de una muestra, y el grado de confiabilidad o significación de los resultados obtenidos.

Una estadística es el resultado de aplicar una función a una muestra aleatoria. Es posible obtener muchas muestras aleatorias de una población, debido a esto el valor de la estadística cambiará de muestra a muestra.

## <span id="page-25-1"></span>**2.7 Probabilidad.**

La probabilidad es un método por el cual se obtiene la frecuencia de un acontecimiento determinado mediante la realización de un experimento aleatorio, del que se conocen todos los resultados posibles, bajo condiciones suficientemente estables.

En la probabilidad existen dos grandes enfoques:

## **Enfoque Subjetivo**

Basada en "grado de conocimiento" ("Grado de creencia")

Si el evento "A" es muy frecuente => probabilidad de ocurrencia de "A" [P(A)] es alta (tiende a 1)

Si el evento "A" es poco frecuente=> probabilidad de ocurrencia de "A" [P(A)] es baja (tiende a 0), tal y como se muestra en la figura 2.5

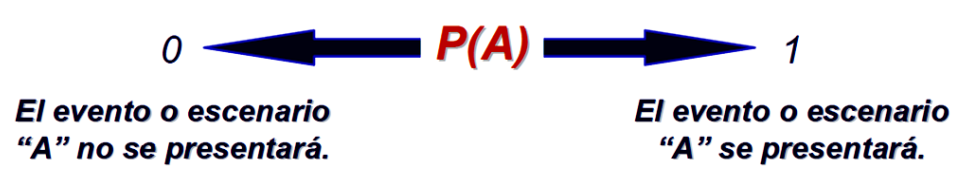

*Figura 2. 5 Enfoque subjetivo*

## <span id="page-26-1"></span>**Enfoque Frecuentista**

Se basa en la historia de ocurrencias, la cual es representada mediante la expresión:

 ......................................................................................2.15

Donde:

n<sub>A</sub>: Número de veces que se observa el evento "A"

n: Número total de observaciones o tamaño de muestra

## <span id="page-26-0"></span>**2.8 Distribuciones de Probabilidad**

Las Distribuciones de Probabilidad son modelos que describen la forma en que se espera que varíen los resultados o probables valores de una variable aleatoria.

Debido a que estas distribuciones tratan sobre expectativas de que algo suceda, resultan ser modelos muy útiles para hacer inferencias y para tomar decisiones en condiciones de incertidumbre. En la figura 2.6 se muestran las principales partes de una distribución probabilística.

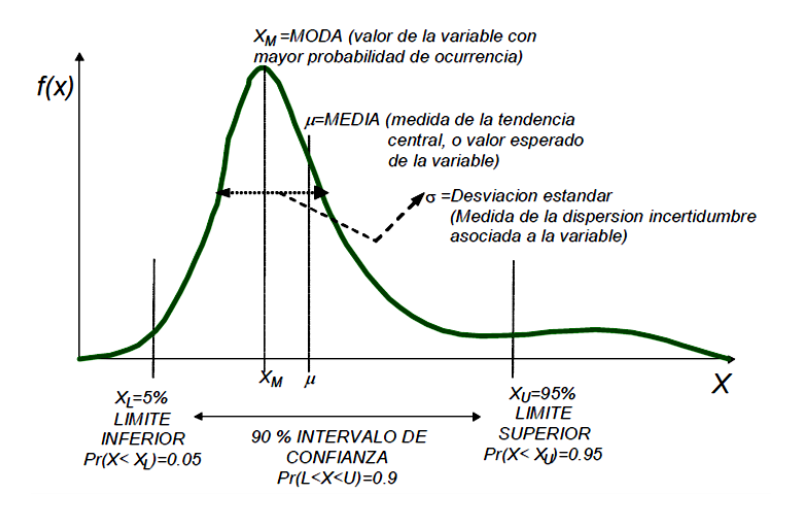

*Figura 2. 6 Partes de una Distribución Probabilística*

<span id="page-27-1"></span>Las Distribuciones de Probabilidad, son esencialmente modelos matemáticos que pueden representarse gráficamente. Tradicionalmente se clasifica a las distribuciones de probabilidad en dos grandes familias:

- Distribución de Probabilidad de Variables Discretas
- Distribución de Probabilidad de Variables Continuas

La figura 2.7 representa dichas clasificaciones.

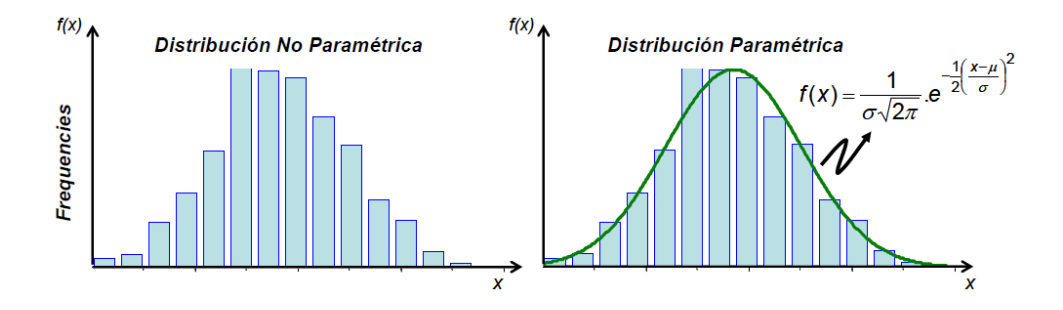

*Figura 2. 7 Diferencia entre tipo de distribuciones de probabilidad*

### <span id="page-27-2"></span><span id="page-27-0"></span>**2.9 Muestra y Población.**

 Individuo: Es cada uno de los elementos que forman a la población o la muestra.

- Población: La población de un estudio estadístico es el conjunto de todos los elementos objeto de estudio. También se le conoce como un conjunto de observaciones o datos obtenidos de una medición, conteo o cualidad de ciertos caracteres de los individuos.
- Muestra: Es un subconjunto, extraído de la población (mediante técnicas de muestreo), cuyo estudio sirve para inferir características de toda la población.

#### <span id="page-28-0"></span>**2.9.1 Muestra Representativa.**

Para considerar que una muestra es representativa, debe cumplir con las siguientes características:

- $\checkmark$  Robusta: Contiene la cantidad suficiente de datos para que se puedan hacer inferencias válidas y minimizar el margen de error.
- $\checkmark$  Fidedigna: Los elementos reproducen la realidad de los procesos y variables bajo análisis; es decir, los atributos del dato son coherentes y corresponden a las condiciones y características del proceso.
- $\checkmark$  Justa (sin sesgo): Debe tener elementos de todas las áreas del proceso, para representar adecuadamente su heterogeneidad.
- $\checkmark$  Estandarizada: Los datos deben tener atributos y formato predefinido para reducir inconsistencias.

## <span id="page-28-1"></span>**2.9.2 Influencia del tamaño de la muestra en el cálculo de la probabilidad "p"**

Decidir cuál es el mejor tamaño para una muestra es una de las preocupaciones principales relativas al muestreo. El primer principio es que no existe un tamaño bueno para todo. Según el tipo de muestreo que se vaya a realizar, los objetivos que se persigan, las características de la población y las condiciones en las que se van a realizar las estimaciones, serán aconsejables diferentes tamaños. Podría parecer que una muestra es mejor cuanto más grande, pero eso no siempre es verdad. Cuanto más grande sea las estimaciones serán más precisas y con menos riesgo de error, pero también saldrán más caras y tal vez se reduzca el control en la recolección de datos, por lo que, nuevamente, no existe un tamaño bueno para todo.

## <span id="page-29-0"></span>**2.9.3 Influencia del Tamaño de la Muestra en el cálculo de las estadísticas – Promedio**

Cuando se desea estimar el tamaño de la muestra, se debe tener en cuenta que los objetivos suelen requerir varias estadísticas y que al considerar cada una de ellas pueden llevar a un diseño diferente, por lo tanto, para determinar el tamaño de la muestra se debe elegir el principal objetivo y calcular el tamaño de muestra necesario para cumplir dicho objetivo.

En caso de ser varios los objetivos principales se determina un tamaño de muestra para cumplir cada objetivo y entre todos ellos, se elige el mayor.

El tamaño de la muestra depende básicamente del tamaño de la población, del nivel de confianza o confiabilidad de las estimaciones, del grado de variación o dispersión de la variable a estudiar y del error de estimación.

### <span id="page-29-1"></span>**2.9.4 Muestras Grandes**

Se debe recordar que el objetivo de la estadística inferencial es conocer características de la población a partir de la información contenida en una muestra. En particular, se hacen inferencias acerca de los parámetros poblacionales desconocidos, basadas en la información contenida en una muestra.

En estadística inferencial hay dos formas de realizar inferencias acerca de un parámetro poblacional: Se puede estimar su valor, o bien, probar (o comprobar) una hipótesis acerca de su valor.

Existen dos tipos de estimaciones:

 **Puntual:** Un estimador de un parámetro poblacional es una función de los datos muestrales. En pocas palabras, es una fórmula que depende de los valores obtenidos de una muestra, para realizar estimaciones. Lo que se pretende obtener es el valor exacto de un parámetro. Por ejemplo, si se pretende estimar la talla media de un determinado grupo de individuos, puede extraerse una muestra y ofrecer como estimación puntual la talla media de los individuos de la muestra.

La media de la muestra puede ser un estimador de la media de la población, la cuasi varianza muestral es un buen estimador de la varianza poblacional y el total muestral es un buen estimador del total poblacional.

 **Estimación por intervalos de confianza:** En estadística, se llama intervalo de confianza a un par de números entre los cuales se estima que estará cierto valor desconocido con una determinada probabilidad de acierto. Formalmente, estos números determinan un intervalo, que se calcula a partir de datos de una muestra, y el valor desconocido es un parámetro poblacional. La probabilidad de éxito en la estimación se representa con 1 α y se denomina nivel de confianza. En estas circunstancias, α es el llamado error aleatorio o nivel de significación, esto es, una medida de las posibilidades de fallar en la estimación mediante tal intervalo.

El nivel de confianza y la amplitud del intervalo varían conjuntamente, de forma que un intervalo más amplio tendrá más posibilidades de acierto (mayor nivel de confianza), mientras que para un intervalo más pequeño, que ofrece una estimación más precisa, aumentan sus posibilidades de error.

Al pasar de la estadística de la muestra a la de la población, se pasa de una distribución no paramétrica a una distribución paramétrica.

#### <span id="page-30-0"></span>**2.9.5 Muestras Pequeñas**

Cuando el tamaño de la muestra se encuentra entre 6 y 15 datos existen dos procedimientos para obtener la distribución probabilística de la variable a caracterizar, los cuales se presentan a continuación:

Opción 1:

Paso 1: Determine el Valor Mínimo de los datos de la muestra.

Paso 2: Determine el Valor Máximo de los datos de la muestra.

Paso 3: Construya un histograma de frecuencias relativas con los datos de la muestra y determine a partir del gráfico, el Valor Moda o Valor Más Probable.

Paso 4: Con los tres valores previamente calculados, construya una distribución BetaPert.

En la figura 2.8 se muestras los pasos explicados anteriormente.

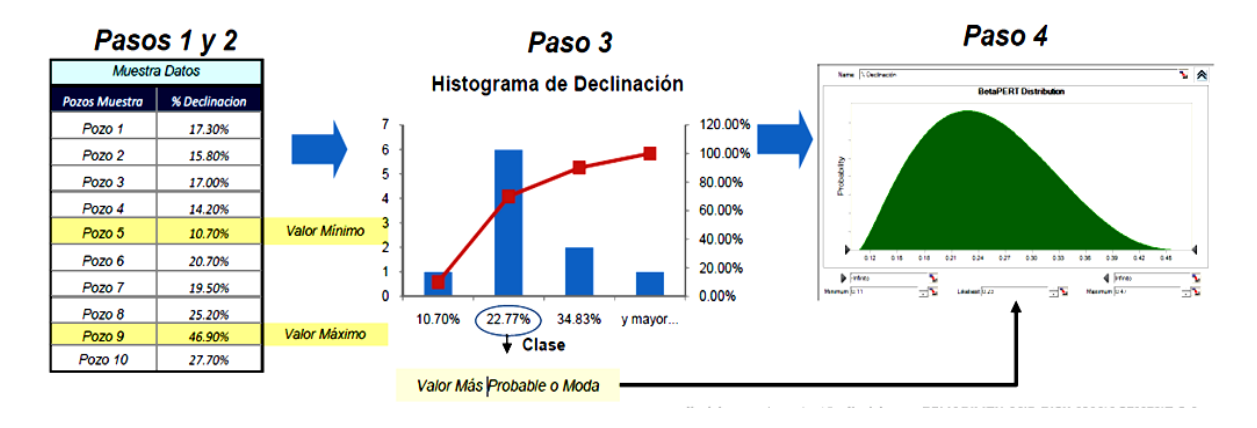

*Figura 2. 8 Muestras pequeñas*

### <span id="page-31-0"></span>Opción 2

Paso 1: A partir de los datos de la muestra, calcule los Percentiles 5% y 95% (P5% y P95%).

Paso 2: Con los dos valores previamente calculados, construya una distribución LogNormal como se muestra en la figura 2.9.

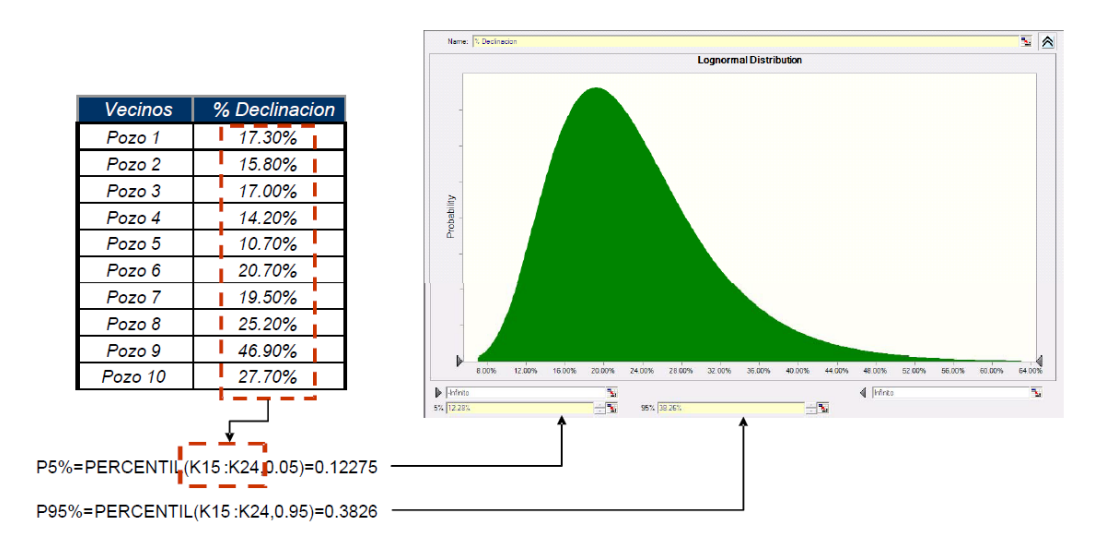

<span id="page-32-1"></span>*Figura 2.9 Selección del modelo de distribución de probabilidad para una muestra pequeña dada, basándose en la opción 2*

#### <span id="page-32-0"></span>**2.9.6 Si el Tamaño de Muestra < 6 datos**

Para poder caracterizar probabilísticamente muestras muy pequeñas es recomendable apoyarse en el Teorema de Bayes que es el método matemático para combinar evidencia escasa o poco robusta con datos análogos o con opinión de expertos y obtener una información mejorada.

La información mejorada de la variable o parámetro de interés, se denominará distribución posterior o "conocimiento posterior" y se denota "f (q/X)". Esta información se obtiene combinando:

• Una distribución "previa" del parámetro de interés la cual se denota como g (q) y representa el "conocimiento o experiencia previa"; normalmente proveniente de opinión de expertos o de datos análogos.

• Una función de probabilidad llamada función de verosimilitud la cual representa la "Probabilidad de la evidencia y se construye a partir de la evidencia o datos propios.

En estadística, la función de verosimilitud es una función de los parámetros de un modelo estadístico que permite realizar inferencias acerca de su valor a partir de un conjunto de observaciones.

No debe confundirse con el término probabilidad: esta permite, a partir de una serie de parámetros conocidos, realizar predicciones acerca de los valores que toma una variable aleatoria.

La combinación del "conocimiento previo" y la "evidencia" se hace mediante la ecuación:

 $f(\theta/X) = \frac{L}{\epsilon^{\infty}}$  $\int_{-\infty}^{\infty}$  $\overline{\phantom{0}}$ .................................................................................2.16

La cual es conocida como el Teorema de Bayes

### <span id="page-33-0"></span>**2.9.7 Estadística de la Muestra**

Cuando el número de individuos de la población es muy grande, tomamos una parte de ésta, denominada muestra. La muestra es un subconjunto de la población y tiene que ser representativa de la misma.

## <span id="page-33-1"></span>**2.9.8 Selección del Modelo de Distribución de Probabilidad para una Muestra Dada**

- Definir muestra
- Establecer distribución de probabilidad: "Hipótesis"
- Test de bondad de ajuste
- Tomar el mejor ajuste para los datos de la muestra

A continuación se presentan algunas sugerencias para plantear "Hipótesis" sobre modelos de probabilidad que puedan hacer un buen ajuste sobre los datos de una muestra. Tal y como se muestra en la tabla 2.2

<span id="page-34-1"></span>

|             | Variables Fisicas Variables relacionadas Variables por Opinión |                 | Variables Relacionadas | Variables Relacionadas |
|-------------|----------------------------------------------------------------|-----------------|------------------------|------------------------|
|             | con el tiempo                                                  | de Expertos     | Con desviacion o Error | con Éxito o Fracaso    |
| Normal      | LogNormal                                                      | Triangular      | Normal                 | Poisson                |
| LogNormal   | Weibull                                                        | <b>BetaPert</b> | Max Extremo            | Binormal               |
| Weibull     | Gama                                                           | Uniforme        | Min Extremo            |                        |
| Gama        | Exponencial                                                    | LogNormal       |                        |                        |
| Beta        |                                                                |                 |                        |                        |
| Exponencial |                                                                |                 |                        |                        |

*Tabla 2. 2 Variables Utilizadas en el ajuste de datos de una muestra*

## <span id="page-34-0"></span>**Ejemplo – Estimación del intervalo de confianzas asociados al parámetro "Probabilidad de Fracaso"**

A continuación se suministran 2 conjuntos de datos de pozos perforados y su éxito o fracaso asociado. Ambas muestran han sido tomadas de pozos pertenecientes a un mismo campo. Para el primer conjunto de datos sólo se logró reunir un total de 7 pozos, sin embargo, un equipo de ingenieros se dedicó a recopilar información que no estaba reportada en los sistemas formales de información y lograron enriquecerlo con 7 pozos adicionales.

### Solución:

Para cada una de las muestras de datos suministradas, calcular la probabilidad de fracaso con base a los eventos de fracaso presentados y el tamaño de la muestra, según la ecuación:

 $p = \frac{K}{a}$ .............................................................................................................2.17

Donde:

- p: Probabilidad de fracaso o "abandono del pozo"
- K: No. de fracasos en la historia o muestra de perforaciones analizadas
- n: No. de perforaciones consideradas en la muestra

Obteniéndose los valores presentados en la tabla 2.3:

<span id="page-35-1"></span>

|           | <i><u><b>Intentos</b></u></i> | <b>Fracasos</b> | <b>Probabilidad de Fracaso</b> |  |
|-----------|-------------------------------|-----------------|--------------------------------|--|
|           |                               |                 |                                |  |
| Muestra 1 |                               |                 | 0.14                           |  |
| Muestra 2 | 1 Л                           |                 | በ 14                           |  |

*Tabla 2. 3 Resultados de las muestras*

Con ambas muestras se obtiene el mismo estimado para la probabilidad de fracaso

$$
p = 0.14
$$
.

A pesar de obtener el mismo resultado, se considera que la estimación de la probabilidad hecha con la muestra 2 tiene mayor "confianza" porque la muestra es más grande.

Sin embargo, esto es solo un "estimado puntual". El verdadero valor de "p" se encuentra en el rango.

$$
P_{\text{bajo}} \le P \le P_{\text{alto}}
$$

## <span id="page-35-0"></span>**2.10 Histogramas**

Los histogramas son diagramas de barras verticales en los que se construyen barras rectangulares en los límites de cada clase. Una vez obtenida una muestra de cualquier población y observados los valores que toma la variable en los individuos de la muestra, tal y como muestra la tabla 2.4.
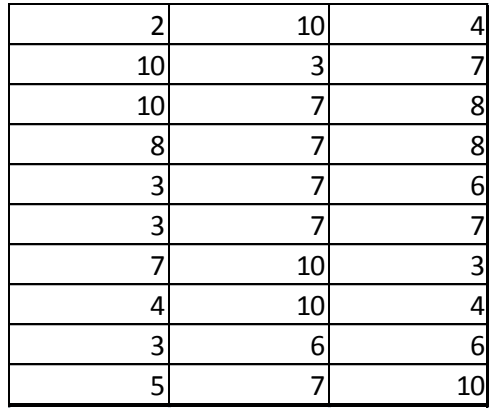

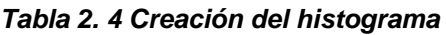

Estos valores se suelen ordenar. Si la variable es cuantitativa la ordenación será de menor a mayor. Como puede observarse en la tabla 2.5.

#### *Tabla 2. 5 Datos ordenados para la creación del histograma*

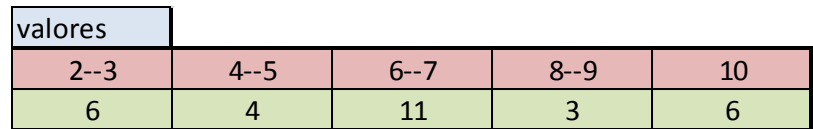

Por último se grafica el histograma

Donde:

- La variable aleatoria o fenómeno de interés se despliega a lo largo del eje horizontal
- El eje vertical representa el número, proporción o porcentaje de observaciones por intervalo de clase, dependiendo de si es un histograma de frecuencia, un histograma de frecuencia relativa o histograma de porcentaje.

Tal y como se muestra en la figura 2.10.

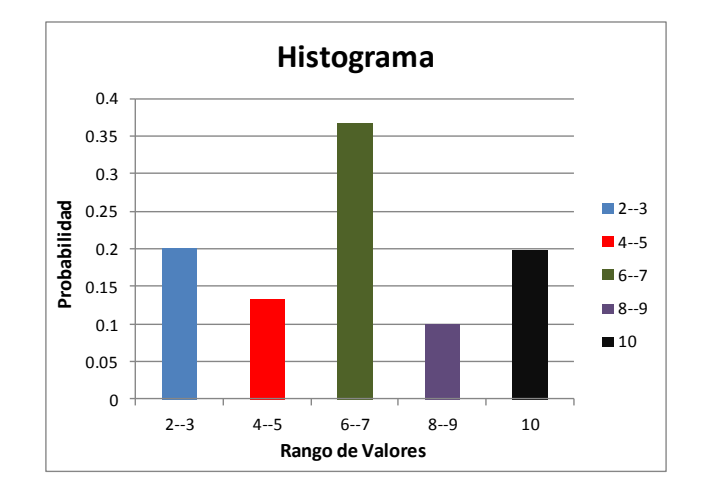

*Figura 2. 10 Representación gráfica de un histograma*

Existen diversos tipos de histogramas, entre los cuales se mencionan los siguientes:

 Frecuencia absoluta.- Es el número de veces que aparece en la muestra dicho valor de la variable. Como se observa en la figura 2.11

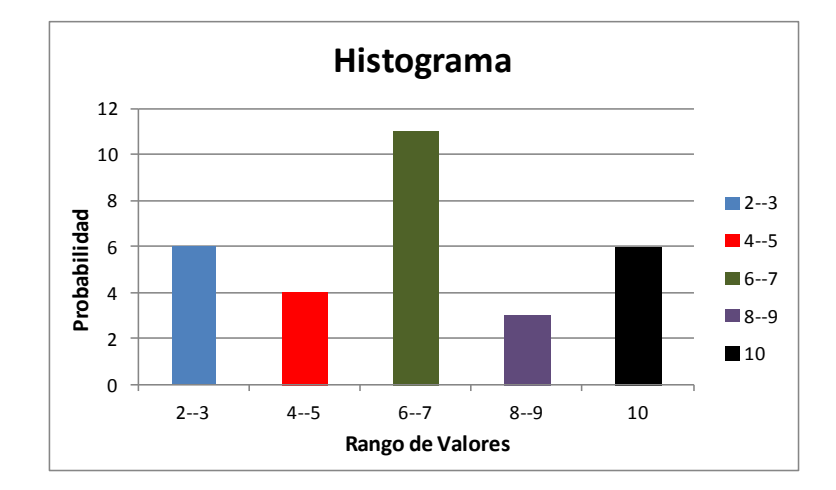

*Figura 2. 11 Ejemplo de Histograma de Frecuencia Absoluta*

 Frecuencias acumuladas fi.- Es la suma de cada frecuencia con la frecuencia de la clase contigua superior. Como se observa en la figura 2.12

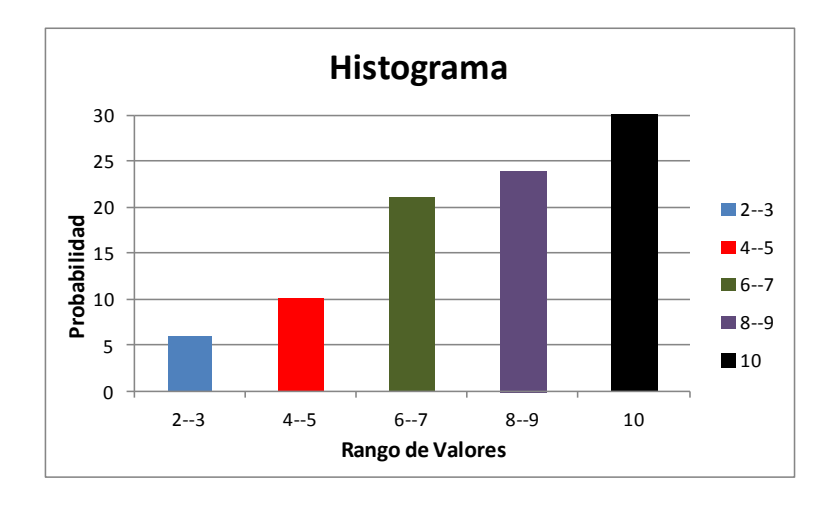

*Figura 2. 12 Ejemplo de Histograma de Frecuencia Acumulada*

 Frecuencias relativas.- Se obtiene dividiendo cada frecuencia entre el número total de observaciones para tenerlas en forma de porcentaje. Como se observa en la figura 2.13

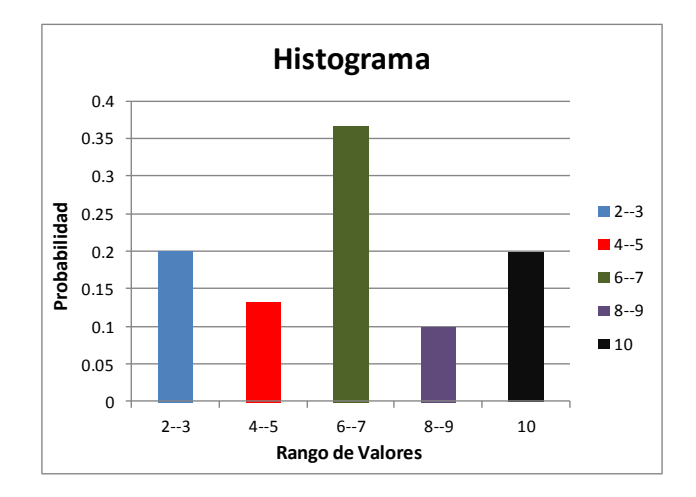

*Figura 2. 13 Ejemplo de Histograma de Frecuencia Relativa*

 Frecuencias relativas acumuladas Fi.- Es la suma de cada frecuencia relativa con la frecuencia relativa de la clase contigua superior. También se pueden obtener dividiendo cada frecuencia acumulada entre el total de frecuencias. Como se observa en la figura 2.14

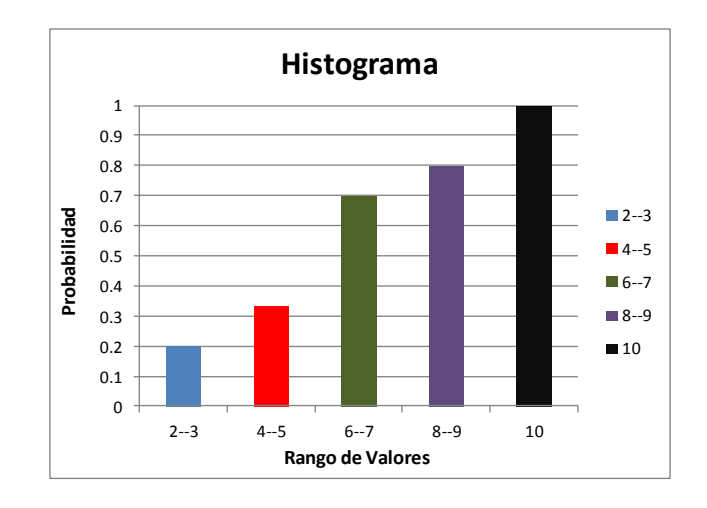

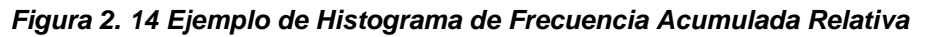

La distribución de frecuencia es la representación estructurada, en forma de tabla, de toda la información que se ha recogido sobre la variable que se estudia en la muestra o población originales. Las frecuencias mostradas anteriormente se muestran a continuacion en forma tabular en las tablas 2.6 y 2.7.

| Intervalo de   | Frecuencias                           |                              |  |  |
|----------------|---------------------------------------|------------------------------|--|--|
| Clases $(x_i)$ |                                       | Absoluta (ni) Acumulada (fi) |  |  |
| $X_1$          | n <sub>1</sub>                        | n <sub>1</sub>               |  |  |
| X <sub>2</sub> | n <sub>2</sub>                        | $n_i+n_i$                    |  |  |
| $\cdots$       | $\cdots$                              |                              |  |  |
| $X_{n-1}$      | $n_1 + n_2 +  + n_{n-1}$<br>$n_{n-1}$ |                              |  |  |
| $\mathsf{X}_n$ | $n_{n}$                               |                              |  |  |

*Tabla 2. 6 Frecuencias Absolutas*

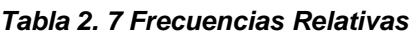

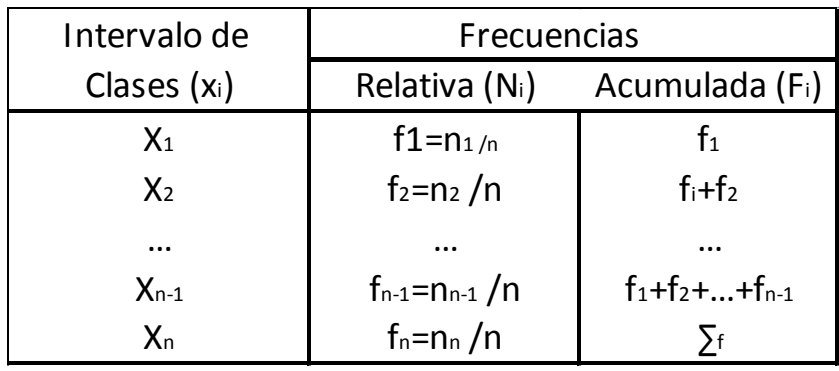

# **CAPÍTULO 3 MATEMÁTICA DEL ANÁLISIS DE RIESGO.**

# **3.1. Metodología de opinión de expertos.**

La opinión de expertos representa una de las fuentes fundamentales de información para cálculos en ingeniería y particularmente cuando se trata de análisis de riesgo. Los expertos poseen información valiosa sobre las variables y su incertidumbre, normalmente sustentada en la observación y experiencia con procesos similares.

El procedimiento para aprovechar la opinión de expertos como fuente de información puede dividirse en dos áreas:

1.- **Técnicas de entrevistas del experto o grupo de expertos.** Un ejemplo de estas es el Método de Delphi, que permite obtener la opinión de expertos, documentarla y reducir su subjetividad.

La capacidad de predicción del método de Delphi se basa en la utilización sistemática de un juicio intuitivo emitido por un grupo de expertos.

El objetivo de los cuestionarios sucesivos, es disminuir el espacio intercuartil (cuanto se desvía la opinión del experto de la opinión del conjunto), precisando la mediana, de las respuestas obtenidas.

La calidad de los resultados depende, sobre todo, del cuidado que se ponga en la elaboración del cuestionario y en la elección de los expertos consultados.

2.- **Técnicas matemáticas para modelar la opinión.** Dentro de estas técnicas se encuentran:

• **Uso de distribuciones de probabilidad** como: BetaPert, LogNormal, Triangular y Uniforme para modelar la opinión.

• **Teorema de Bayes** como método matemático para combinar la opinión de expertos, con evidencia o datos propios.

En este trabajo de investigación sólo se explicarán las distribuciones probabilísticas mencionadas anteriormente ya que serán en las que se basarán las soluciones de los problemas que se analizarán.

A continuación se presentan las diversas distribuciones utilizadas en la opinión de expertos, explicando cuándo pueden ser utilizadas y presentando un ejemplo para facilitar al lector la comprensión de las mismas.

# **3.1.1. Caso 1: Distribución BetaPert.**

Se utiliza para representar la caracterización probabilística de las variables a partir de la opinión de expertos, esta distribución puede utilizarse en los siguientes casos:

• La opinión del experto viene expresada en tres valores; un mínimo (a), un valor más probable (m) y un máximo (b).

• La variable que se está representando es una variable física o una variable relacionada con el tiempo. Este caso se representa gráficamente en la figura 3.1:

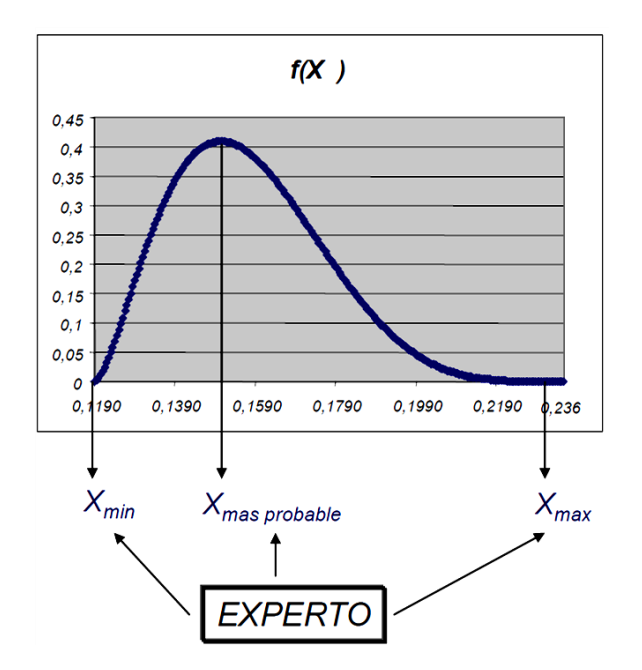

*Figura 3. 1 Distribución BetaPERT*

Las distribuciones BetaPERT se usan bajo estas condiciones:

- Valor mínimo y máximo son fijos.
- Tiene un valor más probable en este rango, que forma un triángulo con el mínimo y máximo; BetaPERT forma una curva suavizada en el triángulo subyacente.

La ecuación de densidad de la distribución Beta Pert es la siguiente:

 ..........................3.1

Los parámetros  $\alpha_1$  y  $\alpha_2$  se presentan en las ecuaciones 3.2 y 3.3.

 .......................................................................................3.2

 ......................................................................................3.3

Donde:

### a= valor mínimo

m= valor más probable

b= valor máximo

La función Beta se define en la ecuación 3.4.

 ............................ 3.4

Ejemplo:

Se desea obtener la distribución Beta Pert de los números aleatorios presentados en la tabla 3.1. Apoyándose en los datos proporcionados, obtener la distribución en cuestión y presentar la gráfica que represente su comportamiento.

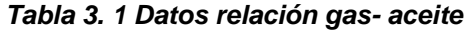

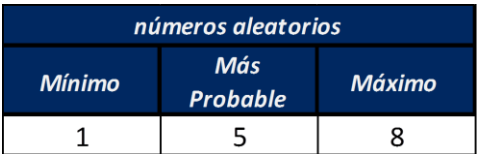

#### Sabiendo que:  $a < x < b$

Como puede observarse se cuenta con los tres valores requeridos para utilizar una distribución BetaPert (un mínimo, un valor más probable y un máximo), por lo tanto el primer paso para caracterizar la variable de interés utilizando la distribución BetaPert será ingresar los tres valores brindados en la tabla 3.1 para obtener los valores de  $\alpha_1$  y  $\alpha_2$ .

$$
\alpha_1 = \left(\frac{(8) + 4(5) - 5(1)}{8 - 1}\right)
$$

$$
\alpha_1 = \frac{23}{7}
$$

$$
\alpha_2 = \left(\frac{5(8) - 4(5) - (1)}{8 - 1}\right)
$$

$$
\alpha_2 = \frac{19}{7}
$$

Como los valores de  $\alpha_1$  y  $\alpha_2$  son números reales positivos se utiliza la función Beta denotada por B la cual se define en la ecuación 3.4

$$
B(\alpha_1, \alpha_2) = \int_0^1 t^{\frac{16}{7}} (1-t)^{\frac{12}{7}} dt = 0.034
$$

El siguiente paso es sustituir en la ecuación 3.1 los valores obtenidos.

$$
f(2) = \frac{1}{0.034} \frac{(2-1)^{\frac{16}{7}} (8-2)^{\frac{12}{7}}}{(8-1)^5} = 0.037
$$

$$
f(3) = \frac{1}{0.034} \frac{(3-1)^{\frac{16}{7}} (8-3)^{\frac{12}{7}}}{(8-1)^5} = 0.135
$$

$$
f(4) = \frac{1}{0.034} \frac{(4-1)^{\frac{16}{7}} (8-4)^{\frac{12}{7}}}{(8-1)^5} = 0.232 \dots
$$

Una vez sustituido todos los valores del rango (a, b) se obtiene la tabla 3.2.

| Rango | <b>Resultado</b> |
|-------|------------------|
| 1     | 0                |
| 2     | 0.037            |
| 3     | 0.135            |
| 4     | 0.232            |
| 5     | 0.273            |
| 6     | 0.227            |
| 7     | 0.105            |
| 8     |                  |

*Tabla 3. 2 Resultado de la distribución Beta Pert*

Por último se grafican los resultados obtenidos, obteniendo la figura 3.2.

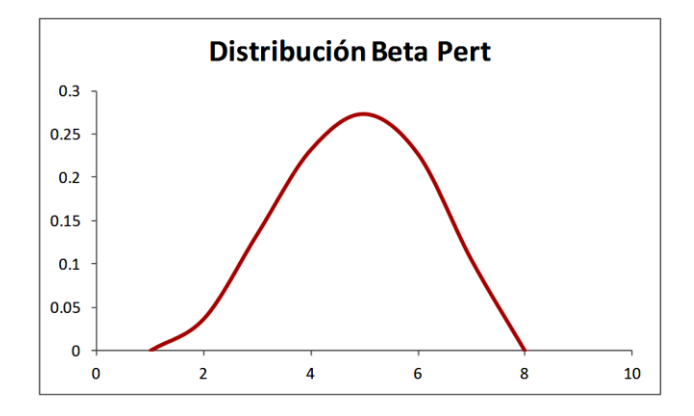

*Figura 3. 2 Distribución Beta Pert*

Se debe hacer notar que sin importar que tipo de distribución probabilística se esté utilizando, no se debe obtener un resultado determinístico, debido a que esto ocasionaría que la incertidumbre se incrementara. Lo importante en los resultados es interpretar los valores probabilísticos arrojados.

# **3.1.2. Caso 2: Distribución LogNormal**

Se utiliza para representar probabilísticamente la opinión de expertos en los siguientes casos:

- Ocurre en la práctica cada vez que existe una variable aleatoria (X) tal que su logaritmo natural es una nueva variable aleatoria (Y) con distribución normal, entonces (X) sigue el modelo probabilístico llamado logaritmo normal.
- La opinión del experto viene expresada en dos valores; un mínimo (Xmin) y un máximo (Xmax). El experto expresa que debe haber un valor más probable pero no puede estimarlo.

La ecuación que representa a la distribución LogNormal es la siguiente:

$$
f(x; \mu, \sigma) = \begin{cases} \frac{1}{x\sigma\sqrt{2\pi}}e^{-(\ln(x) - \mu)^2/2\sigma^2} & \text{si } x \ge 0\\ 0 & \text{si } x < 0 \end{cases}
$$

Donde:

x= variable a analizar µ=media σ= desviación estándar.

Es importante remarcar que la distribución LogNormal al graficarse de forma semilogarítmica representa una línea recta como se muestra en la figura 3.3, por lo tanto si se conocen dos valores extremos (P10, P90) se obtendrá un resultado con menor incertidumbre.

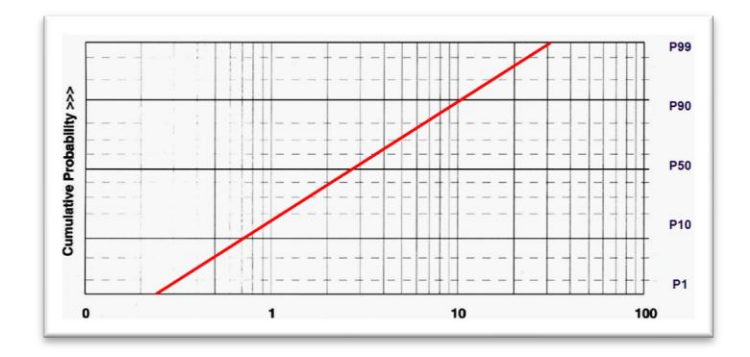

*Figura 3. 3 Representación de la distribución semilogarítmica en escala semilog.*

La distribución LogNormal es el resultado del producto de variables aleatorias independientes y está representando una variable física o una variable relacionada con tiempo por lo que dará como resultado una distribución de campana asimétrica como se muestra en la figura 3.4

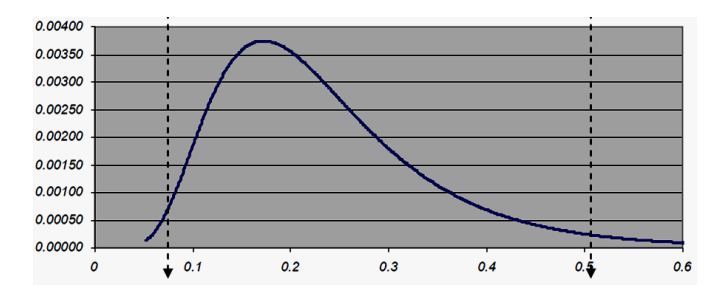

*Figura 3. 4 Distribución LogNormal*

A continuación se presenta un ejemplo en donde se muestra la aplicación de la distribución LogNormal.

Ejemplo:

Se desea conocer el gasto inicial Qo en [BPD] del pozo UNAM 2, los expertos que asesoran el proyecto obtuvieron los datos presentados en la tabla 3.3 basándose en datos obtenidos en pozos aledaños, apoyándose en los datos proporcionados, obtener el gasto inicial del pozo en cuestión y presentar la gráfica que represente su comportamiento.

#### **Tabl***a 3. 3 Gasto inicial [BPD]:*

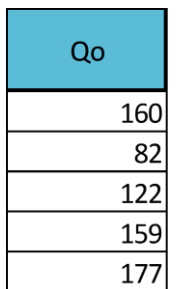

El primer paso para obtener dicha distribución es obtener el logaritmo natural de cada uno de los valores proporcionados en la tabla 3.3, de esta forma se obtendrán los valores mostrados en tabla 3.4.

*Tabla 3. 4 Logaritmo natural del gasto:*

| Oο  | Ln del Qo  |
|-----|------------|
| 160 | 5.07517382 |
| 82  | 4.40671925 |
| 122 | 4.80402104 |
| 159 | 5.0689042  |
| 177 | 5.17614973 |

Una vez obtenido el logaritmo natural de cada valor de Qo se procede a obtener la media (µ) y desviación estándar (σ) de estos valores

$$
\mu = \frac{160 + 82 + 122 + 159 + 177}{5} = 140
$$
  

$$
\sigma = \sqrt{\frac{(160 - 140)^2 + (82 - 140)^2 + (122 - 140)^2 + (159 - 140)^2 + (177 - 140)^2}{5}} = 38.14
$$

El paso siguiente después de obtener la media y la desviación estándar será utilizar la ecuación 3.5 para obtener la distribución LogNormal como se presenta a continuación.

$$
f(x; \mu, \sigma) = \frac{1}{160 * 38.14 * \sqrt{2\pi}} e^{-(\ln(160) - 140)^2 / 2 * 38.14^2} = 0.0341
$$

Una vez aplicada la ecuación a cada uno de los valores de Qo se obtienen los valores presentados en la tabla 3.5.

| f(Qo)      | Oο  | Ln del Qo  |
|------------|-----|------------|
| 0.03414098 | 160 | 5.07517382 |
| 0.07088897 | 82  | 4.40671925 |
| 0.04591673 | 122 | 4.80402104 |
| 0.03437569 | 159 | 5.0689042  |
| 0.03057428 | 177 | 5.17614973 |

*Tabla 3. 5 Valores de la función LogNormal:*

Por último se grafican los resultados obtenidos como se muestra en la figura 3.5.

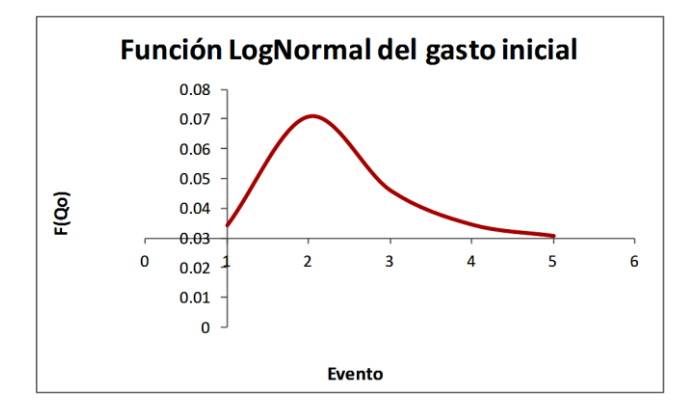

*Figura 3. 5 Distribución LogNormal*

# **3.1.3. Caso 3: Distribución Triangular**

Se utiliza para representar probabilísticamente la opinión de expertos en los siguientes casos:

• La opinión del experto viene expresada en tres valores; un mínimo (Xmin), un valor más probable (Xmprob) y un máximo (Xmax).

• La variable que se está representando es una variable relacionada con "precios" o "costos", este caso se representa gráficamente mediante la siguiente figura 3.6:

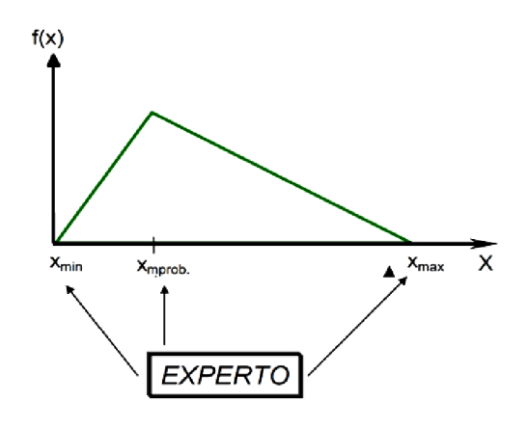

*Figura 3. 6 Distribución Triangular*

La distribución triangular se utiliza normalmente como una descripción subjetiva de una población en la que solo hay datos limitados de la muestra y sobre todo en los casos en los que la relación entre variables se conoce, pero los datos son escasos (posiblemente debido al costo de la recaudación). Se basa en el conocimiento de la cantidad mínima y máxima y una "conjetura inspirada" sobre el valor modal.

La distribución triangular es de uso frecuente en la toma de decisiones empresariales, sobre todo en las simulaciones. En general, cuando no se sabe mucho acerca de la distribución de un resultado, (por ejemplo, sólo sus valores máximo y mínimo), es posible utilizar la distribución uniforme. Pero si el resultado más probable es el que también se conoce, entonces el resultado puede ser simulado por una distribución triangular.

La distribución triangular es una distribución continua definida en el rango de x en el intervalo [a, b] con la función de densidad de probabilidad definida en las ecuación 3.6

$$
P(x) = \begin{cases} \frac{2(x-a)}{(b-a)(c-a)} & para \ a \le x \le c \\ \text{Cualquire otra =0} \\ \frac{2(b-x)}{(b-a)(b-c)} & para \ c < x \le b \end{cases} \tag{3.6}
$$

A continuación se presenta un ejemplo en donde se caracteriza los gastos de operación del pozo UNAM 3, en el cual se utilizó la distribución triangular por tratarse de una variable relacionada con precios y contar con los valores necesarios para caracterizar utilizando esta distribución (valor<sub>min</sub>, valor<sub>mas prob</sub>, valor $_{\text{max}}$ ).

### Ejemplo:

Se desea caracterizar los gastos de operación en [USD/BPCE] del pozo UNAM 3, los valores con los que se cuentan son los brindados en la tabla 3.6 los cuales fueron brindados por los expertos que están apoyando el proyecto en cuestión basándose en datos de pozos adyacentes al pozo UNAM 3.

*Tabla 3. 6 Gastos de operación [USD/BPCE]:*

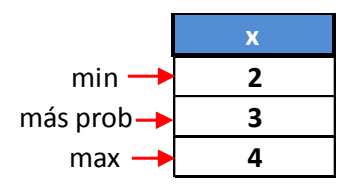

Como se ha mencionado anteriormente esta variable será caracterizada por medio de la distribución triangular, ya que cumple con los requisitos necesarios para que dicha distribución pueda trabajar en forma óptima.

El primer paso para resolver este problema es observar los valores de x a utilizar para decidir que formula emplear, como se muestra a continuación:

Se utilizará el valor x=2 el cual se encuentra en el intervalo a ≤ x ≤ c, por lo que se dispone a ocupar la ecuación 3.6 para este intervalo.

$$
f(x1) = \frac{2(2-2)}{(4-2)(3-2)} = 0
$$

Una vez hecho esto con cada valor de x se obtiene la tabla 3.7.

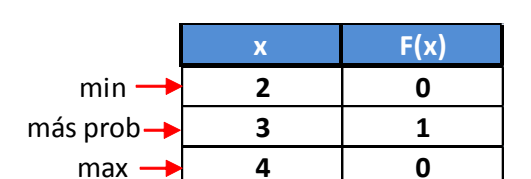

*Tabla 3. 7 Resultados de la distribución triangular*

Por último una vez graficados los valores obtenidos en la tabla 3.7 se obtiene la figura 3.7

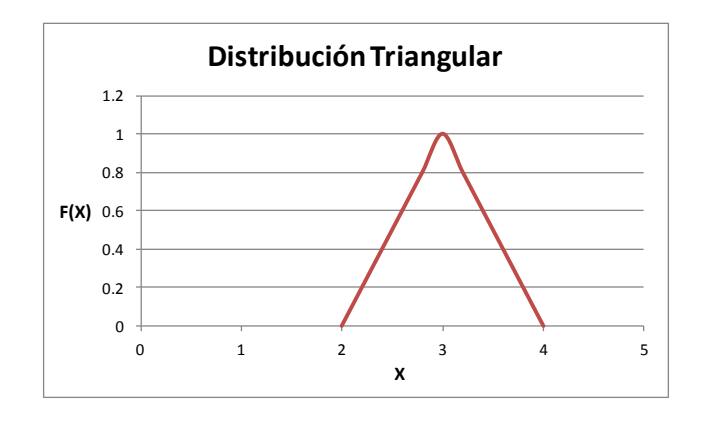

*Figura 3. 7 Distribución triangular de los gastos de operación*

Como se puede observar en la figura 3.7 los resultados se inclinan hacia el valor más probable, esto es debido a que la distribución triangular no está suavizada como es el caso de la distribución BetaPert.

# **3.1.4. Caso 4: Distribución Uniforme**

Se utiliza para representar probabilísticamente la opinión de expertos en los siguientes casos:

• La opinión del experto viene expresada en **dos valores; un mínimo (Xmin) y un máximo (Xmax).**

• El experto expresa que "no hay un valor más probable", es decir, estima que todos los valores en ese rango tienen la misma probabilidad de ocurrir, la figura 3.8 muestra este caso de manera gráfica.

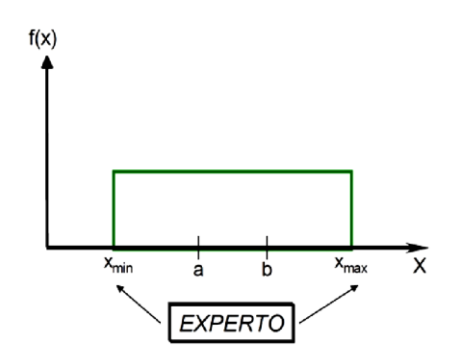

*Figura 3. 8 Distribución Uniforme*

Para obtener los valores de la distribución uniforme nos basamos en la ecuación 3.7.

$$
P(x) = \begin{cases} \frac{1}{b-a} & \text{si } x \in [a, b] \\ 0 & \text{si } x \text{ no pertence } [a, b] \end{cases} \tag{3.7}
$$

A continuación se presenta un ejemplo para dejar más claro en donde se utiliza la distribución continua.

# Ejemplo:

Se desea conocer la porosidad existente en el pozo UNAM 4, lamentablemente no se encuentra un pozo similar a éste en la zona, por lo que los expertos solo cuentan con los valores máximos y mínimos de porosidad obtenidos de pozos adyacentes. Como solo se cuentan con estos dos valores y cualquier valor dentro de los valores máximos y mínimos brindados tienen la misma probabilidad de ser obtenidos, utilice la distribución uniforme para caracterizar dicha variable.

En la tabla 3.8 se muestran los datos de porosidad brindados por los expertos.

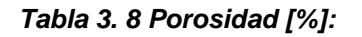

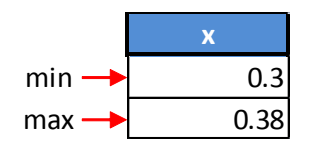

El primer paso para caracterizar la variable de interés es determinar si los valores se encuentran dentro del rango mínimo y máximo para poder apoyarse en la ecuación 3.7 en caso de que los valores salgan de este rango el resultado de la distribución uniforme será cero como lo indica la ecuación antes mencionada.

Se pondrá de ejemplo el valor 0.3, este valor se encuentra dentro del rango mínimo y máximo por lo tanto se puede utilizar la ecuación 3.7 como se muestra a continuación.

$$
f(x1) = \frac{1}{.38 - .3} = 12.5 \quad x = .3 \in [.3, .38]
$$

Una vez obtenidos los valores f(x) de todas las variables x de interés se obtiene la tabla 3.9

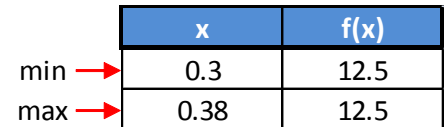

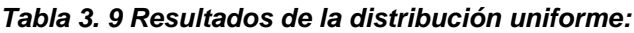

Al graficar los resultados mostrados en la tabla 3.9 se obtiene la figura 3.9 en donde se puede apreciar con claridad que se trata de una distribución uniforme.

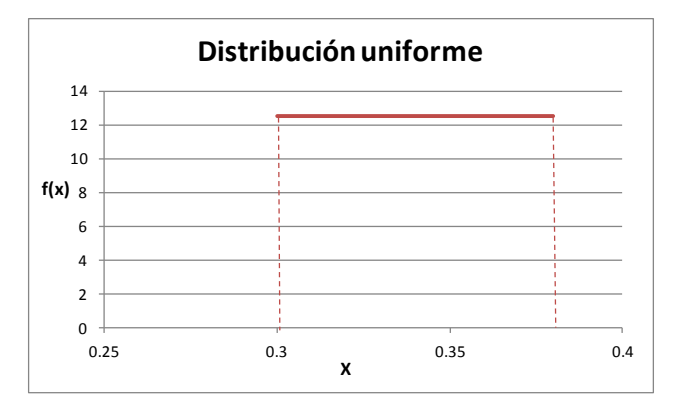

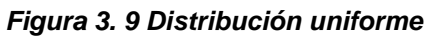

### **3.1.5. Distribución Binomial**

Existe otra distribución (distribución binomial) la cual no forma parte de las distribuciones utilizadas en el método de opinión de expertos pero es muy utilizada en la industria petrolera.

Esta distribución aparece de forma natural al realizar repeticiones independientes de un experimento que tenga respuesta binaria, generalmente clasificada como "éxito" o "fracaso".

La ecuación 3.8 expresa una distribución binomial:

 $p(x = k) = \binom{n}{k}$ ................................................................................3.8

El número combinatorio se obtiene como indica la ecuación 3.9.

El numero combinatorio  $\binom{n}{k}$  $\binom{n}{k} = \frac{n}{k!(n-k)!}$ ........................................................3.9

Donde:

**n=** Es el número de pruebas.

**k=** Es el número de éxitos.

**p=** Es la probabilidad de éxito.

**q=** Es la probabilidad de fracaso.

A continuación se presenta un ejemplo para que el lector vea con mayor claridad la forma en que se emplea esta distribución.

Ejemplo:

Mediante estudios realizados por una empresa dedicada a la perforación de pozos se sabe que de cada 10 pozos perforados el 80% resultan productores de hidrocarburos y el 20% restante producen agua o resultan secos. Obtener la probabilidad de éxito basándose en la tabla 3.10.

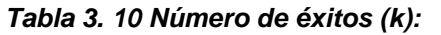

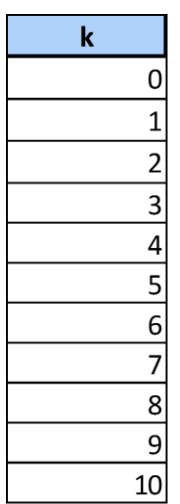

Para resolver este problema se apoyara en las ecuaciones 3.8 y 3.9.

$$
p(x = k) = {n \choose k} p^k \cdot q^{n-k}
$$

El numero combinatorio  $\binom{n}{k}$  $\binom{n}{k} = \frac{n}{k!(n-k)!}$  $\boldsymbol{k}$ 

Donde:

$$
n = Es el número de pruebas. \qquad (10)
$$

- **k=** Es el número de éxitos. (1,2,…,10)
- **p=** Es la probabilidad de éxito. (80%)
- **q=** Es la probabilidad de fracaso. (20%)

Sustituyendo valores se obtiene:

$$
p(x = k) = \frac{n!}{k! (n - k)!} * p^{k} * q^{n-k}
$$
  

$$
p(x = 1)_{1} = \frac{10!}{1! (10 - 1)!} * 0.80^{1} * 0.20^{10-1} = 4.096E - 06
$$

Una vez realizada esta actividad con cada uno de los datos de la tabla 3.10 se obtienen los resultados mostrados en la tabla 3.11.

La probabilidad mostrada en la tabla 3.11 indica el éxito de que el número indicado de pozos en dicha tabla resulte productor de hidrocarburos.

| k | Probabilidad |
|---|--------------|
| 0 | 1.024E-07    |
| 1 | 0.000004096  |
| 2 | 7.3728E-05   |
| 3 | 0.000786432  |
| 4 | 0.005505024  |
| 5 | 0.026424115  |
| 6 | 0.088080384  |
| 7 | 0.201326592  |
| 8 | 0.301989888  |
| 9 | 0.268435456  |
|   | 0.107374182  |

*Tabla 3. 11 Probabilidad de ocurrencia:*

Para obtener la distribución binomial de forma gráfica, se utilizada una gráfica de barras, ya que como se explicó anteriormente se trata de una distribución discreta, obteniendo la figura 3.10.

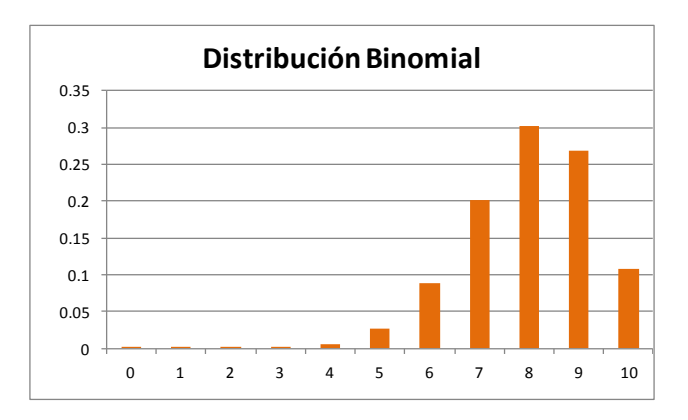

*Figura 3. 10 Distribución Binomial*

El lector puede comenzar a darse cuenta que no solo las distribuciones utilizadas en el método de opinión de experto son importantes, por lo que a continuación se presenta la figura 3.11 la cual relaciona las distribuciones que mejor se ajustan a el tipo de variable a caracterizar, esta figura fue construida por personal de la

compañía R2M basándose en estudios realizados anteriormente, esta figura muestra de manera gráfica cada una las distribuciones utilizadas mediante el método de opinión de expertos, así como diversas distribuciones utilizadas dependiendo el tipo de variable con la que se va a trabajar.

Es importante tomar en cuenta esta figura ya que con ella se tendrá la seguridad de que se está caracterizando de forma apropiada cada variable.

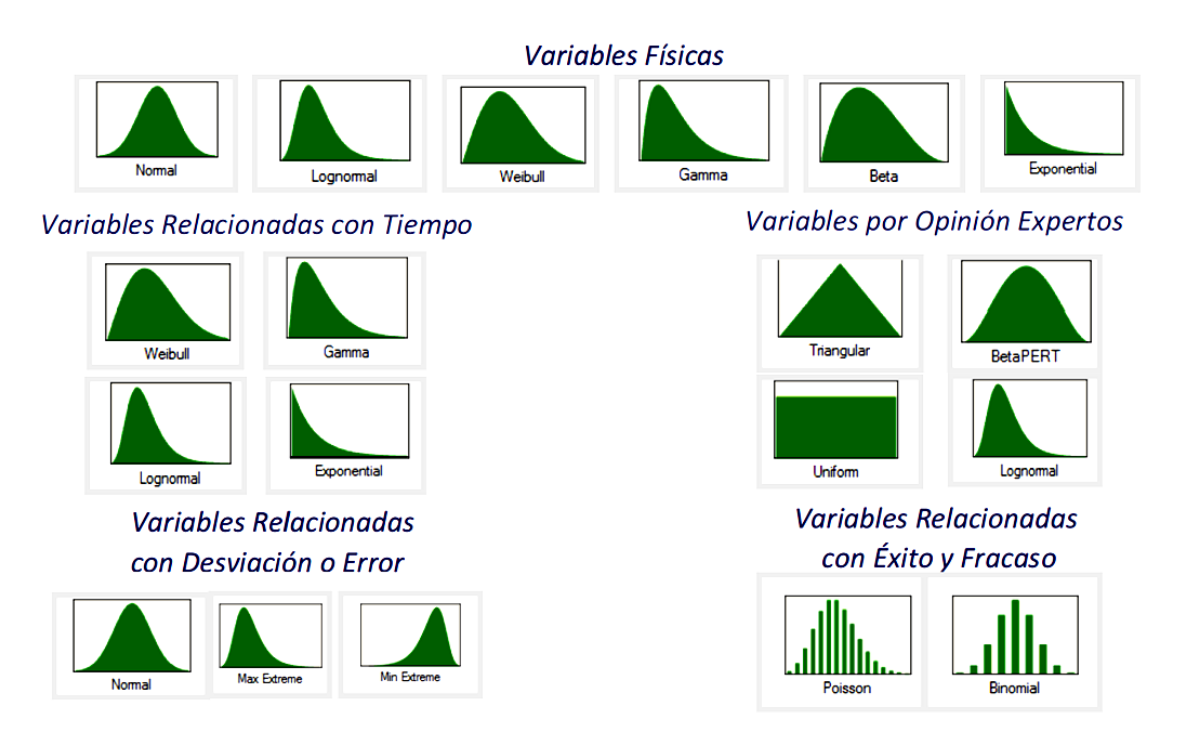

*Figura 3. 11 Representación gráfica de las distribuciones de probabilidad (Yáñez M., 2007)*

# **3.2. Estadísticas de bondad de ajuste**

La prueba de bondad de ajuste se aplica en diseños de investigación en los que se estudia a un único grupo.

La prueba compara la distribución de frecuencias observada (Fo) de una variable usualmente cualitativa, pero que también puede ser cuantitativa, con la distribución de frecuencias de la misma variable medida en un grupo de referencia.

El procedimiento de la prueba implica el cálculo de una distribución esperada (Fe) en el grupo estudiado, usando como punto de partida a la distribución de la variable en el grupo de referencia

El propósito de la prueba es averiguar si existen diferencias estadísticamente significativas entre la distribución observada (Fo) y la distribución esperada (Fe). En la prueba se plantean las siguientes hipótesis estadísticas:

- Hipótesis estadística nula: Ho: Fo = Fe
- Hipótesis estadística alterna: Ha: Fo ≠ Fe

En la industria petrolera existen tres principales estadísticas de bondad de ajuste:

- Anderson-Darling
- Kolmogorov-Smirnov
- Chi Cuadrado

A continuación se presentan a detalle cada una de ellas con su correspondiente ejemplo para que el lector logre entender de forma más profunda el significado de las estadísticas de bondad de ajuste.

# **3.2.1. Bondad de ajuste Chi Cuadrada (X 2 )**

La prueba estadística de  $X^2$  para una muestra se emplea frecuentemente como prueba de bondad de ajuste, sin embargo, también resulta muy útil este procedimiento en un plan experimental, en el que se cuenta con un grupo muestral, diversas subclases y las mediciones están en escala nominal. Esta escala solo nos permite establecer relaciones de igualdad/desigualdad entre los elementos de la variable. La asignación de los valores se realiza en forma aleatoria por lo que no cuenta con un orden lógico. Un ejemplo de este tipo de variables es el género ya que se les puede asignar un valor a los hombres y otro diferente a las mujeres y por más machistas o feministas que sean no podrían establecer que uno es mayor que el otro.

La eficacia de la prueba es proporcional a el tamaño de la muestra, algunos autores consideran que la prueba es insensible, cuando solo se cuenta con un grado de libertad (número de valores que pueden ser asignados de forma arbitraria, antes de que el resto de las variables tomen un valor automáticamente, con el fin de compensar e igualar un resultado el cual se ha conocido previamente),no obstante la información que aporta más de dos categorías (clase que resulta de una clasificación de personas o cosas según un criterio o jerarquía), es satisfactoria en función de la ecuación 3.10:

$$
X^{2} = \sum_{i=1}^{k} \frac{(o_{i} - E_{i})^{2}}{E_{i}}
$$
................. 3.10.

Donde:

 $X^2$  = valor estadístico de Chi cuadrada.

 $O_i$  = frecuencia observada.

Ei= frecuencia esperada

El valor esperado se obtiene con la ecuación 3.11.

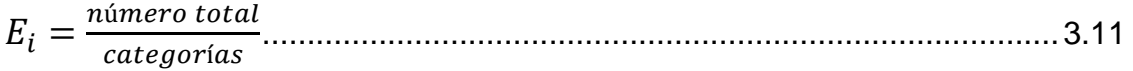

Los grados de libertad se obtienen con la ecuación 3.12

....................................................................................................3.12

Donde:

K= número de categorías

gl= grados de libertad

La bondad de ajuste Chi Cuadrada se utiliza cuando:

- Se utiliza solo la frecuencia.
- Poblaciones pequeñas.
- Cuando se desconocen los parámetros media, moda, etc.
- Cuando los datos son independientes.
- Cuando se quiere contrastar o comparar hipótesis.
- Cuando se requiere de establecer el nivel de confianza en las diferencias.

 Cuando el número de individuos de la población a estudiar se encuentra entre 5 y 20.

Pasos.

- 1. Arreglar las categorías y las frecuencias observadas.
- 2. Calcular los valores teóricos esperados para el modelo experimental.
- 3. Calcular las diferencias de las frecuencias observadas en el experimento con respecto a las frecuencias esperadas.
- 4. Elevar al cuadrado las diferencias y dividirlas entre los valores esperados de cada categoría.
- 5. Efectuar la sumatoria de los valores calculados.
- 6. Calcular los grados de libertad (gl) en función de número de categorías.
- 7. Comparar el estadístico  $X^2$  con los valores de la distribución de Chi cuadrada en la tabla.
- 8. Decidir si se acepta o rechaza la hipótesis: Ho: Fo = Fe

A continuación se presenta un ejemplo para que el lector observe con mayor claridad en qué consiste la prueba.

### **Ejemplo:**

Un investigador quiere comparar si hay diferencias en la cantidad de cigarros fumados por causa del estrés en personas que trabajan.

### **Elección de la prueba.**

El modelo experimental se conforma de una muestra, de la cual muestran los resultados obtenidos en la tabla 3.12.

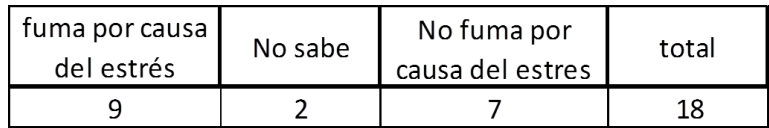

#### *Tabla 3. 12 Causas de adicción al cigarro:*

### **Planteamiento de la hipótesis**.

- Hipótesis alterna (Ha). Habrá diferencia significativa entre la cantidad de cigarros fumados por causa del estrés en personas que trabajan.
- Hipótesis nula (Ho). No Habrá diferencia significativa entre la cantidad de cigarros fumados por causa del estrés en personas que trabajan.

### **Nivel de significación.**

Para todo valor de probabilidad igual o menor que  $\alpha$ =0.05, se acepta Ho y se rechaza Ha.

# **Zona de rechazo.**

Para todo valor de probabilidad mayor que α=0.05, se acepta Ha y se rechaza Ho.

# **Aplicación de la prueba estadística.**

El cálculo de la frecuencia esperada se efectúa en virtud de que para una hipótesis nula, a todas las casillas corresponde un valor igual, por lo tanto:

$$
E_i = \frac{n \land m}{\text{categorias}} = \frac{18}{3} = 6
$$

 $O_i=18$ 

 $E_i=6$ 

Una vez obtenido el valor esperado se introducen los valores de  $O_i$  y E<sub>i</sub> en la ecuación de Chi Cuadrado como se presenta a continuación.

$$
X^{2} = \sum_{i=1}^{3} \frac{(O_{i} - E_{i})^{2}}{E_{i}}
$$

$$
X^{2} = \sum \frac{(9-6)^{2}}{6} + \frac{(2-6)^{2}}{6} + \frac{(7-6)^{2}}{6}
$$
  

$$
X^{2} = \sum \frac{9}{6} + \frac{16}{6} + \frac{1}{6} = \frac{26}{6} = 4.3
$$
  
gl= 3-1= 2  

$$
\alpha = 0.05
$$

Apoyándose en la tabla de valores críticos de Chi Cuadrada, en la cual se entrará con el número de grados de libertad obtenidos y el valor brindado de la probabilidad, como se muestra en la tabla 3.13

#### **Tabla 3. 13 Valores críticos de Chi Cuadrada:**

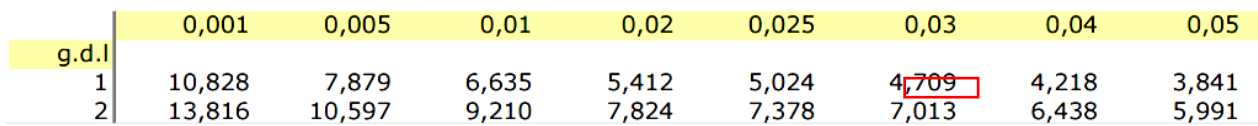

El valor calculado de  $X^2$  se campará con los valores críticos de la tabla de valores críticos de  $X^2$ . Se puede observar que para una probabilidad de 0.05 corresponde la cifra de 5.99. Para obtener una probabilidad aproximada del  $X^2$  observado el cual dio un valor crítico igual a 4.3 se optó por realizar una interpolación como se muestra a continuación apoyándose en la tabla de los valores críticos de  $X^2$  y se obtuvo un valor de 0.12 el cual es mayor que 0.05, como se muestra en la tabla 3.14.

$$
y_2 = ((x_2 - x_1) (y_3 - y_1) / (x_3 - x_1)) + y_1
$$

 $y_2 = ((4,3-3,794) (0,10-0,15) / (4,605-3,794)) + 0,15=0,1188$ 

**Tabla 3. 14 Interpolación para obtener la probabilidad del valor crítico observado**

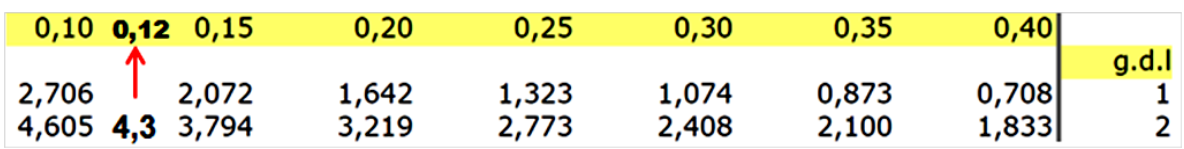

# **Decisión.**

En virtud de que la probabilidad obtenida al calcular el valor de  $X^2$  es mayor a la probabilidad teórica, se acepta Ha y se rechaza Ho.

Entonces tenemos que:

0.12 > 0.05 se acepta Ha por lo tanto *hay diferencias significativas entre el consumo de cigarros por causa del estrés*.

# **Interpretación.**

El consumo de cigarros es mayor por causa de estrés.

# **3.2.2. Bondad de ajuste Kolmogorov-Smirnov**

La prueba de Kolmogorov-Smirnov para una muestra se considera un procedimiento de "bondad de ajuste", es decir, permite medir el grado de concordancia existente entre la distribución de un conjunto de datos y una distribución teórica específica. Su objetivo es señalar si los datos provienen de una población que tiene la distribución teórica especificada.

Mediante la prueba se compara la distribución acumulada de las frecuencias teóricas (ft) con la distribución acumulada de las frecuencias observadas (f obs), se encuentra el punto de divergencia máxima y se determina qué probabilidad existe de que una diferencia de esa magnitud se deba al azar.

En las tareas de investigación se pudo obtener un conjunto de observaciones, en las cuales se supone que tienen una distribución normal, binomial, de Poisson, etc. Para el caso, las frecuencias de las distribuciones teóricas deben contrastar con las frecuencias observadas, a fin de conocer cuál distribución se adecua mejor al modelo.

### **Pasos:**

- 1. Cálcular las frecuencias esperadas de la distribución teórica específica por considerar para un determinado número de clases, en un arreglo de rangos de menor a mayor.
- 2. Arreglar estos valores teóricos en frecuencias acumuladas.
- 3. Arreglar acumulativamente las frecuencias observadas.
- 4. Aplicar la ecuación 2.11, donde D es la máxima discrepancia de ambas.
- 5. Comparar el valor estadístico D de Kolmogorov-Smirnov en la tabla de valores críticos de D.
- 6. Decidir si se acepta o rechaza la hipótesis.

Ecuación:

.................................................................................................3.13

Donde:

D= máxima discrepancia de ambas

 $f_t$ = frecuencia teórica

 $f_{obs}$ = frecuencia observada

En esta ecuación se aprecia que el procedimiento es muy simple y quizá lo que parezca más complicado corresponde al cálculo de la frecuencia esperada de cada tipo de distribución teórica.

A continuación se presenta un ejemplo para que el lector tenga mayor claridad de cómo es que funciona esta técnica de bondad de ajuste.

### **Ejemplo:**

En una investigación, consistente en medir la talla de 100 niños de 5 años de edad, se desea saber si las observaciones provienen de una población normal.

### **Elección de la prueba estadística.**

El modelo experimental tiene una muestra y es factible un arreglo en el carácter ordinal o en los rangos de las series de clases.

### **Planteamiento de la hipótesis.**

- Hipótesis alterna (Ha). Los valores observados de las frecuencias para cada clase son diferentes de las frecuencias teóricas de una distribución normal.
- Hipótesis nula (Ho). Las diferencias entre los valores observados y los teóricos de la distribución normal se deben al azar.

#### **Nivel de significación.**

Para todo valor de probabilidad igual o menor que 0.05, se acepta Ha y se rechaza Ho.

# **Zona de rechazo.**

Para todo valor de probabilidad mayor que 0.05, se acepta Ho y se rechaza Ha.

En la tabla 3.15 se presentan las tallas de 100 niños.

| Serie de clases<br>(talla en cm) |    | fa  |
|----------------------------------|----|-----|
| De 90 a 93                       |    |     |
| De 94 a 97                       | 21 | 26  |
| De 98 a 101                      | 48 |     |
| De 102 a 105                     | 19 | 93  |
| De 106 a 109                     |    | 100 |
| Total                            |    |     |

*Tabla 3. 15 Tallas de 100 niños:*

Los valores  $\mu$  y  $\sigma$  son 99.5 y  $\pm$  2.85 respectivamente

### **Aplicación de la prueba estadística***.*

Primero se elaboran los cálculos de los valores teóricos esperados para la distribución normal.

Inicialmente se determina el valor Z (estandarización) de los límites de cada clase en la serie como se indica en la ecuación 3.14

$$
z = \frac{x-\mu}{\sigma}
$$
............3.14

Donde:

X=limite en cuestión

µ=media

σ=varianza

Por ejemplo: en la primera clase se determinan el límite inferior y el superior (90 y 93), y en las subsecuentes sólo los límites superiores (97, 101, 105 y 109).

$$
z_{90} = \frac{90 - 99.5}{2.85} = -3.33
$$

$$
z_{93} = \frac{93 - 99.5}{2.85} = -2.28
$$

Una vez obtenidos todos los valores de z de los límites mencionados se obtiene la tabla 3.16.

| limites de | valores de z   |
|------------|----------------|
| clases     | de los limites |
| 90         | $-3.33$        |
| 93         | $-2.28$        |
| 97         | $-0.88$        |
| 101        | 0.53           |
| 105        | 1.93           |
| 109        | 3.33           |

*Tabla 3. 16 Valores de Z:*

Para cada valor de Z, se localiza el área bajo la curva normal tipificada. (Véase: tabla de áreas bajo la curva normal tipificada de 0 a 2). Como se muestra en la tabla 3.17.

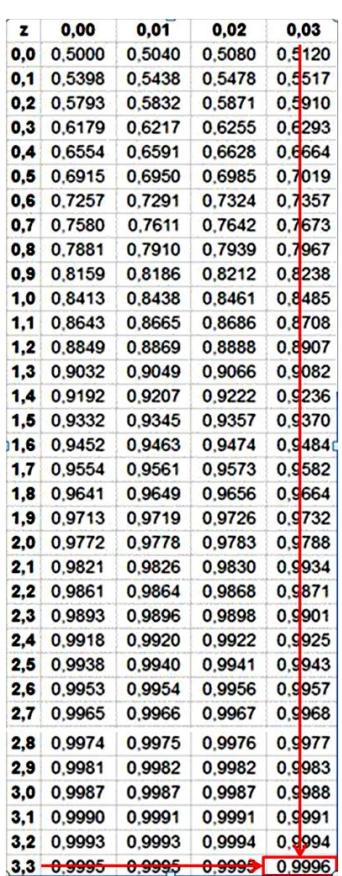

*Tabla 3. 17 Área bajo la curva tipificada para z=3.33:*

Una vez obtenidos los valores de todos los límites en cuestión se obtiene la tabla 3.18.

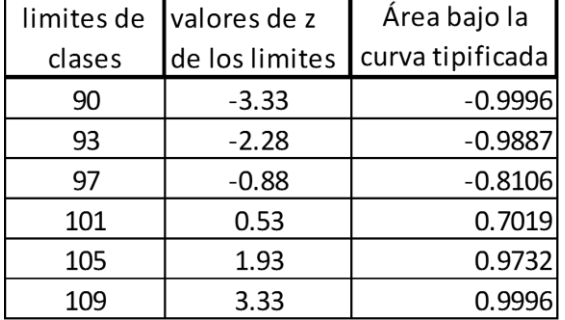

#### *Tabla 3. 18 Área bajo la curva tipificada:*

A partir de estos valores, se obtiene la diferencia entre los valores absolutos del área de la curva tipificada. Estos resultados de diferencias se multiplican por el tamaño de la muestra (100 niños), luego se obtienen las frecuencias teóricas y después se arreglan en frecuencias acumuladas.

Una vez obtenido esto se obtiene la tabla 3.19.

| Tabla 3, 19 Cálculos de los valores teóricos: |                                |                                               |                    |                           |       |  |
|-----------------------------------------------|--------------------------------|-----------------------------------------------|--------------------|---------------------------|-------|--|
| limites de<br>clases                          | valores de z<br>de los limites | Área bajo la<br>curva tipificada entre clases | <b>Diferencias</b> | diferencias<br>$N(100)=f$ | fa    |  |
| 90                                            | $-3.33$                        | $-0.9996$                                     |                    |                           |       |  |
| 93                                            | $-2.28$                        | $-0.9887$                                     | 0.0109             | 1.09                      | 1.09  |  |
| 97                                            | $-0.88$                        | $-0.8106$                                     | 0.1781             | 17.81                     | 18.9  |  |
| 101                                           | 0.53                           | 0.7019                                        | 1.5125             | 51.25                     | 70.15 |  |
| 105                                           | 1.93                           | 0.9732                                        | 0.2713             | 27.13                     | 97.28 |  |
| 109                                           | 3.33                           | 0.9996                                        | 0.0264             | 2.64                      | 99.9  |  |
| Total                                         |                                |                                               |                    | 99.9                      |       |  |

*Tabla 3. 19 Cálculos de los valores teóricos:*

Las frecuencias acumuladas teóricas y las observadas se arreglan en los rangos correspondientes, como se muestra en la tabla 3.20, y posteriormente se aplica la fórmula de Kolmogorov-Smirnov.

*Tabla 3. 20 Cálculo estadístico D de Kolmogorov-Smirnov:*

| Rangos                  |          |          |           |           |          |
|-------------------------|----------|----------|-----------|-----------|----------|
| <sub>ft</sub> acumulada | 1.09/100 | 18.9/100 | 70.15/100 | 97.28/100 | 99.9/100 |
| fobs acumulada          | 5/100    | 26/100   | 74/100    | 93/100    | 100/100  |
| $f_t$ - $f_{obs}$       | $-0.039$ | $-0.071$ | $-0.039$  | 0.043     | -0.001   |

La diferencia máxima D es igual a 0.043, valor que se compara con los valores críticos de D en la prueba muestral de Kolmogorov-Smirnov y se obtiene la probabilidad de la existencia de esa magnitud de acuerdo con la prueba de Kolmogorov-Smirnov. El valor N es 100 y el mayor número de N en la tabla es 35, por lo cual se aplica la fórmula 3.15:

*Value ratio* 
$$
D = \frac{1.36}{\sqrt{N}}
$$
................. .3.15

Para la probabilidad de 
$$
0.05 = \frac{1.36}{\sqrt{100}} = 0.136
$$

En la tabla de contraste de Kolmogorov- Smirnov puede observarse que existe una relación inversamente proporcional entre el valor crítico y la probabilidad. Lo

anterior quiere decir que al disminuir el valor crítico D la probabilidad ira en aumento.

# *Decisión.*

En virtud de lo anterior, el estadístico de Kolmogorov-Smirnov obtenido (0.043) es menor que el crítico (0.136) de modo que su probabilidad será mayor que 0.05, por lo tanto, se acepta Ho y se rechaza Ha.

# *Interpretación.*

Las frecuencias observadas y las teóricas calculadas no difieren significativamente. Por lo tanto, las observaciones tienen una distribución normal.

# **3.2.3. Prueba de Anderson- Darling**

En estadística, la prueba de Anderson-Darling es una prueba no paramétrica utilizada para identificar si un conjunto muestral proviene de una distribución continua especifica. Esta prueba es una modificación de la prueba de Kolmogorov-Smirnov, donde se le da más peso a las colas de la distribución que la prueba de Kolmogorov-Smirnov.

La fórmula para el estadístico determina si los datos (observar que los datos se deben ordenar) vienen de una distribución con función acumulativa F.

La prueba de Anderson- Darling se basa en la fórmula 3.16.

 ....................... 3.16

Donde:

 $A_n^2$  $F(Y)$  = Función de distribución empírica n= número de datos

### **Planteamiento de la hipótesis.**

- Hipótesis alterna (Ha). Las variables aleatorias de la muestra, siguen una distribución normal.
- Hipótesis nula (Ho). Las variables aleatorias de la muestra, siguen una distribución normal.
- Si el valor estadístico teórico es menor al valor estadístico observado se rechaza Ho y se acepta Ha.
- Si el valor estadístico teórico es mayor al valor estadístico observado se rechaza Ha y se acepta Ho.

Para definir la regla de rechazo para esta prueba es necesario, también, obtener el estadístico ajustado para luego compararlo con los valores críticos de la tabla de Anderson- Darling la cual se presenta a continuación en la tabla 3.21.

|                                                |                                                  | $1-\alpha$ |       |       |       |
|------------------------------------------------|--------------------------------------------------|------------|-------|-------|-------|
| Case                                           | Adjusted test statistic                          | 0.900      | 0.950 | 0.975 | 0.990 |
| All parameters known                           | $A_n^2$ for $n \geq 5$                           | 1.933      | 2.492 | 3.070 | 3.857 |
| $N(\overline{X}(n), S^2(n))$                   | $\left(1+\frac{4}{n}-\frac{25}{n^2}\right)A_n^2$ | 0.632      | 0.751 | 0.870 | 1.029 |
| $Expo(\overline{X}(n))$                        | $\left(1+\frac{0.6}{n}\right)A_n^2$              | 1.070      | 1.326 | 1.587 | 1.943 |
| Weibull $(\hat{\alpha}, \hat{\beta})$          | $\left(1+\frac{0.2}{\sqrt{n}}\right)A_n^2$       | 0.637      | 0.757 | 0.877 | 1.038 |
| Log-logistic( $\hat{\alpha}$ , $\hat{\beta}$ ) | $+\frac{0.25}{\sqrt{n}}\bigg)A_n^2$              | 0.563      | 0.660 | 0.769 | 0.906 |

*Tabla 3. 21 Valores críticos para la prueba de Anderson- Darling:*

Una vez obtenido el estadístico ajustado, la regla de rechazo se realiza análogamente a la utilizada en la prueba de K-S.

### **Pasos:**

- 1. Ordenar de menor a mayor los datos proporcionados.
- 2. Estandarizar los valores proporcionados mediante la ecuación 3.14.
- 3. Obtener la distribución probabilística de los valores en cuestión.
- 4. Emplear la ecuación 3.16 para obtener la función empírica de Anderson-Darling.

5. Comparar los valores empíricos obtenidos con los valores teóricos de la tabla 3.21.

A continuación se presenta un ejemplo de aplicación del ajuste de bondad de Anderson- Darling para que el lector tenga mayor claridad de como funciona esta prueba de ajuste.

# Ejemplo:

A continuación se presenta en la tabla 3.22 una serie de datos los cuales están relacionados a la edad de los varones de una población en el D.F, se desea saber si las edades se ajustan a una distribución normal estándar, se cuenta con una  $\mu$ = 35.43, una σ= 4.0160 y α= 0.05

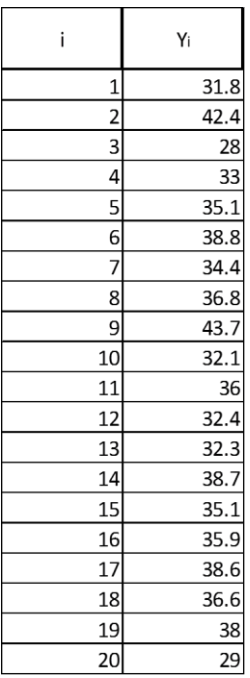

#### *Tabla 3. 22 Edades:*

El primer paso es organizar los datos de menor a mayor obteniendo la tabla 3.23.
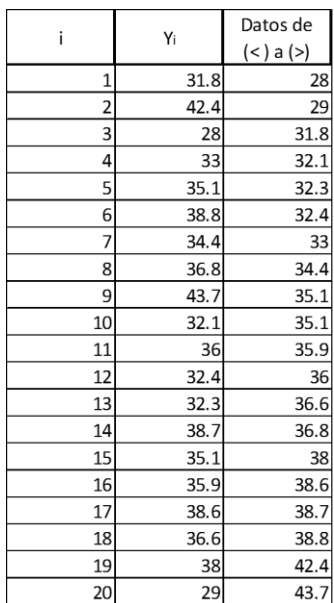

#### *Tabla 3. 23 Organización de datos:*

El siguiente paso es estandarizar los datos apoyándose en la ecuación 3.14 como se presenta a continuación.

$$
z_1 = \frac{28 - 35.43}{4.0160} = -1.8513
$$

Una vez realizada esta acción con todas las edades se obtiene la tabla 3.24.

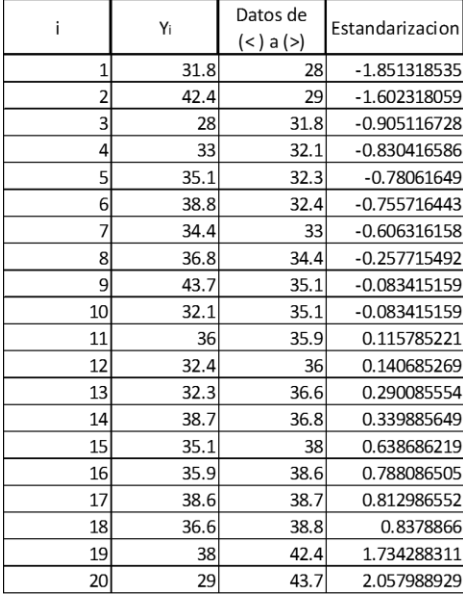

#### *Tabla 3. 24 Estandarización de parámetros:*

El siguiente paso es utilizar la ecuación 3.16 para obtener la función empírica de Anderson- Darling, como es una ecuación que puede causar confusión al lector, se tratará de desglosar la ecuación para que pueda entenderse con mayor facilidad.

Primero se obtendrá el valor de F (Y<sub>i</sub>), debido a que se requiere conocer si los datos se ajustan a una distribución normal estándar, por tal motivo se apoyará en la ecuación 3.17.

 ...................................................................... 3.17

Utilizando dicha ecuación en la primera edad de la tabla se obtiene el siguiente resultado:

$$
f(x) = \frac{1}{\sqrt{2\pi}} e^{-(-.18513)^2/2} = 0.0320
$$

Obteniendo la distribución de todas las edades de la muestra se obtiene la tabla 3.25.

|                 | Yi   | Datos de<br>(<) a (>) | Estandarizacion | $F(Y_i)$    |
|-----------------|------|-----------------------|-----------------|-------------|
| $\overline{1}$  | 31.8 | 28                    | $-1.851318535$  | 0.032061871 |
| $\overline{2}$  | 42.4 | 29                    | $-1.602318059$  | 0.054542647 |
| 3               | 28   | 31.8                  | $-0.905116728$  | 0.182701775 |
| 4               | 33   | 32.1                  | $-0.830416586$  | 0.203151646 |
| 5               | 35.1 | 32.3                  | $-0.78061649$   | 0.217514045 |
| 6               | 38.8 | 32.4                  | $-0.755716443$  | 0.224909612 |
| 7               | 34.4 | 33                    | $-0.606316158$  | 0.272152416 |
| 8               | 36.8 | 34.4                  | $-0.257715492$  | 0.398313244 |
| 9               | 43.7 | 35.1                  | $-0.083415159$  | 0.466760718 |
| 10              | 32.1 | 35.1                  | $-0.083415159$  | 0.466760718 |
| 11              | 36   | 35.9                  | 0.115785221     | 0.546088618 |
| 12              | 32.4 | 36                    | 0.140685269     | 0.555940708 |
| 13              | 32.3 | 36.6                  | 0.290085554     | 0.614124606 |
| 14              | 38.7 | 36.8                  | 0.339885649     | 0.633028678 |
| 15              | 35.1 | 38                    | 0.638686219     | 0.73848646  |
| 16              | 35.9 | 38.6                  | 0.788086505     | 0.784676946 |
| 17              | 38.6 | 38.7                  | 0.812986552     | 0.791887116 |
| 18              | 36.6 | 38.8                  | 0.8378866       | 0.798952802 |
| 19              | 38   | 42.4                  | 1.734288311     | 0.95856653  |
| 20 <sup>2</sup> | 29   | 43.7                  | 2.057988929     | 0.980204402 |

*Tabla 3. 25 Valores de distribución normal:*

Después se obtienen los valores de 1 – F ( $Y_{n+1-i}$ ), a continuación se dará un ejemplo de cómo obtener dichos valores.

1- F  $(Y_{20+1-1})$  = 1- F  $(Y_{20})$  = 1- 0.980204 = 0.019795

Una vez obtenido todos los valores de  $1 - F(Y_{n+1-i})$  se obtiene la tabla 3.26.

|    | Yi   | Datos de<br>(<) a (>) | Estandarizacion | $F(Y_i)$    | $1-F(Y_{n+1-i})$ |
|----|------|-----------------------|-----------------|-------------|------------------|
| 1  | 31.8 | 28                    | $-1.851318535$  | 0.032061871 | 0.0197956        |
| 2  | 42.4 | 29                    | $-1.602318059$  | 0.054542647 | 0.04143347       |
| 3  | 28   | 31.8                  | $-0.905116728$  | 0.182701775 | 0.2010472        |
| 4  | 33   | 32.1                  | $-0.830416586$  | 0.203151646 | 0.20811288       |
| 5  | 35.1 | 32.3                  | $-0.78061649$   | 0.217514045 | 0.21532305       |
| 6  | 38.8 | 32.4                  | $-0.755716443$  | 0.224909612 | 0.26151354       |
| 7  | 34.4 | 33                    | $-0.606316158$  | 0.272152416 | 0.36697132       |
| 8  | 36.8 | 34.4                  | $-0.257715492$  | 0.398313244 | 0.38587539       |
| 9  | 43.7 | 35.1                  | $-0.083415159$  | 0.466760718 | 0.44405929       |
| 10 | 32.1 | 35.1                  | $-0.083415159$  | 0.466760718 | 0.45391138       |
| 11 | 36   | 35.9                  | 0.115785221     | 0.546088618 | 0.53323928       |
| 12 | 32.4 | 36                    | 0.140685269     | 0.555940708 | 0.53323928       |
| 13 | 32.3 | 36.6                  | 0.290085554     | 0.614124606 | 0.60168676       |
| 14 | 38.7 | 36.8                  | 0.339885649     | 0.633028678 | 0.72784758       |
| 15 | 35.1 | 38                    | 0.638686219     | 0.73848646  | 0.77509039       |
| 16 | 35.9 | 38.6                  | 0.788086505     | 0.784676946 | 0.78248596       |
| 17 | 38.6 | 38.7                  | 0.812986552     | 0.791887116 | 0.79684835       |
| 18 | 36.6 | 38.8                  | 0.8378866       | 0.798952802 | 0.81729822       |
| 19 | 38   | 42.4                  | 1.734288311     | 0.95856653  | 0.94545735       |
| 20 | 29   | 43.7                  | 2.057988929     | 0.980204402 | 0.96793813       |

*Tabla 3. 26 Valores de 1 – F (Yn+1-i):*

El siguiente paso es introducir los valores obtenidos en la ecuación 3.16, de igual forma este paso se irá desglosando para evitar que el lector tenga algún tipo de confusión.

Primero se obtendrá la parte superior de la ecuación.

 $(2i-1)[lnF(Y_i) + ln(1 - F(Y_{n+1-i}))]$ 

 $(2(1) - 1)[\ln (0.0320) + ln(0.01979)] = -7.3623$ 

Se procede a realizar este procedimiento con cada uno de los veinte valores de la tabla 2.26. Una vez obtenidos estos valores se obtiene la tabla 3.27.

| п               | Yi   | Datos de  | Estandarizacion | $F(Y_i)$    | $1-F(Y_{n+1-i})$ | Parte superior |
|-----------------|------|-----------|-----------------|-------------|------------------|----------------|
|                 |      | (<) a (>) |                 |             |                  | de la ecuacion |
| 1               | 31.8 | 28I       | $-1.851318535$  | 0.032061871 | 0.0197956        | $-7.362383474$ |
| 2               | 42.4 | 29        | $-1.602318059$  | 0.054542647 | 0.04143347       | $-18.2773159$  |
| 3               | 28   | 31.8      | $-0.905116728$  | 0.182701775 | 0.2010472        | $-16.52057841$ |
| 4               | 33   | 32.1      | $-0.830416586$  | 0.203151646 | 0.20811288       | $-22.14434033$ |
| 5               | 35.1 | 32.3      | $-0.78061649$   | 0.217514045 | 0.21532305       | -27.54996891   |
| 6               | 38.8 | 32.4      | $-0.755716443$  | 0.224909612 | 0.26151354       | $-31.16658494$ |
| 7               | 34.4 | 33        | $-0.606316158$  | 0.272152416 | 0.36697132       | -29.95023971   |
| 8               | 36.8 | 34.4      | $-0.257715492$  | 0.398313244 | 0.38587539       | -28.09135969   |
| 9               | 43.7 | 35.1      | $-0.083415159$  | 0.466760718 | 0.44405929       | -26.75350725   |
| 10              | 32.1 | 35.1      | $-0.083415159$  | 0.466760718 | 0.45391138       | -29.48404475   |
| 11              | 36   | 35.9      | 0.115785221     | 0.546088618 | 0.53323928       | -25.90893968   |
| 12              | 32.4 | <b>36</b> | 0.140685269     | 0.555940708 | 0.53323928       | -27.96520896   |
| 13              | 32.3 | 36.6      | 0.290085554     | 0.614124606 | 0.60168676       | -24.88939345   |
| 14              | 38.7 | 36.8      | 0.339885649     | 0.633028678 | 0.72784758       | -20.92238554   |
| 15              | 35.1 | 38        | 0.638686219     | 0.73848646  | 0.77509039       | $-16.17991599$ |
| 16              | 35.9 | 38.6      | 0.788086505     | 0.784676946 | 0.78248596       | $-15.12063705$ |
| 17              | 38.6 | 38.7      | 0.812986552     | 0.791887116 | 0.79684835       | $-15.19410146$ |
| 18              | 36.6 | 38.8      | 0.8378866       | 0.798952802 | 0.81729822       | $-14.91716214$ |
| 19              | 38   | 42.4      | 1.734288311     | 0.95856653  | 0.94545735       | $-3.640903814$ |
| 20 <sub>l</sub> | 29   | 43.7      | 2.057988929     | 0.980204402 | 0.96793813       | $-2.050669346$ |

*Tabla 3. 27 Valores de (2i-1) [lnF(Yi )+ln(1-F(Y(n+1-i) ) ) ]:*

El siguiente paso será obtener la sumatoria de la ecuación para lo cual lo único que se debe hacer es sumar los valores de la última columna de la tabla 3.26

$$
-\sum_{i=1}^{n} (2i-1) \big[ lnF(Y_i) + ln(1 - F(Y_{n+1-i})) \big] = 404.0896
$$

 $\sim$ 

Por último la sumatoria obtenida se divide entre n y se le resta n, tal y como indica la ecuación 3.16.

$$
A_n^2 = -\sum_{i=1}^n \frac{(2i-1)}{n} \left[ lnF(Y_i) + ln(1 - F(Y_{n+1-i})) \right] - n
$$
  

$$
A_n^2 = \frac{404.0896}{20} - 20
$$
  

$$
A_n^2 = 0.20448204
$$

Una vez obtenido este valor se compara con el valor teórico, el cual se obtiene de la tabla 3.28.

Como se conocen los valores de la µ y la σ y se trabajó con una distribución normal se ocupa la segunda columna de la tabla, se sabe que α= 0.05 por lo tanto el valor teórico obtenido es 0.751

|                                                |                                                  | $1-\alpha$ |                   |       |       |
|------------------------------------------------|--------------------------------------------------|------------|-------------------|-------|-------|
| Case                                           | Adjusted test statistic                          | 0.900      | 0.950             | 0.975 | 0.990 |
| All parameters known                           | $A_n^2$ for $n \geq 5$                           | 1.933      | 2.4 <sub>92</sub> | 3.070 | 3.857 |
| $N(\overline{X}(n), S^2(n))$                   | $\left(1+\frac{4}{n}-\frac{25}{n^2}\right)A_n^2$ | 0.632      | 0.751             | 0.870 | 1.029 |
| $Expo(\overline{X}(n))$                        | $\left(1+\frac{0.6}{n}\right)A_n^2$              | 1.070      | 1.326             | 1.587 | 1.943 |
| Weibull $(\hat{\alpha}, \hat{\beta})$          | $\left(1+\frac{0.2}{\sqrt{n}}\right)A_n^2$       | 0.637      | 0.757             | 0.877 | 1.038 |
| Log-logistic( $\hat{\alpha}$ , $\hat{\beta}$ ) | $\left(1+\frac{0.25}{\sqrt{n}}\right)A_n^2$      | 0.563      | 0.660             | 0.769 | 0.906 |

*Tabla 3. 28 Valores críticos para la prueba de Anderson- Darling:*

Por lo tanto se puede observar que el valor estadístico observado es menor que el valor estadístico teórico, es decir:

 $0.2044 < 0.75$ 

#### **Conclusión:**

Como se explicó en un inicio, la prueba de Anderson-Darling es utilizada para identificar si una muestra proviene de una distribución continua especifica. Debido a que el valor estadístico observado es menor al valor estadístico teórico, se tiene evidencia estadística suficiente para afirmar que los datos se ajustan a una distribución continua**.**

### **3.3. Método de Monte Carlo (MC)**

La simulación de Monte Carlo es una técnica cuantitativa que hace uso de la estadística y los ordenadores para imitar, mediante modelos matemáticos, el comportamiento aleatorio de sistemas reales no dinámicos (por lo general, cuando se trata de sistemas cuyo estado va cambiando con el paso del tiempo, se recurre bien a la simulación de eventos discretos o bien a la simulación de sistemas continuos).

La clave de la simulación MC consiste en crear un modelo matemático del sistema, proceso o actividad que se quiere analizar, identificando aquellas variables cuyo comportamiento aleatorio determina el comportamiento global del sistema. Una vez identificadas dichas variables aleatorias, se lleva a cabo un experimento el cual se basa en los siguientes pasos:

- Generar con ayuda del ordenador- muestras aleatorias.
- Analizar el comportamiento del sistema ante los valores generados.
- Tras repetir n veces este experimento, se dispondrá de n observaciones sobre el comportamiento del sistema, obviamente, el análisis será más preciso cuanto mayor sea el número n de experimentos que se lleve a cabo.

A continuación se presenta un ejemplo sencillo: En la tabla 3.29 se muestra un análisis histórico de 200 días sobre el número de consultas diarias realizadas a una empresa dedicada a la construcción. La tabla incluye el número de consultas diarias (0 a 5) junto con las frecuencias absolutas (número de días que se producen 0, 1, ..., 5 consultas), las frecuencias relativas  $(10/200 = 0.05, ...)$ , y las frecuencias relativas acumuladas. Se desea obtener el promedio de citas diarias durante un periodo de diez días basándose en el método de Monte Carlo.

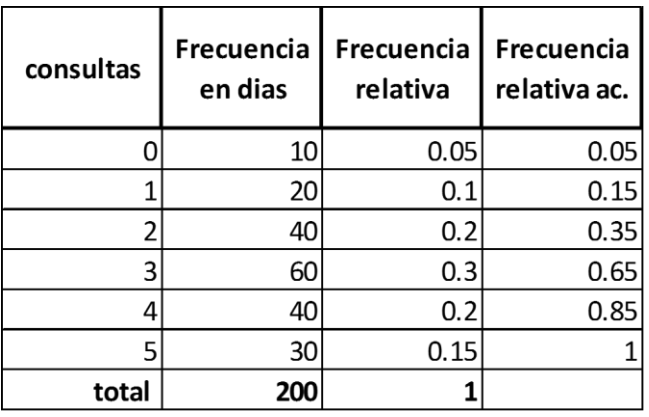

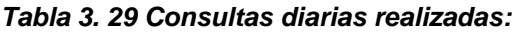

Podemos interpretar la frecuencia relativa como la probabilidad de que ocurra el suceso asociado, en este caso, la probabilidad de un determinado número de consultas (así, por ejemplo, la probabilidad de que se den 3 consultas en un día sería de 0,30), por lo que la tabla anterior proporciona la distribución de probabilidad asociada a una variable aleatoria discreta (la variable aleatoria es el número de consultas, que sólo puede tomar valores enteros entre 0 y 5).

Cuando se conoce la distribución de probabilidad asociada a una variable aleatoria discreta, será posible usar la columna de frecuencias relativas acumuladas para obtener los llamados intervalos de números aleatorios asociados a cada suceso. En este caso, los intervalos obtenidos son:

- $\bullet$  [0,00, 0,05) para el suceso 0
- $\bullet$  [0,05, 0,15) para el suceso 1
- $\bullet$  [0,15, 0,35) para el suceso 2
- $\bullet$  [0,35, 0,65) para el suceso 3
- $\bullet$  [0,65, 0,85) para el suceso 4
- $\bullet$  [0,85, 1,00) para el suceso 5

La figura 3.12 muestra cada una de las probabilidades sobre el número de consultas. En ella, se aprecia claramente la probabilidad de cada suceso.

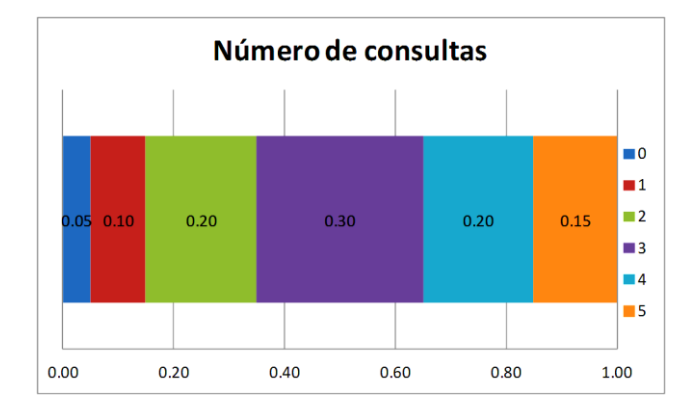

*Figura 3. 12 Probabilidad de consultas diarias*

Esto significa que, al generar un número pseudo-aleatorio con el ordenador (dentro de un intervalo [0 ,1]), se estará llevando a cabo un experimento cuyo resultado, obtenido de forma aleatoria y según la distribución de probabilidad anterior, estará asociado a un suceso. Así por ejemplo, si el ordenador proporciona el número pseudo-aleatorio 0,2567, se puede suponer que ese día se han producido 2 consultas.

Como se mencionó en un principio el método de Monte Carlo es una técnica cuantitativa que hace uso de la estadística y los ordenadores, por lo tanto para obtener en este ejemplo valores aleatorios entre 0 y 1 se apoyara en un software comercial.

Una vez obtenidos estos valores se apoyara en la figura 3.11 para observar en que rangos se encuentra cada valor aleatorio para así obtener el número de consultas por día, una vez obtenidos estos valores se obtiene la tabla 3.30.

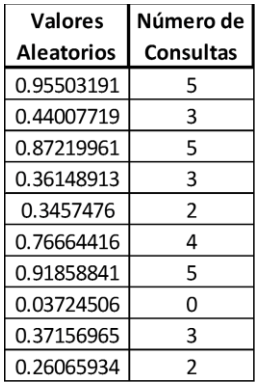

#### *Tabla 3. 30 Valores aleatorios:*

Ahora se dispone a obtener el promedio de citas diarias, para el cual se apoyará en la ecuación 3.18.

 $\bar{x}^{\frac{\sum}{2}}$  ..............................................................................................................3.18  $\bar{x}$ 5  $\mathbf{1}$ 

 $\bar{x} = 3.2$ 

Por último se hace un comparativo entre el resultado obtenido mediante el método de Monte Carlo y el valor obtenido de forma teórica. Para obtener el valor teórico se apoyara en la ecuación 3.19. Denotando por X a la variable aleatoria que representa el número diario de consultas:

 $E[X] = \sum_{i=0}^{n} X_i P(X = X_i)$ ................................................................3.19  $E[X] = 0^*0.05 + 1^*0.10 + 2^*0.20 + 3^*0.30 + 4^*0.20 + 5^*0.15$ 

$$
E[X]=2.95
$$
  $2.95 \approx 3.2$ 

En este caso, se obtuvo un valor estimado "cercano" al valor real calculado vía la definición teórica de la media, normalmente se obtendrá este tipo de valores debido a la componente aleatoria intrínseca al modelo. Sin embargo, si en lugar de usar una muestra aleatoria formada por 10 observaciones se hubiese usado una formada por 100, los valores que se obtendrían serían estimaciones más aproximadas al valor real. Es de esperar que si se hubiese usado 1.000 (o mejor aún 10.000) observaciones, los valores que se obtendrían estarían todos muy cercanos al valor real.

#### **3.4. Análisis de Sensibilidad**

En el mundo real, las condiciones de trabajo no suelen permanecer estáticas, sino en continuo estado de cambio. Son usuales las variaciones en los precios (tanto de productos finales como de materias primas, mano de obra, etc.), y las cantidades de recursos disponibles. Además, continuamente se producen cambios en los métodos productivos y mejoras tecnológicas que logran aumentar la productividad. El Análisis de Sensibilidad (o de Post-optimalidad) se encarga precisamente de estudiar cómo afectaría a la solución óptima obtenida y a la función objetivo el cambio (dentro de un rango predeterminado) de uno de los parámetros, manteniendo fijos los restantes.

Existen diversos tipos de análisis de sensibilidad, cada uno de los cuales tiene un "grafico de resultados" característico. En los siguientes puntos se ampliara en detalles los tipos de análisis de sensibilidad más conocidos.

El análisis de sensibilidad se divide en dos tipos principales:

- **Tipo 1:** Sensibilidad de la variable de salida a la dispersión (desviación estándar) de las variables de entrada.
- **Tipo 2:** Sensibilidad de la variable de salida a la posición de la media de las variables de entrada.

En la figura 3.13 puede observarse de forma clara en que se basa cada uno de los análisis mencionados y el tipo de gráficos que las caracterizan.

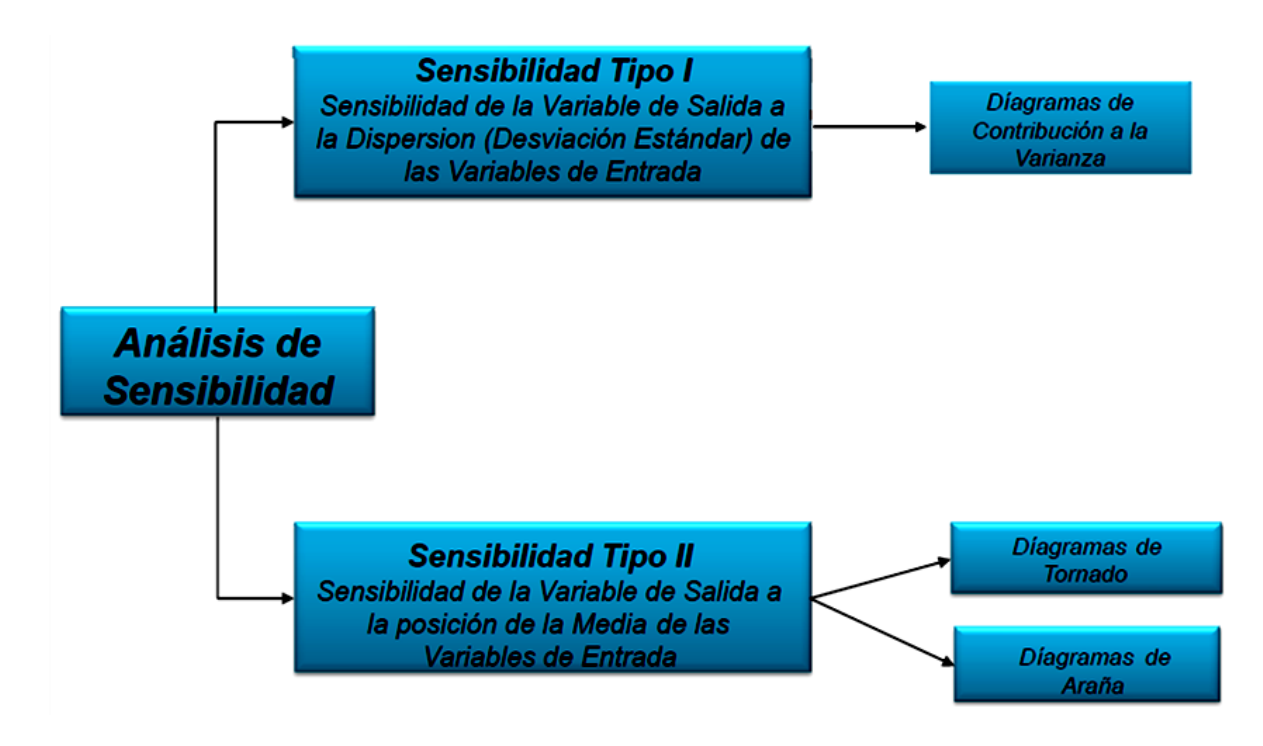

*Figura 3. 13 Tipos de Análisis de Sensibilidad*

La aportación del análisis de sensibilidad del tipo 1 es el poder comprender en que magnitud están afectando las variables de entrada a la variable de salida que se está analizado, como puede observarse en la figura 3.14.

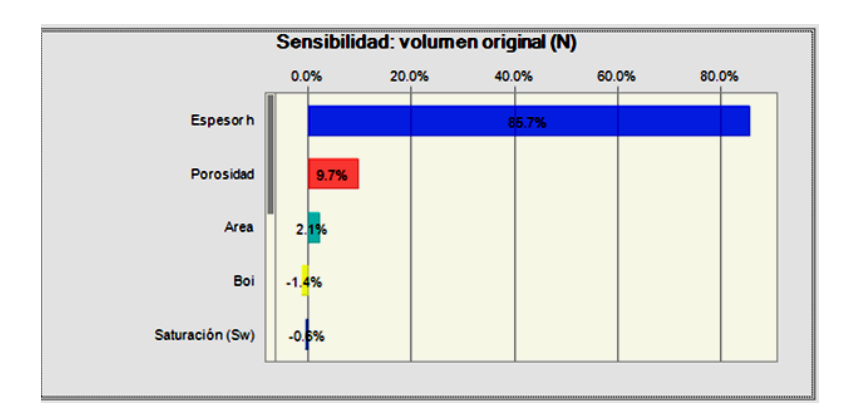

*Figura 3. 14 Análisis de Sensibilidad Tipo 1*

Como puede observarse en la figura, los resultados obtenidos son porcentajes de que tanto influye la variable de entrada en la desviación estándar de la variable de salida.

Esto a su vez da a conocer la variable que proporciona mayor incertidumbre en el proceso ejecutado, debido a que la variable con mayor porcentaje de aportación a la variable de salida será la variable que tenga mayor dispersión en sus valores proporcionados, por lo que si se desea conseguir una mejora o una disminución de dicha incertidumbre se deberá realizar un análisis más detallado de las variables con mayor índice de aportación porcentual en el resultado obtenido.

En el caso de los valores mostrados en la figura 3.14 la variable con mayor dispersión fue el espesor esto debido a que el valor mínimo proporcionado por los expertos fue de 40.85 [ft], mientras que el valor máximo fue de 180.75 [ft], como puede observarse existe un abismo de valores entre el valor mínimo y máximo por lo que recomendable es que se haga un estudio más detallado mediante la obtención de núcleos o bien de registros geofísicos más precisos para reducir el rango de incertidumbre entre los valores del espesor.

Como conclusión este tipo de análisis funciona para conocer que variables de entrada son las que deben mejorarse para reducir la incertidumbre.

Por su parte el análisis de sensibilidad tipo 2 indica en que magnitud afectan a la media de la variable de salida las variables de entrada.

En este tipo de análisis, simplemente se disminuye o se aumenta un valor de entrada mientras que el resto de los valores de entrada se mantienen constantes y se observa que tanto afecta este cambio a la media de la variable de salida.

A continuación se presenta un ejemplo para que el lector logre entender con mayor facilidad en qué consiste un análisis de sensibilidad.

En la tabla 3.31 se presentan los datos del proyecto, basándose en dichos datos obtener el análisis de sensibilidad del proyecto en cuestión utilizando el grafico de tornado.

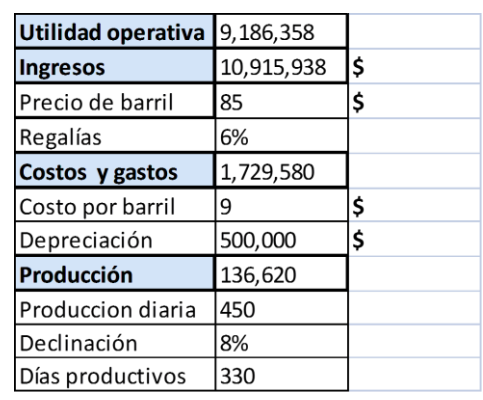

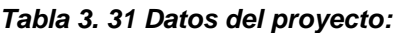

El primer paso es obtener los datos de entrada, para este problema se decidió variar los valores proporcionados en la tabla 3.31 en un rango de prueba de -10% a 10% con lo cual se obtiene la tabla 3.32.

| <b>Entrada</b> |                     |         |  |  |  |
|----------------|---------------------|---------|--|--|--|
| Hacia Abajo    | <b>Hacia Arriba</b> |         |  |  |  |
| 75.5           | 85                  | 93.5    |  |  |  |
| 297            | 330                 | 363     |  |  |  |
| 405            | 450                 | 495     |  |  |  |
| 8.1            | 9                   | 9.9     |  |  |  |
| 7%             | 8%                  | 9%      |  |  |  |
| 5%             | 6%                  | 7%      |  |  |  |
| 450,000        | 500, 000            | 550,000 |  |  |  |

**Tabla 3. 32 Datos de entrada:**

El siguiente paso será obtener la utilidad operativa al mantener constantes todas las variables independientes exceptuando una. En este caso la variable que no será constante será la declinación, de la cual se tomó el valor de 7%, el cual fue obtenido al aplicarle un -10% al valor base.

Primero se obtiene la producción mediante la siguiente fórmula:

Producción= producción diaria\* días producidos\* declinación

Producción= 450 [BPD]\*330[Días] $\sqrt{7\%}$ 

*Valor que no se mantiene constante*

Producción= 138,105 [Barriles].

Después se obtienen los costos y gastos mediante la siguiente fórmula:

Costos y gastos= costo por barril\* producción + depreciación

Costos y gastos= 9[Dls] \* 138,105 [Barriles] \* 500,000[Dls]

Costos y gastos= 1, 742, 945.

A continuación se obtienen los ingresos mediante la fórmula siguiente:

Ingresos= precio del barril \* (1- regalías) \* producción

Ingresos= 85 [Dls] \* (1-6%) \* 138, 15 [Barriles]

Ingresos= 11, 013, 532

Por último se obtiene la utilidad operativa con la siguiente fórmula:

Utilidad operativa= ingresos – egresos

Utilidad operativa= 11, 013, 532 - 1, 742, 945

Utilidad operativa= 9, 270, 587

La cual es la utilidad operativa al variar un -10% la declinación. Una vez realizada esta actividad con cada una de las variables independientes se obtiene la tabla 3.33.

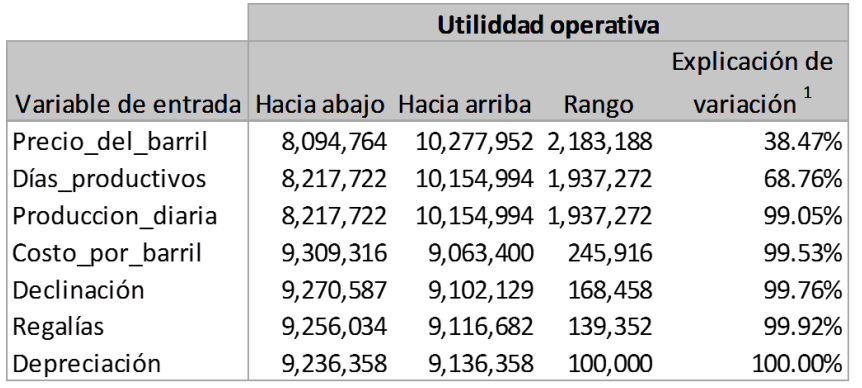

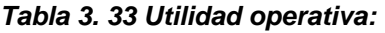

Al graficar los valores de la tabla 3.32 se obtiene el gráfico de tornado como se muestra en la figura 3.15.

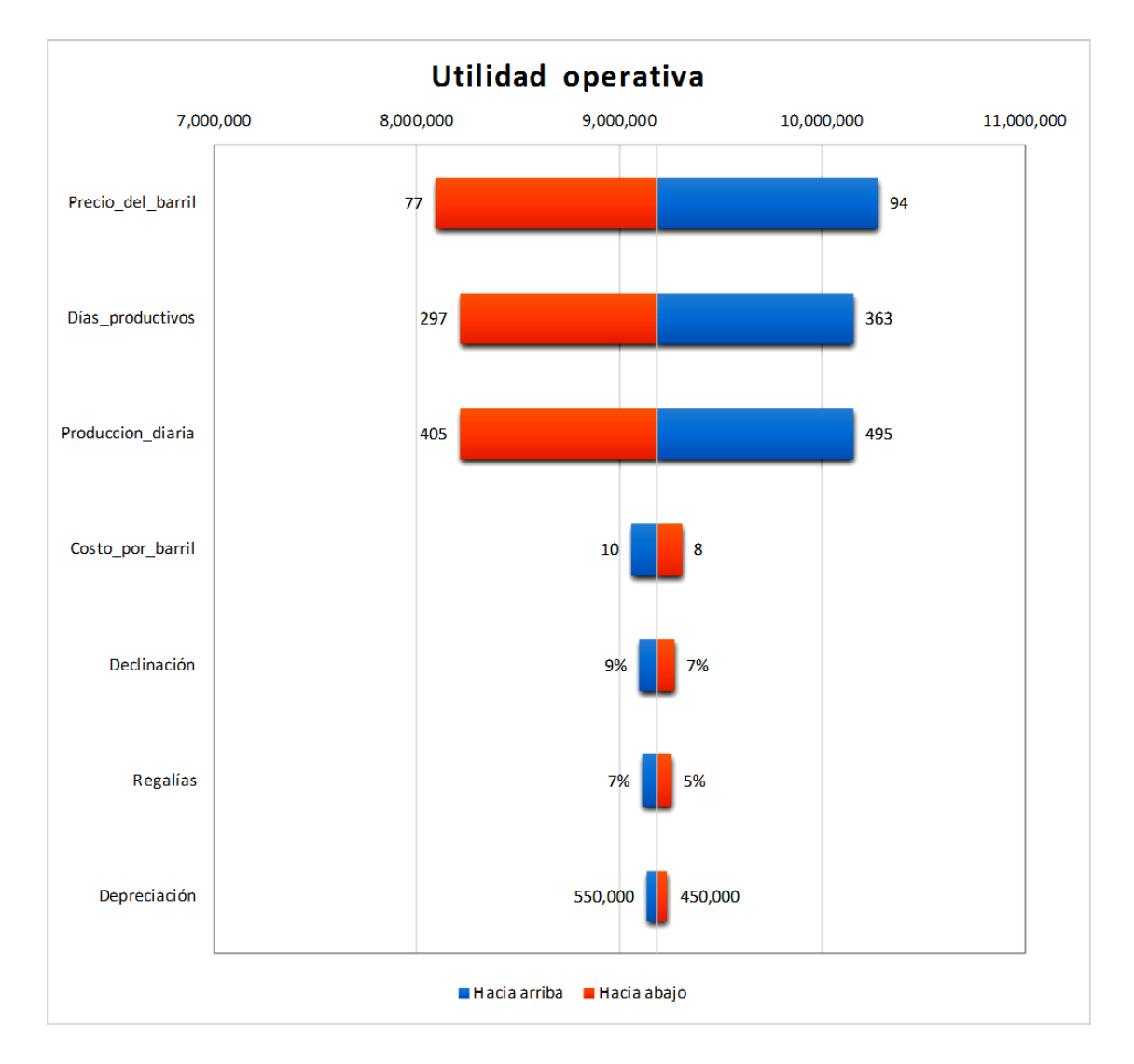

*Figura 3. 15 Grafico de tornado*

Es importante señalar que este análisis de sensibilidad se basa en el análisis de los valores medios de cada una de las variables. La tabla 3.32 expresa el conjunto de valores obtenidos al iterar los valores de las variables independientes correspondientes a la utilidad operativa.

# **CAPÍTULO 4 Ejercicio de evaluación de riesgos en el cálculo de reservas, volumen original, perfil de producción y análisis económico.**

El objetivo de este capítulo es mostrar la aplicación práctica de los conceptos explicados en los capítulos anteriores, mediante el desarrollo de un ejemplo que abarca, de forma general, la mayoría de las áreas relacionadas en el diseño de un plan de explotación de hidrocarburos.

# **4.1 Cálculo del Volumen Original (N) y las Reservas.**

Se realiza un análisis probabilístico por parte de ingenieros de geociencias, con el objetivo de conocer el volumen original de hidrocarburos (N) contenido en un yacimiento, así como los volúmenes recuperables de dicho hidrocarburo (reservas). La información recopilada, necesaria para el cálculo, se encuentra contenida en las tablas 4.1 y 4.2. Utilizando dicha información, se responderán las siguientes preguntas:

- 1) ¿Qué distribución de probabilidades puede usarse para representar N? Justificar la selección.
- 2) ¿Cuál es el valor más probable de N?
- 3) Si se tuviesen que proporcionar estimaciones sobre N, ¿Cuál sería la respuesta? Justificar.
- 4) ¿Cuál es la variable de entrada que aporta mayor incertidumbre a N?
- 5) ¿Determinar las reservas probadas (1P), probadas + probables (2P), probadas+ probables + posibles (3P)?

Una de las estimaciones más importantes que deben realizarse en la industria petrolera es el volumen original (N). La estimación de este parámetro es una de las que maneja mayor incertidumbre. La ecuación (4.1) define el método volumétrico, a través del cual se determina N.

 

Donde:

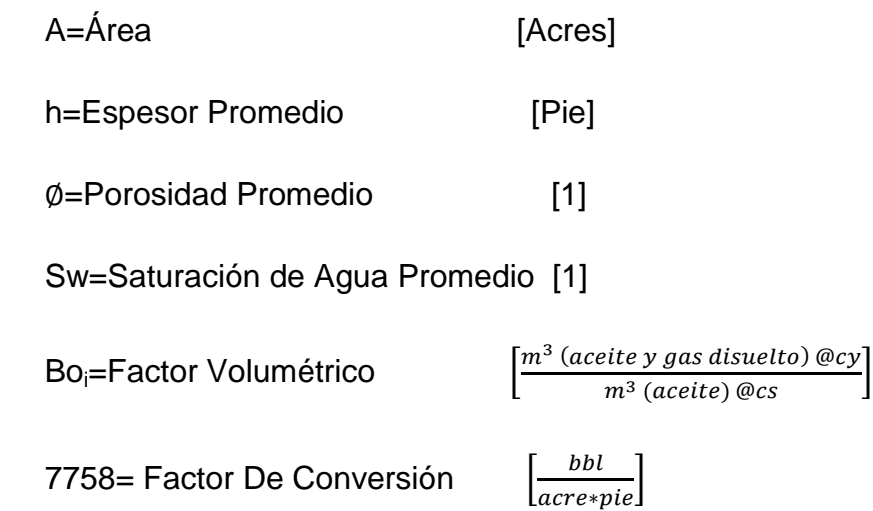

### **4.1.1 Paso 1:**

Para aplicar el método se necesita obtener cada una de las distribuciones probabilísticas de las variables para que, a través de la aplicación del método de Monte Carlo en la ecuación (4.1), sea posible determinar la distribución de N.

En la tabla 4.1 se muestran los estimados hechos por expertos, de los probables valores para el área (A) y el factor de volumen del aceite (Bo).

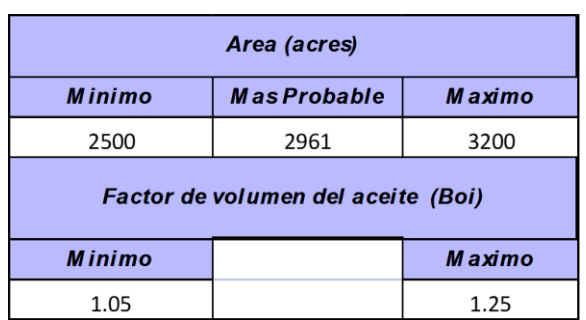

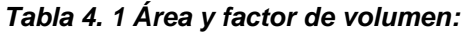

Cabe notar que el valor del área está definido por tres valores (un máximo, un mínimo y un valor más probable), mientras que el factor de volumen del aceite está dado por dos valores (un mínimo y un máximo).

Para caracterizar el área (A), se usó la metodología de opinión de expertos usando una distribución Beta Pert, a través de la cual se obtuvo el gráfico mostrado en la figura 4.1.

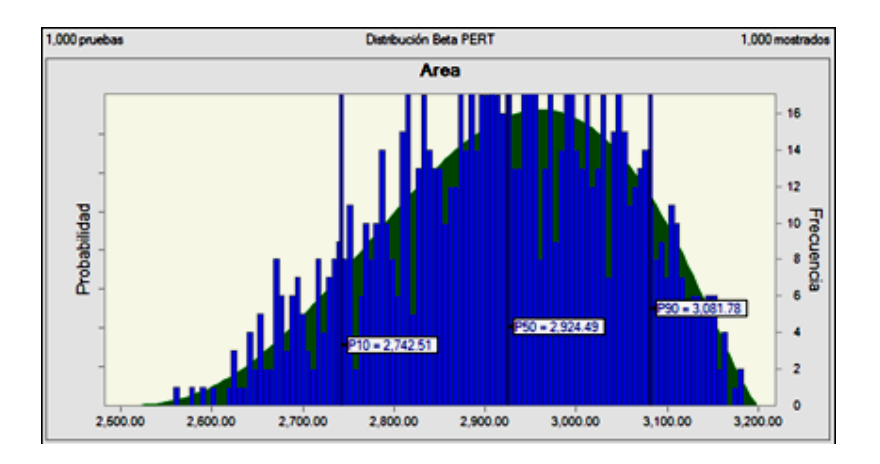

*Figura 4. 1 Distribución probabilística del área (A)*

Para caracterizar el Boi, fue utilizada la metodología de la línea recta de LogNormal. La distribución que define al parámetro Boi se muestra en la figura 4.2.

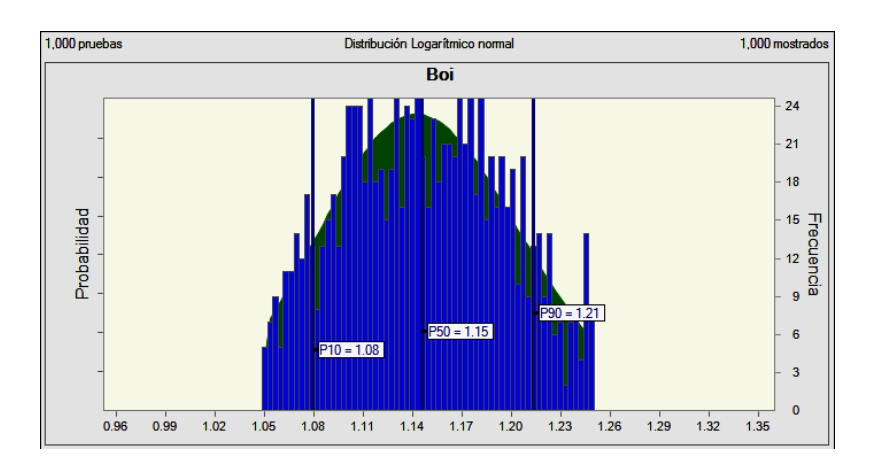

*Figura 4. 2 Distribución probabilista de Boi*

Continuando con la caracterización de las variables, la información de los demás parámetros se encuentra contenida en la tabla 4.2. En ella se muestran los datos promedio de saturación de agua (Sw), espesor (h) y porosidad (Ф), medidas en 50 pozos del yacimiento en estudio.

| Localización   | Saturación (Sw) [%] | Espesor (h) [pies] | Porosidad (Ø) [%] |
|----------------|---------------------|--------------------|-------------------|
| X1             | 0.22                | 93.12              | 0.20              |
| X <sub>2</sub> | 0.21                | 86.59              | 0.13              |
| X <sub>3</sub> | 0.23                | 67.75              | 0.18              |
| X4             | 0.20                | 158.08             | 0.20              |
| X <sub>5</sub> | 0.21                | 68.20              | 0.18              |
| X6             | 0.22                | 117.27             | 0.20              |
| X7             | 0.19                | 89.29              | 0.18              |
| X8             | 0.22                | 72.22              | 0.15              |
| X9             | 0.22                | 69.72              | 0.19              |
| X10            | 0.23                | 71.00              | 0.21              |
| X11            | 0.18                | 57.42              | 0.14              |
| X12            | 0.19                | 106.85             | 0.16              |
| X13            | 0.22                | 90.82              | 0.18              |
| X14            | 0.19                | 117.74             | 0.15              |
| X15            | 0.20                | 40.85              | 0.17              |
| X16            | 0.23                | 64.24              | 0.20              |
| X17            | 0.23                | 93.94              | 0.19              |
| X18            | 0.24                | 67.89              | 0.20              |
| X19            | 0.23                | 57.52              | 0.19              |
| X20            | 0.25                | 89.32              | 0.22              |
| X21            | 0.21                | 105.01             | 0.17              |
| X22            | 0.24                | 69.84              | 0.21              |
| X23            | 0.21                | 84.76              | 0.17              |
| X24            | 0.22                | 75.32              | 0.19              |
| X25            | 0.19                | 71.11              | 0.15              |
| X26            | 0.18                | 119.24             | 0.14              |
| X27            | 0.21                | 93.77              | 0.17              |
| X28            | 0.20                | 136.78             | 0.16              |
| X29            | 0.22                | 80.62              | 0.18              |
| X30            | 0.18                | 67.63              | 0.15              |
| X31            | 0.26                | 96.00              | 0.23              |
| X32            | 0.20                | 180.75             | 0.17              |
| X33            | 0.24                | 102.20             | 0.21              |
| X34            | 0.20                | 94.45              | 0.17              |
| X35            | 0.20                | 96.36              | 0.16              |
| X36            | 0.21                | 101.59             | 0.18              |
| X37            | 0.21                | 63.39              | 0.17              |
| X38            | 0.24                | 68.85              | 0.21              |
| X39            | 0.22                | 91.60              | 0.18              |
| X40            | 0.24                | 77.61              | 0.21              |
| X41            | 0.21                | 68.42              | 0.17              |
| X42            | 0.23                | 148.78             | 0.20              |
| X43            | 0.17                | 120.00             | 0.13              |
| X44            | 0.23                | 76.44              | 0.20              |
| X45            | 0.26                | 165.61             | 0.23              |
| X46            | 0.21                | 100.38             | 0.17              |
| X47            | 0.24                | 92.12              | 0.21              |
| X48            | 0.21                | 106.00             | 0.18              |
| X49            | 0.25                | 90.83              | 0.22              |
| X50            | 0.21                | 83.50              | 0.18              |
|                |                     |                    |                   |

*Tabla 4. 2 Datos de localización, espesor, saturación y porosidad:*

Para la construcción de las distribuciones de Sw, h y ϕ se utilizó el ajuste estadístico de datos, y se definió la distribución más representativa con base en la figura 2.11, mostrada en el capítulo 2. Con base en esto último, solo se tomaron en cuenta las distribuciones log-normal, normal, weibull, gama, beta y exponencial,

debido a que se trata de variables físicas. En las figuras 4.3, 4.4 y 4.5 se presentan las distribuciones obtenidas.

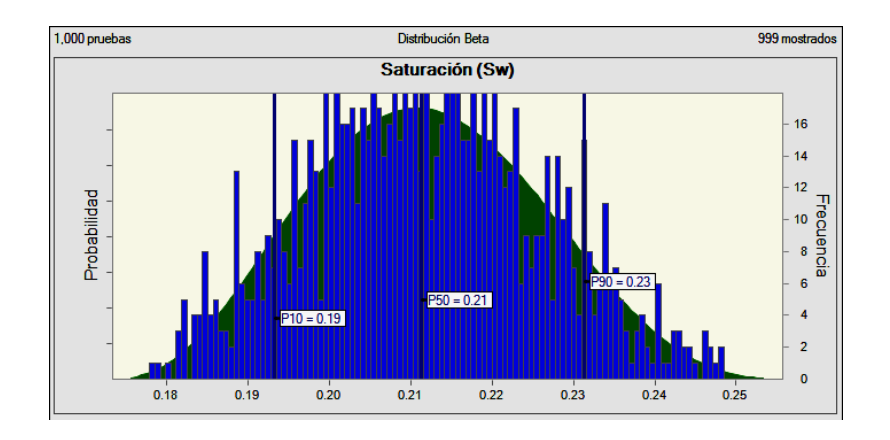

*Figura 4. 3 Distribución probabilística de Sw.*

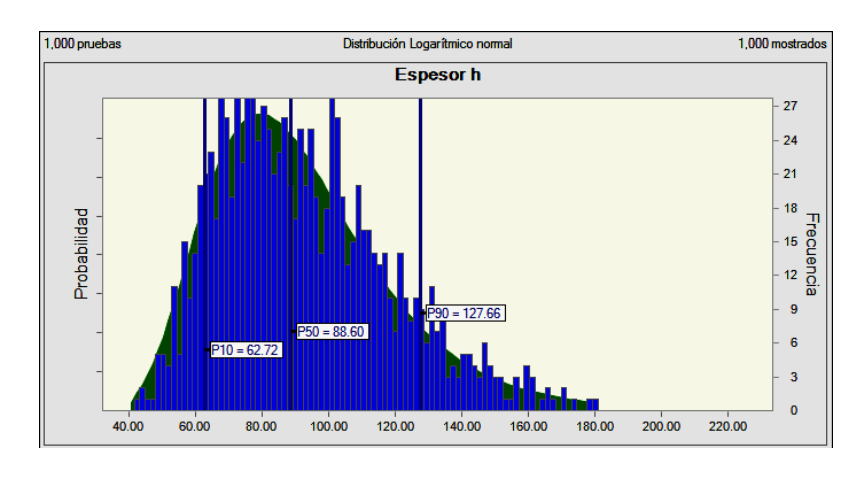

*Figura 4. 4 Distribución probabilística de (h).*

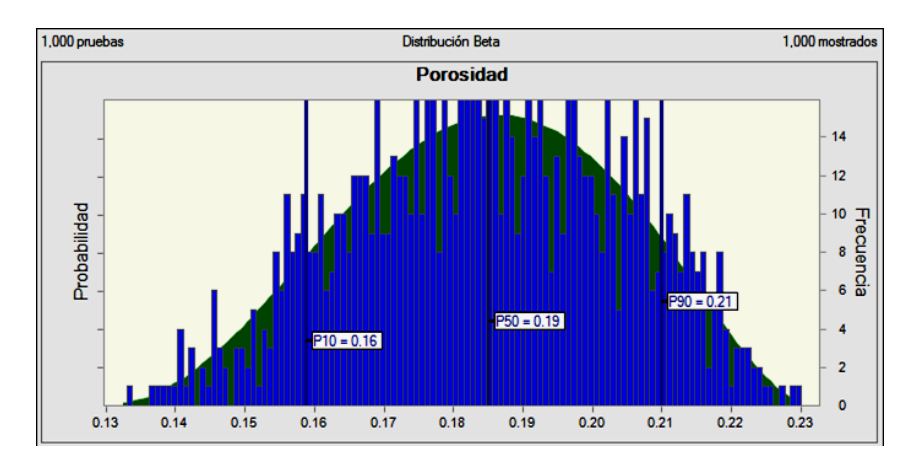

*Figura 4. 5 Distribución probabilística de (Φ).*

En la tabla 4.3 se presentan las modas obtenidas de las propiedades físicas caracterizadas. Debido a que este valor es el que se repite en mayor número de ocasiones, es el que tendrá una mayor probabilidad de obtenerse. También muestra las distribuciones con las que fueron caracterizadas las propiedades analizadas.

Es muy importante aclarar que la tabla 4.3 fue introducida con el objetivo de que el lector tenga una idea de un valor puntual aproximado de las variables de interés,. Pero es importante tener claro que si se maneja un valor determinístico, no será posible conocer la incertidumbre que afecta a dichas variables, y con ello, el riesgo que puedan difundir a N.

| <b>Propiedad Fisica</b> | Distribución que mejor |
|-------------------------|------------------------|
|                         | se ajusta al modelo    |
| A= 2924 [acres]         | <b>BetaPert</b>        |
| $h = 97.66$ [ft]        | Lognormal              |
| $\varphi$ = 18.44 [%]   | Beta                   |
| Sw= $21.18$ [%]         | Beta                   |
| Bo=1.1466               | Lognormal              |
| $Fr = 41.16$            | <b>BetaPert</b>        |

*Tabla 4. 3 Caracterización de variables físicas:*

### **4.1.2 Paso 2**

Una vez obtenidas las suposiciones, se calcula el valor de N empleando la ecuación (4.1) y el Método de Monte Carlo. La distribución se muestra en la figura 4.6:

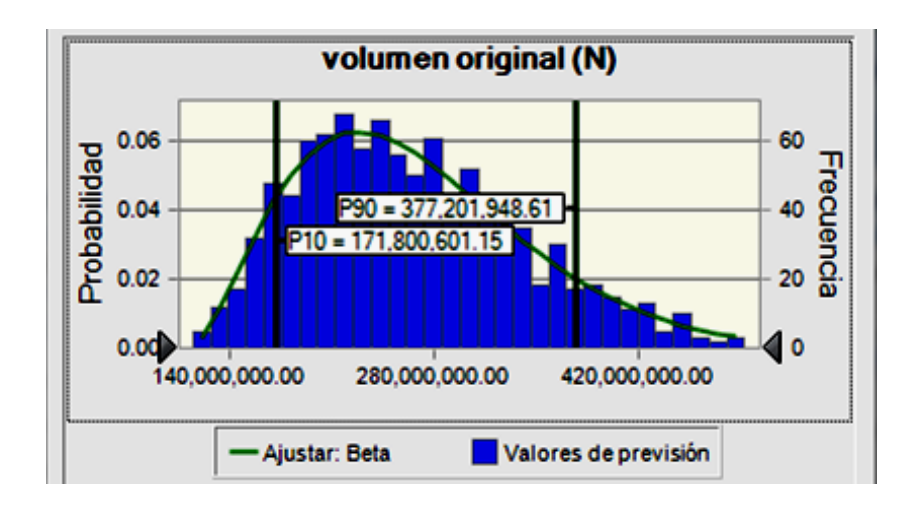

*Figura 4. 6 Volumen original*

En la tabla 4.4 se muestra que la distribución Beta es la que se ajusta mejor al comportamiento de los datos calculados de N, verificando la figura 3.11 se observa que esta distribución es válida para esta variable de estudio, también se presentan los distintos ajustes de bondad, de las cuales se puede observar que la estadística de bondad de ajuste que mejor se ajustó a la variable fue la estadística de Kolmogorov-Smirnov, debido a que fue la que presento el valor estadístico más pequeño.

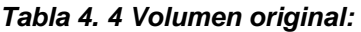

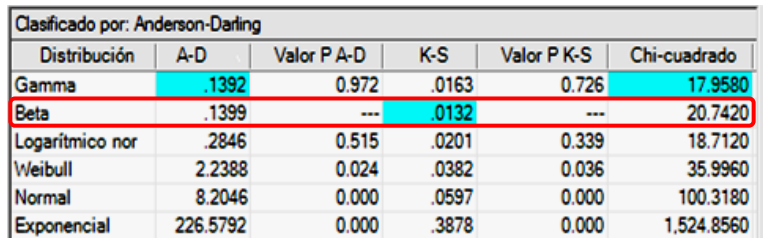

El valor más probable para N es el indicado por la moda ya que es el valor que más se repite. En este caso específico, es de 227,002,568.46 [bbl], tal y como se observa en la tabla 4.5.

| <b>Estadística</b> | Ajustar: Gamma           | Valores de previsión     |
|--------------------|--------------------------|--------------------------|
| Pruebas            | ---                      | 1.000                    |
| Caso base          | ---                      | 262.658.327.96           |
| Media              | 262.159.235.79           | 262.159.235.79           |
| Mediana            | 250.577.485.59           | 251.479.041.89           |
| Modo               | 227.002.568.46           | ---                      |
| <b>Desviacione</b> | 81.765.640.40            | 81,403,587.53            |
| Varianza           | 6.685.783.482.813.540.00 | 6.626.544.063.070.850.00 |
| Sesgo              | 0.8599                   | 0.7745                   |
| Curtosis           | 4.11                     | 3.65                     |
| Coeficiente d      | 0.3119                   | 0.3105                   |
| Mínimo             | 71.988.096.41            | 100.641.175.38           |
| Máximo             | Infinito                 | 645.172.228.86           |
| Error estánda      | ---                      | 2.574.207.46             |

*Tabla 4. 5 Valor de VOI más probable:*

En la figura 4.7 se puede observar que el valor esperado para N es de 262.2 [MMbbl], y existe 80% de probabilidad de que se encuentra entre 172.8 [MMbbl] y 373.4 [MMbbl].

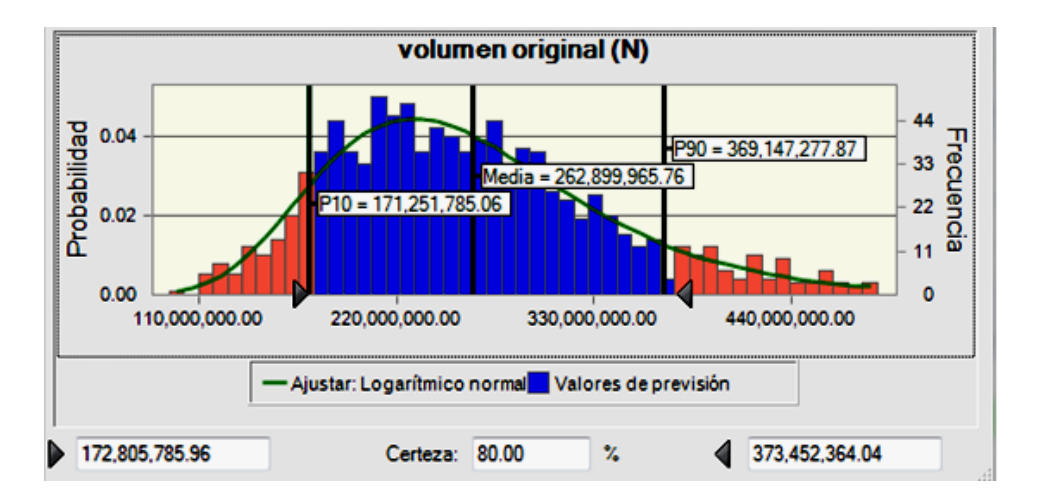

*Figura 4. 7 Volumen original*

Para este ejemplo se obtuvo el valor de N por medio de una simulación, empleado el método de Montecarlo y utilizando el grupo de valores caracterizados los cuales son los que aportan incertidumbre.

Para saber con exactitud cuál fue la variable que proporcionó mayor incertidumbre se realizó un análisis de sensibilidad obteniéndose los siguientes resultados mostrados en la figura 4.8:

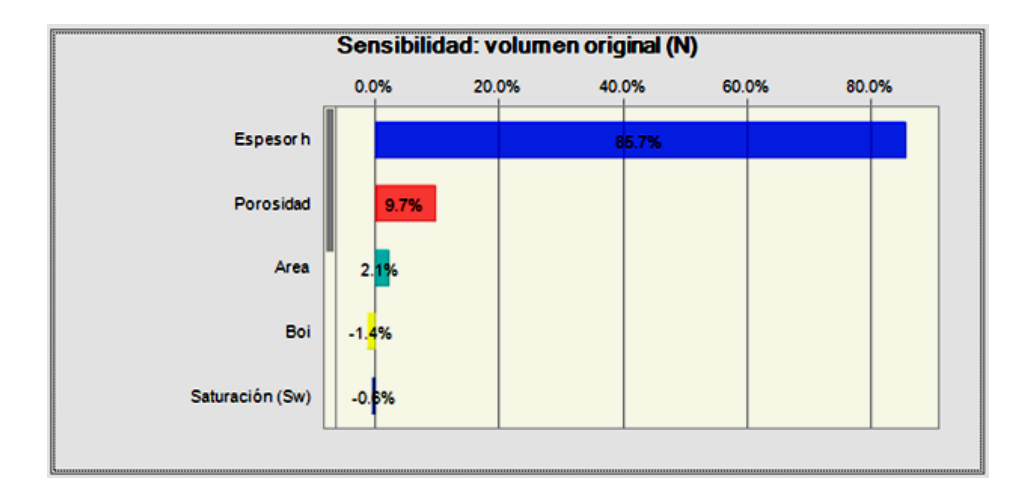

*Figura 4. 8 Análisis de sensibilidad*

Por lo tanto se concluye que la variable que más incertidumbre aporta al cálculo de N es el espesor (h).

### **4.1.3 Paso 3**

Una vez obtenido el valor del volumen original (N) se procede a calcular el factor de recuperación. Los datos para caracterizar el FR se muestran en la tabla 4.6.

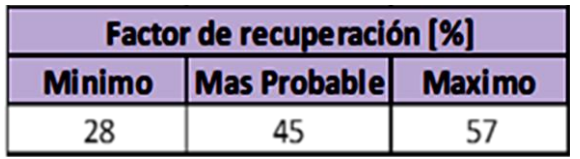

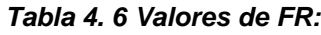

En la figura 4.9 se observa la distribución probabilística del factor de recuperación.

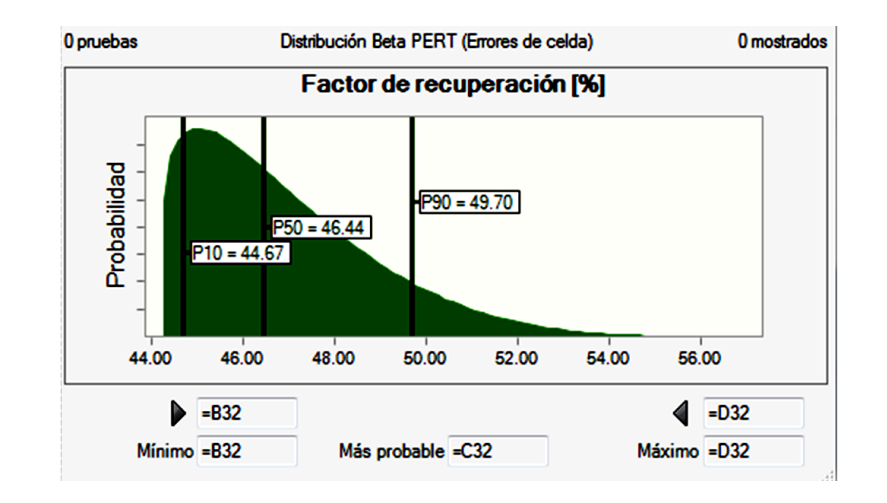

*Figura 4. 9 Factor de recuperación*

Como se estudió en el capítulo 2, cuando se cuentan con tres valores (mínimo, más probable y máximo) la distribución que mejor se ajusta es la Beta Pert, por tal motivo se eligió caracterizar el factor de recuperación apoyándose en dicha distribución.

Una vez concluido este paso se procede a calcular las reservas totales. Para obtener dicho resultado se utiliza el método de Montecarlo y se apoya en la ecuación 4.2:

```
Reservas= N*FR…………………………………………………………………4.2
```
Los resultados obtenidos se presentan en la tabla 4.7 y en la figura 4.10, en la cual podemos observar que la distribución probabilística beta es la que mejor se ajusta a los resultados.

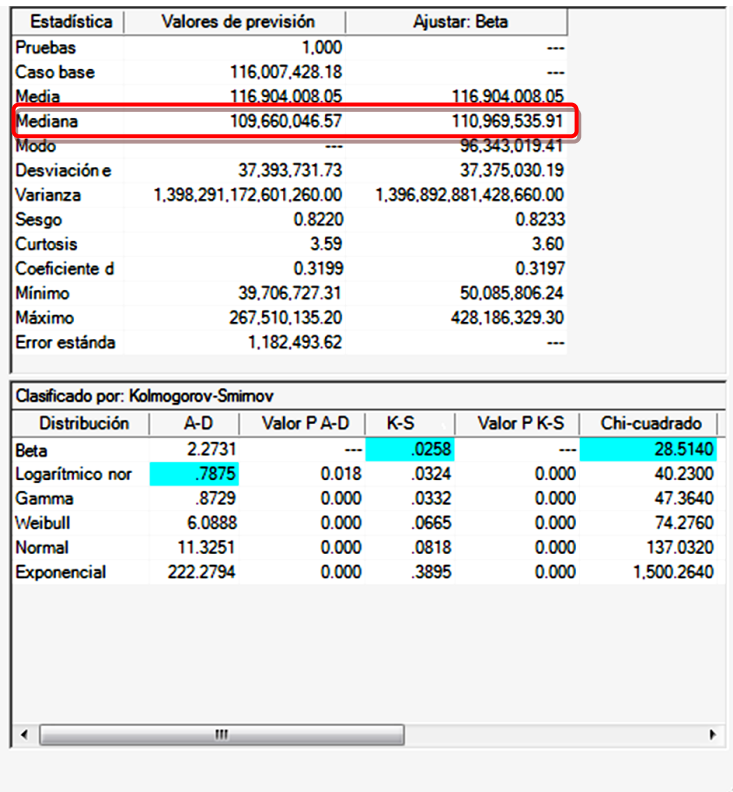

#### *Tabla 4. 7 Reservas:*

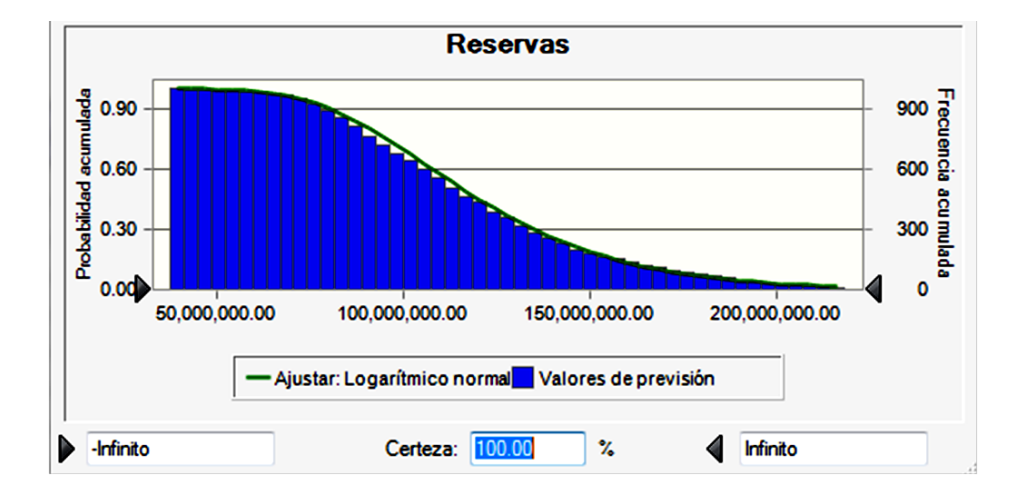

*Figura 4. 10 Reservas totales*

En la figura 4.10 se muestra el resultado obtenido de las reservas totales, en dicha figura se observa los resultados se presentan como una curva de probabilidad acumulada inversa, para dejar más claro el porqué de esta decisión se pondrá un ejemplo.

Si se preguntara que valor se obtendría con una probabilidad del 100% se diría que existe un 100% de probabilidad de obtener 40 [MMBLS] o más de reservas totales.

Por el contrario si se preguntara que valor se obtendría con una probabilidad del 10% se diría que existe un 10% de probabilidad de obtener 163 [MMBLS] o más de reservas totales.

Las reservas probadas, probables y posibles se obtuvieron al obtener los percentiles 10, 50 y 90 respectivamente, con lo que se obtuvieron los resultados mostrados en la figura 4.11:

Reservas Probadas= 75.6 MMBls (P10)

Reservas Probadas + Probables = 110.9 MMBls (P50)

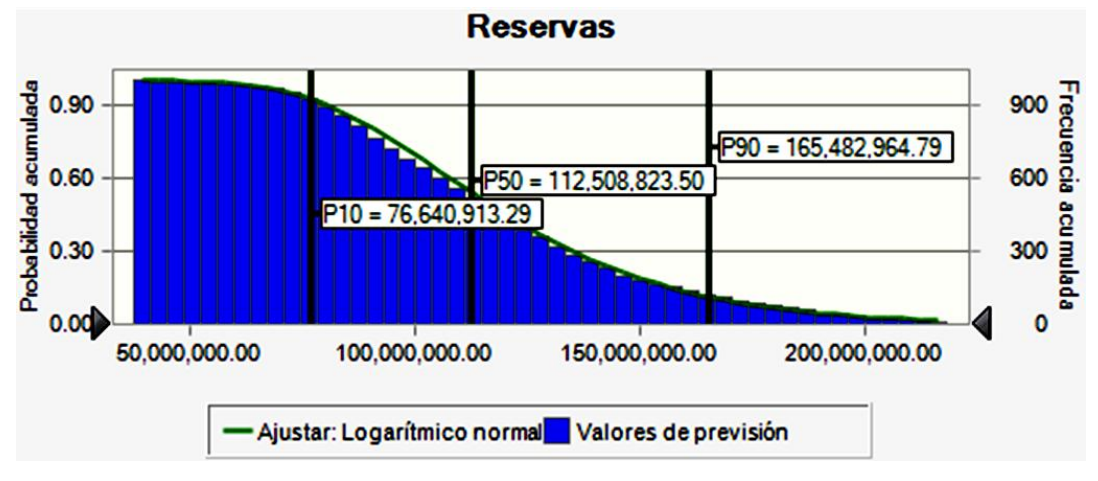

Reservas Probadas + Probables + Posibles =163 MMBls (P90)

*Figura 4. 11 Reservas probadas, probables y posibles*

# **4.2 ETAPA 2 Cálculo del perfil de producción.**

Para esta etapa se hizo un análisis del número de pozos para drenar el yacimiento FI-UNAM (del cual se calculó N y las reservas en el punto anterior). Se definió que se deben perforar 25 pozos de 4 diferentes tipos, distribuidos en 4 años, según se muestra en la tabla 4.8.

|              | Cantidad de perforaciones por Año |   |  |              |  |
|--------------|-----------------------------------|---|--|--------------|--|
| Año          |                                   | 2 |  | 4            |  |
| Pozo Tipo 01 | כי                                | 2 |  |              |  |
| Pozo Tipo 02 |                                   | 2 |  | $\mathbf{2}$ |  |
| Pozo Tipo 03 | מ                                 | ≏ |  |              |  |
| Pozo Tipo 04 |                                   | 2 |  | 3            |  |

*Tabla 4. 8 Actividad de perforación:*

La información para poder caracterizar el gasto inicial, la declinación de cada pozo, probabilidad de éxito, tiempo de producción, inversión y la relación gasaceite de cada pozo tipo se muestra en las tablas 4.9, 4.10, 4.11 y 4.12:

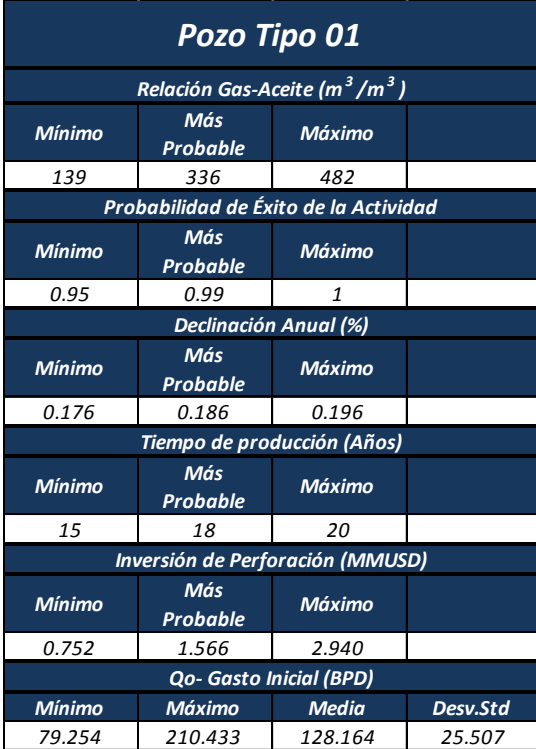

#### *Tabla 4. 9 Información pozo tipo 01:*

|               | Pozo Tipo 02                                          |                              |          |  |  |  |
|---------------|-------------------------------------------------------|------------------------------|----------|--|--|--|
|               | Relación Gas-Aceite (m <sup>3</sup> /m <sup>3</sup> ) |                              |          |  |  |  |
| <b>Mínimo</b> | Más<br><b>Máximo</b><br>Probable                      |                              |          |  |  |  |
| 139           | 336                                                   | 482                          |          |  |  |  |
|               | Probabilidad de Éxito de la Actividad                 |                              |          |  |  |  |
| Mínimo        | Más<br><b>Probable</b>                                | Máximo                       |          |  |  |  |
| 0.95          | 0.99                                                  | 1                            |          |  |  |  |
|               |                                                       | <b>Declinación Anual (%)</b> |          |  |  |  |
| Mínimo        | Más<br>Probable                                       | Máximo                       |          |  |  |  |
| 0.176         | 0.186                                                 | 0.196                        |          |  |  |  |
|               |                                                       | Tiempo de producción (Años)  |          |  |  |  |
| <b>Mínimo</b> | Más<br><b>Probable</b>                                | <b>Máximo</b>                |          |  |  |  |
| 15            | 18                                                    | 20                           |          |  |  |  |
|               | <b>Inversión de Perforación (MMUSD)</b>               |                              |          |  |  |  |
| <b>Mínimo</b> | Más<br><b>Probable</b>                                | Máximo                       |          |  |  |  |
| 0.752         | 1.566                                                 | 2.940                        |          |  |  |  |
|               |                                                       | Qo- Gasto Inicial (BPD)      |          |  |  |  |
| <b>Mínimo</b> | <b>Máximo</b>                                         | <b>Media</b>                 | Desv.Std |  |  |  |
| 108.607       | 469.23                                                | 208.782                      | 63.923   |  |  |  |

*Tabla 4. 10 Información pozo tipo 02:*

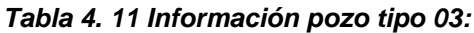

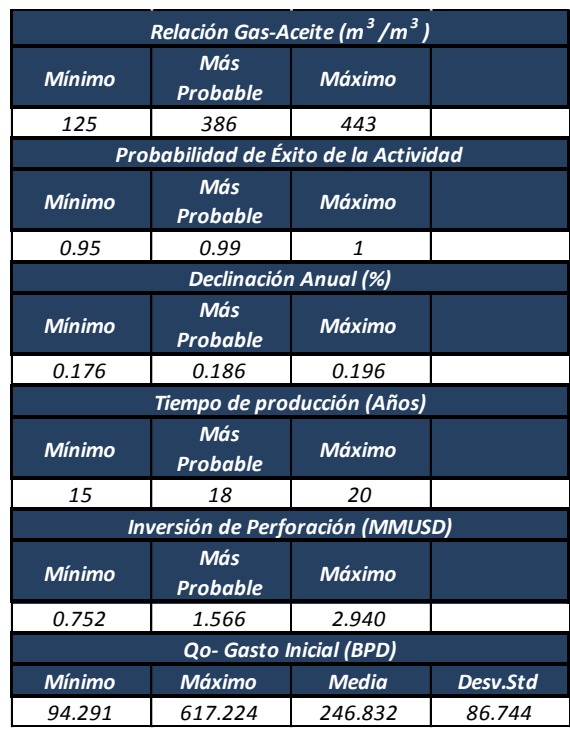

|         | Relación Gas-Aceite (m $^3$ /m $^3$ )   |              |          |  |  |  |
|---------|-----------------------------------------|--------------|----------|--|--|--|
| Mínimo  | Más<br>Máximo<br>Probable               |              |          |  |  |  |
| 123     | 342                                     | 400          |          |  |  |  |
|         | Probabilidad de Éxito de la Actividad   |              |          |  |  |  |
| Mínimo  | Más<br>Probable                         | Máximo       |          |  |  |  |
| 0.95    | 0.99                                    | 1            |          |  |  |  |
|         | <b>Declinación Anual (%)</b>            |              |          |  |  |  |
| Mínimo  | Más<br>Probable                         | Máximo       |          |  |  |  |
| 0.176   | 0.186                                   | 0.196        |          |  |  |  |
|         | Tiempo de producción (Años)             |              |          |  |  |  |
| Mínimo  | Más<br>Probable                         | Máximo       |          |  |  |  |
| 15      | 18                                      | 20           |          |  |  |  |
|         | <b>Inversión de Perforación (MMUSD)</b> |              |          |  |  |  |
| Mínimo  | Más<br>Probable                         | Máximo       |          |  |  |  |
| 0.752   | 1.566                                   | 2.940        |          |  |  |  |
|         | Qo- Gasto Inicial (BPD)                 |              |          |  |  |  |
| Mínimo  | <b>Máximo</b>                           | <b>Media</b> | Desv.Std |  |  |  |
| 143.106 | 653.171                                 | 271.872      | 92.423   |  |  |  |

*Tabla 4. 12 Información pozo tipo 04:*

Con los datos proporcionados se aplicará una serie de pasos para obtener el perfil de producción del yacimiento.

### **4.2.1 Paso 1 Calendarización de actividades**

Calendarizar la Actividad de acuerdo a los pozos tipos establecidos en la Tabla de datos 3.8 tal y como se muestra en la tabla 4.13.

|                    |             | Años         |                |             |                |   |
|--------------------|-------------|--------------|----------------|-------------|----------------|---|
| <b>Nombre Pozo</b> | <b>Tipo</b> | $\mathbf{1}$ | $\overline{2}$ | 3           | $\overline{4}$ | 5 |
| Pozo-FI-UNAM 1     | tipo 01     | Perforación  |                |             |                |   |
| Pozo-FI-UNAM 2     | tipo 01     | Perforación  |                |             |                |   |
| Pozo-FI-UNAM 3     | tipo 03     | Perforación  |                |             |                |   |
| Pozo-FI-UNAM4      | tipo 03     | Perforación  |                |             |                |   |
| Pozo-FI-UNAM 5     | tipo 01     |              | Perforación    |             |                |   |
| Pozo-FI-UNAM 6     | tipo 01     |              | Perforación    |             |                |   |
| Pozo-FI-UNAM 7     | tipo 02     |              | Perforación    |             |                |   |
| Pozo-FI-UNAM 8     | tipo 02     |              | Perforación    |             |                |   |
| Pozo-FI-UNAM 9     | tipo 03     |              | Perforación    |             |                |   |
| Pozo-FI-UNAM 10    | tipo 03     |              | Perforación    |             |                |   |
| Pozo-FI-UNAM 11    | tipo 04     |              | Perforación    |             |                |   |
| Pozo-FI-UNAM 12    | tipo 04     |              | Perforación    |             |                |   |
| Pozo-FI-UNAM 13    | tipo 01     |              |                | Perforación |                |   |
| Pozo-FI-UNAM 14    | tipo 01     |              |                | Perforación |                |   |
| Pozo-FI-UNAM 15    | tipo 02     |              |                | Perforación |                |   |
| Pozo-FI-UNAM 16    | tipo 03     |              |                | Perforación |                |   |
| Pozo-FI-UNAM 17    | tipo 04     |              |                | Perforación |                |   |
| Pozo-FI-UNAM 18    | tipo 04     |              |                | Perforación |                |   |
| Pozo-FI-UNAM 19    | tipo 01     |              |                |             | Perforación    |   |
| Pozo-FI-UNAM 20    | tipo 02     |              |                |             | Perforación    |   |
| Pozo-FI-UNAM 21    | tipo 02     |              |                |             | Perforación    |   |
| Pozo-FI-UNAM 22    | tipo 03     |              |                |             | Perforación    |   |
| Pozo-FI-UNAM 23    | tipo 04     |              |                |             | Perforación    |   |
| Pozo-FI-UNAM 24    | tipo 04     |              |                |             | Perforación    |   |
| Pozo-FI-UNAM 25    | tipo 04     |              |                |             | Perforación    |   |

*Tabla 4. 13 Calendarización de perforación de pozos:*

### **4.2.2 Paso 2 Caracterización Probabilística de las Variables por Pozo Tipo**

En este paso se obtendrán los modelos probabilísticos que mejor se ajusten con el conjunto de variables que se desea analizar, este proceso se hará por tipo de pozo para que el lector pueda visualizar de manera rápida y sencilla que aunque se tengan valores similares en la toma de muestras, no significa que se obtendrán los mismos resultados, esto debido a que las capas de la tierra no son homogéneas.

Por lo tanto lo importante no es obtener un valor determinístico sino un rango de posibles resultados y conocer el grado de confianza de los resultados obtenidos.

En la tabla 3.14 se presenta el rango de posibles valores de gasto inicial para pozos tipo 1, es importante que el lector tenga muy en claro la importancia de interpretar los valores de forma probabilística, ya que de esta forma se disminuye en gran medida la incertidumbre. Se optó por elegir la distribución LogNormal debido a que se aplica la metodología de la línea recta de LogNormal explicada anteriormente.

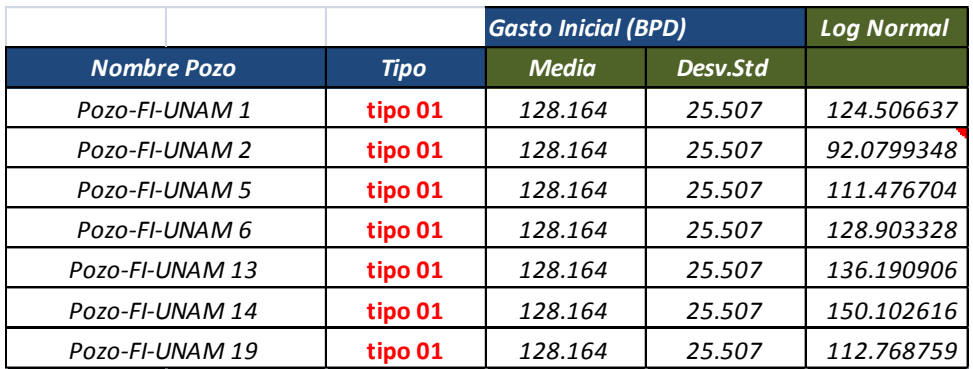

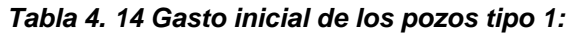

En la figura 4.12 puede observarse el comportamiento del gasto inicial, también se puede observar el grado de confianza que se tiene de los resultados obtenidos.

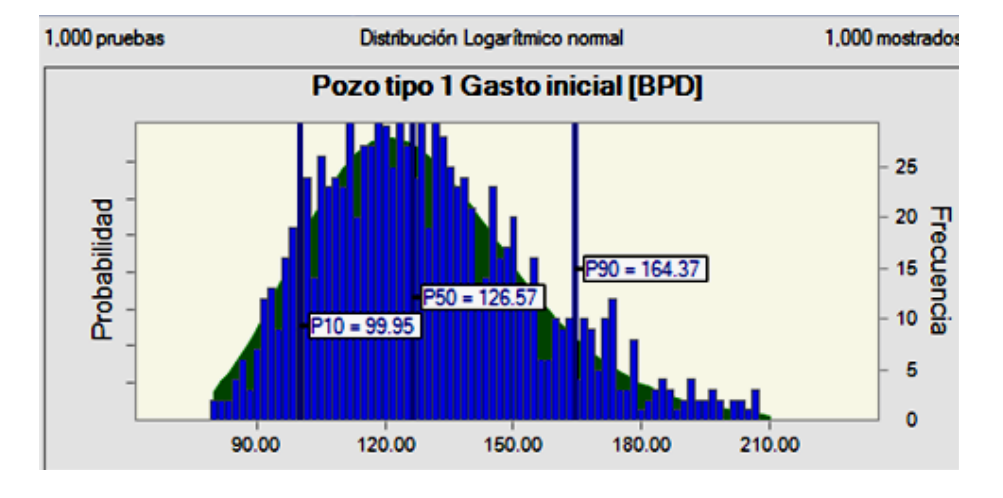

*Figura 4. 12 Gasto inicial para los pozos tipo 1*

En las tablas y figuras que se irán presentando a continuación se podrá observar el comportamiento del gasto inicial de los distintos pozos tipo y el lector podrá seguir verificando la importancia de obtener un conjunto de resultados probabilísticos y no solo un resultado determinístico, esto porque como ya se explicó anteriormente aunque contemos con características similares en nuestros pozos no quiere decir que en todos se vaya a tener la misma producción, o el mismo año de abandono etc.

| <b>Nombre Pozo</b> |              | <b>Qo- Gasto Inicial (BPD)</b> |          |                   |
|--------------------|--------------|--------------------------------|----------|-------------------|
|                    | <b>Tipo</b>  | <b>Media</b>                   | Desv.Std | <b>Log Normal</b> |
| Pozo-FI-UNAM 7     | Pozo Tipo 02 | 208.782                        | 63.923   | 167.697399        |
| Pozo-FI-UNAM 8     | Pozo Tipo 02 | 208.782                        | 63.923   | 317.963759        |
| Pozo-FI-UNAM 15    | Pozo Tipo 02 | 208.782                        | 63.923   | 197.890647        |
| Pozo-FI-UNAM 20    | Pozo Tipo 02 | 208.782                        | 63.923   | 224.631129        |
| Pozo-FI-UNAM 21    | Pozo Tipo 02 | 208.782                        | 63.923   | 132.502531        |

*Tabla 4. 15 Gasto inicial de los pozos tipo 2:*

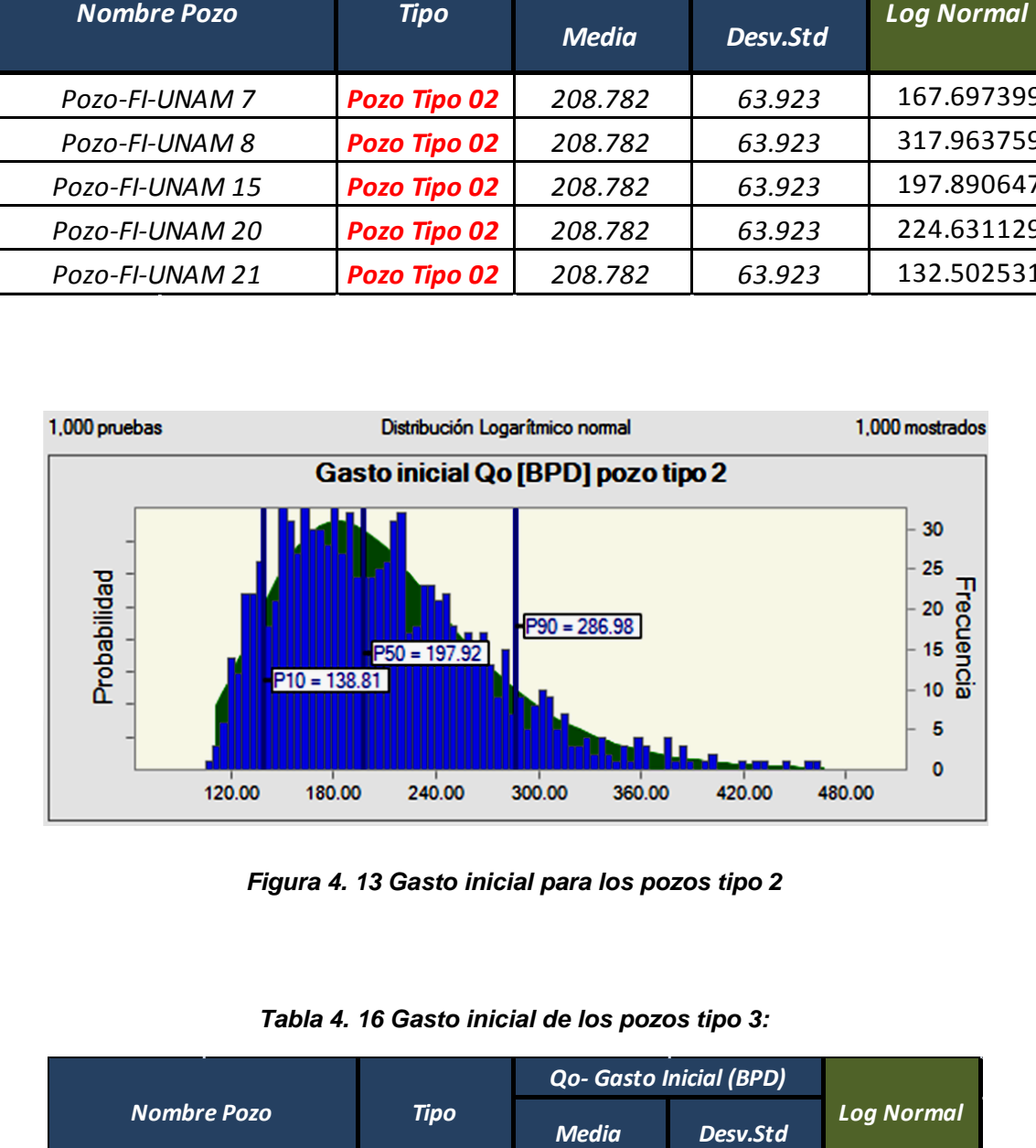

*Figura 4. 13 Gasto inicial para los pozos tipo 2*

| <b>Nombre Pozo</b> | <b>Tipo</b>    | <b>Qo- Gasto Inicial (BPD)</b> |          |                   |
|--------------------|----------------|--------------------------------|----------|-------------------|
|                    |                | <b>Media</b>                   | Desv.Std | <b>Log Normal</b> |
| Pozo-FI-UNAM 3     | <b>Tipo 03</b> | 246.832                        | 86.744   | 185.222083        |
| Pozo-FI-UNAM 4     | <b>Tipo 03</b> | 246.832                        | 86.744   | 281.233276        |
| Pozo-FI-UNAM 9     | <b>Tipo 03</b> | 246.832                        | 86.744   | 218.916204        |
| Pozo-FI-UNAM 10    | <b>Tipo 03</b> | 246.832                        | 86.744   | 358.294832        |
| Pozo-FI-UNAM 16    | <b>Tipo 03</b> | 246.832                        | 86.744   | 255.800701        |
| Pozo-FI-UNAM 22    | <b>Tipo 03</b> | 246.832                        | 86.744   | 212.556052        |

*Tabla 4. 16 Gasto inicial de los pozos tipo 3:*

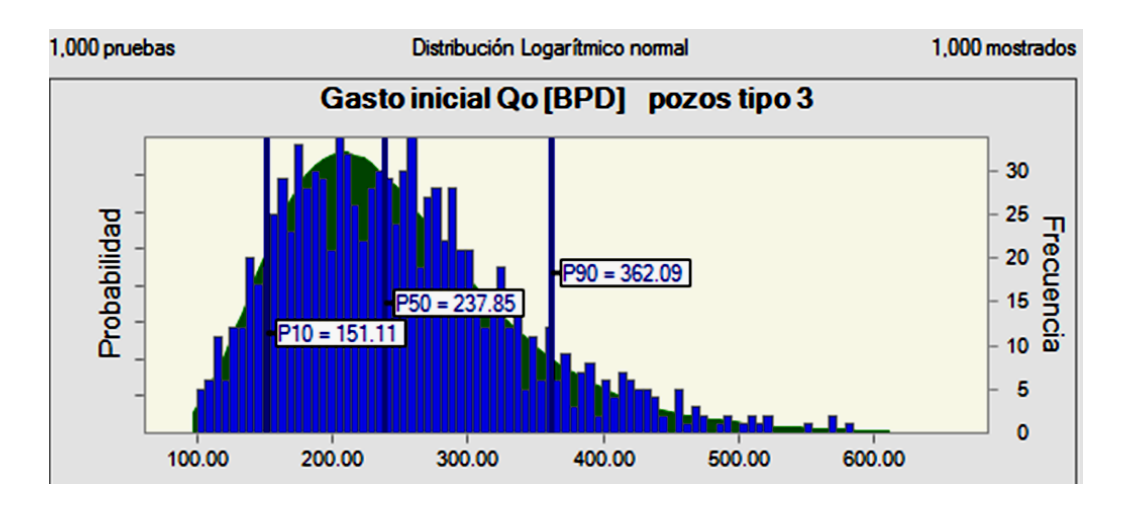

*Figura 4. 14 Gasto inicial para los pozos tipo 3*

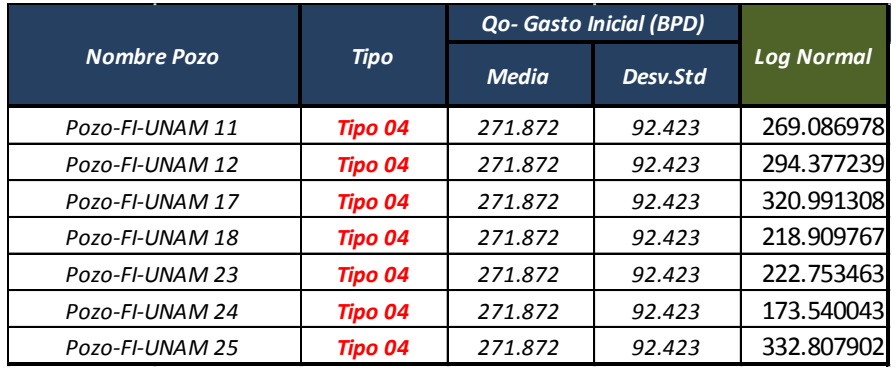

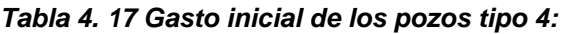

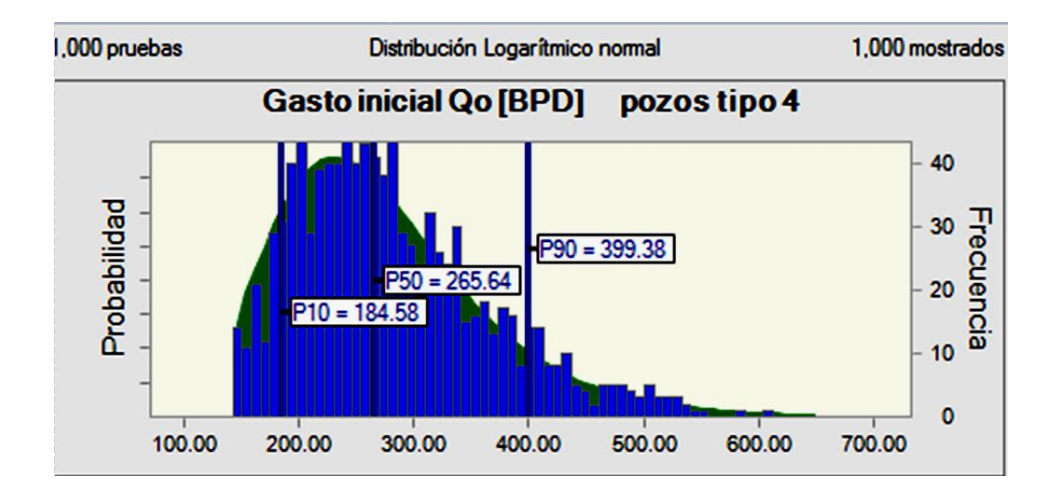

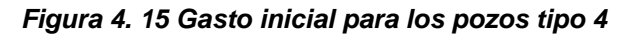

Después de haber obtenido la caracterización probabilística del gasto inicial, se procede a obtener la relación gas- aceite de los diversos pozos tipo, para caracterizar esta variable se optó por elegir la distribución probabilística Beta Pert, esto debido a que dicha distribución se basa en tres valores, un valor mínimo, un valor más probable y un valor máximo, como estos son los valores con los que se cuenta para su caracterización al elegir esta distribución nuestra incertidumbre disminuirá de manera notable, a continuación se presentarán una serie de tablas y graficas las cuales muestran los resultados obtenidos al caracterizar la relación gas- aceite.

Las tablas y figuras que se obtuvieron al realizar el análisis probabilístico de la relación gas- aceite son las siguientes:

|                    |                | Relación Gas-Aceite (m $3$ /m $3$ ) |                 |               |                  |
|--------------------|----------------|-------------------------------------|-----------------|---------------|------------------|
| <b>Nombre Pozo</b> | <b>Tipo</b>    | <b>Mínimo</b>                       | Más<br>Probable | <b>Máximo</b> | <b>Beta Pert</b> |
| Pozo-FI-UNAM 1     | <b>Tipo 01</b> | 139                                 | 336             | 482           | 331.986949       |
| Pozo-FI-UNAM 2     | <b>Tipo 01</b> | 139                                 | 336             | 482           | 319.575822       |
| Pozo-FI-UNAM 5     | <b>Tipo 01</b> | 139                                 | 336             | 482           | 360.215832       |
| Pozo-FI-UNAM 6     | <b>Tipo 01</b> | 139                                 | 336             | 482           | 364.396937       |
| Pozo-FI-UNAM 13    | <b>Tipo 01</b> | 139                                 | 336             | 482           | 403.802641       |
| Pozo-FI-UNAM 14    | <b>Tipo 01</b> | 139                                 | 336             | 482           | 311.40742        |
| Pozo-FI-UNAM 19    | <b>Tipo 01</b> | 139                                 | 336             | 482           | 383.382749       |

*Tabla 4. 18 Relación gas- aceite de los pozos tipo 1:*

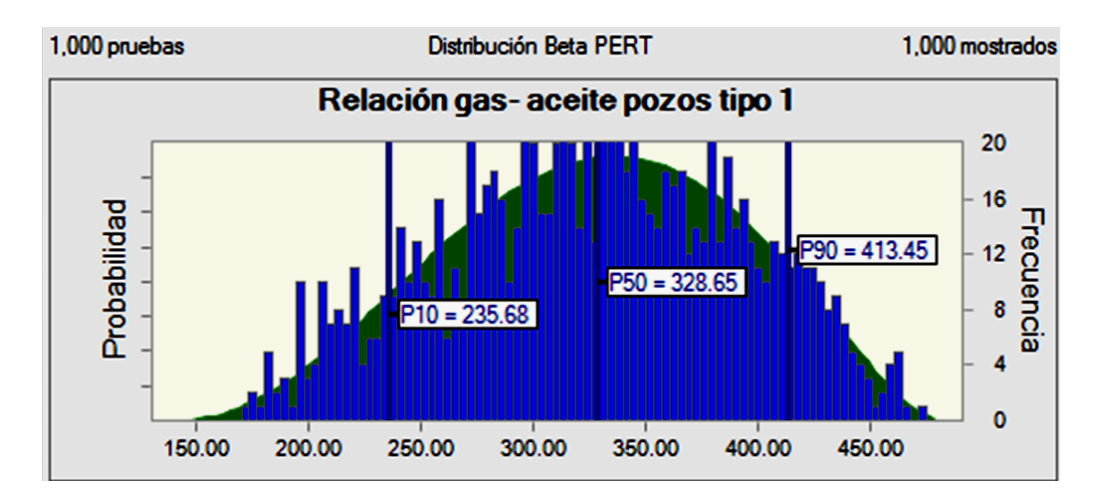

*Figura 4. 16 Relación gas- aceite pozos tipo 1*

| Tabla 4. 19 Relación gas- aceite de los pozos tipo 2: |              |                                  |                 |               |                  |
|-------------------------------------------------------|--------------|----------------------------------|-----------------|---------------|------------------|
| <b>Nombre Pozo</b>                                    | <b>Tipo</b>  | Relación Gas-Aceite (m $3/m^3$ ) |                 |               |                  |
|                                                       |              | <b>Mínimo</b>                    | Más<br>Probable | <b>Máximo</b> | <b>Beta Pert</b> |
| Pozo-FI-UNAM 7                                        | Pozo Tipo 02 | 139                              | 336             | 482           | 242.430525       |
| Pozo-FI-UNAM 8                                        | Pozo Tipo 02 | 139                              | 336             | 482           | 343.551928       |
| Pozo-FI-UNAM 15                                       | Pozo Tipo 02 | 139                              | 336             | 482           | 303.150351       |
| Pozo-FI-UNAM 20                                       | Pozo Tipo 02 | 139                              | 336             | 482           | 283.361051       |
| Pozo-FI-UNAM 21                                       | Pozo Tipo 02 | 139                              | 336             | 482           | 386.121138       |

*Tabla 4. 19 Relación gas- aceite de los pozos tipo 2:*

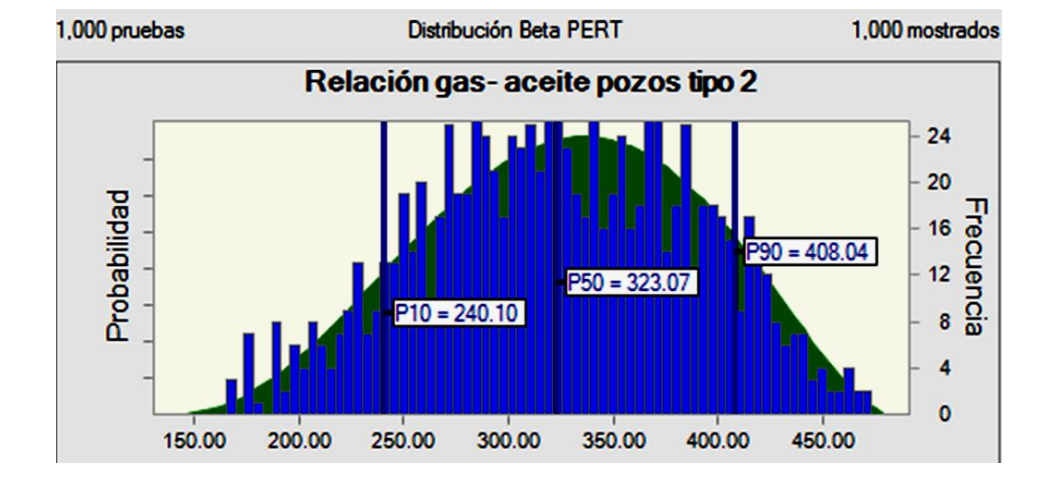

*Figura 4. 17 Relación gas- aceite pozos tipo 2*

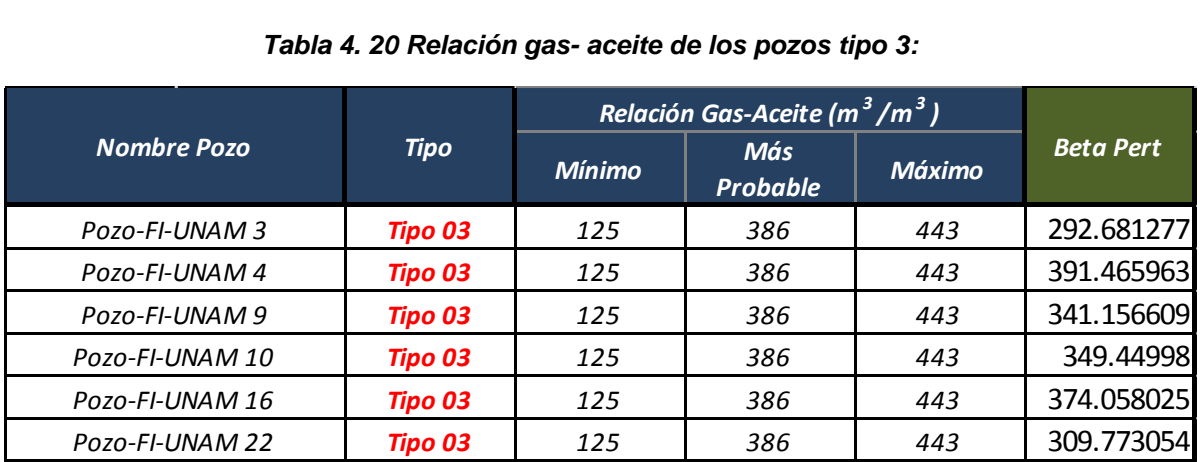

#### *Tabla 4. 20 Relación gas- aceite de los pozos tipo 3:*

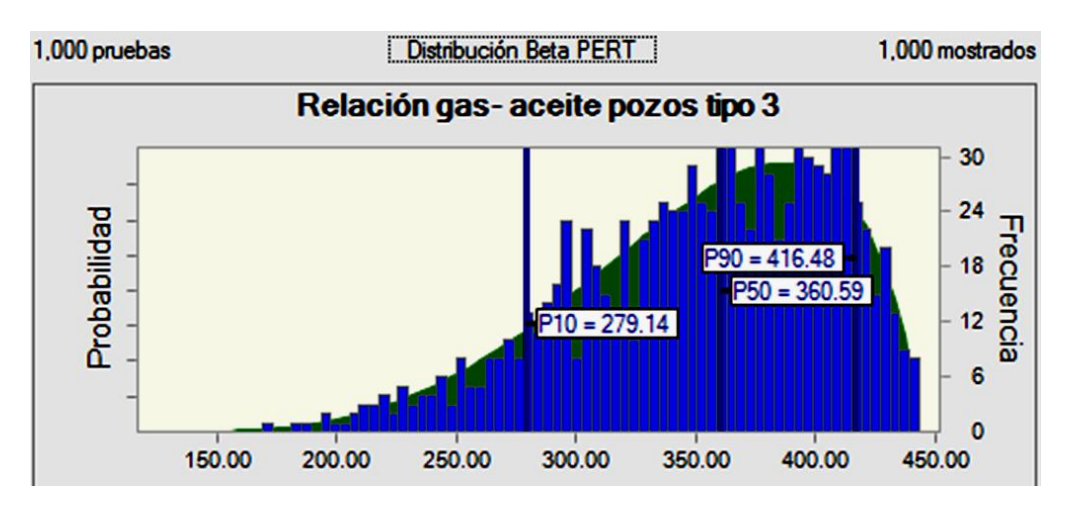

*Figura 4. 18 Relación gas- aceite pozos tipo 3*

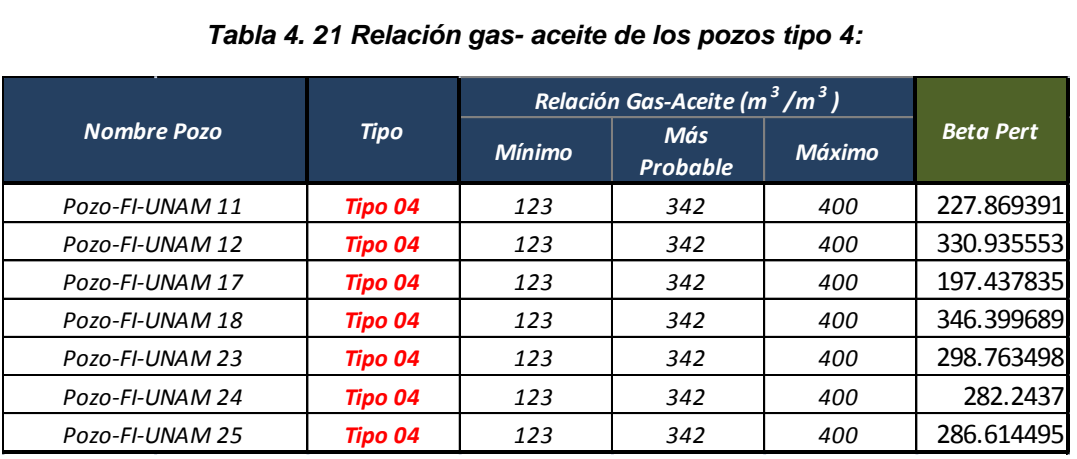

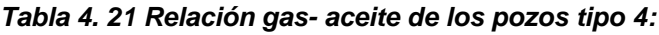

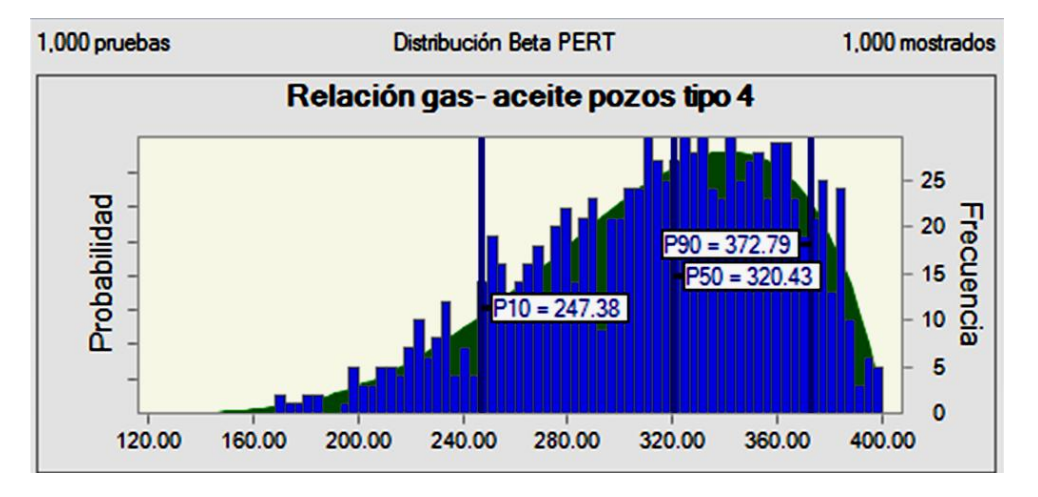

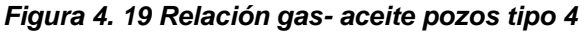
Una vez realizada la caracterización de todos los pozos tipo con respecto a su relación gas- aceite, se procede a caracterizar la probabilidad de éxito o fracaso de cada pozo tipo

Esta variable puede caracterizarse de dos formas, una de ellas es por medio de la distribución Beta Pert, debido a que esta distribución utiliza tres valores conocidos, el valor mínimo, el más probable y el valor máximo, con estos tres valores y apoyándose en la distribución Beta Pert se puede calcular la probabilidad de éxito de la actividad, sin embargo la distribución Binominal es otra distribución que puede ser de gran ayuda para caracterizar esta variable, debido a que solo utiliza dos valores para poder caracterizar nuestra variable de interés.

La distribución Binominal se basa en dos valores (si, no) en este problema si se obtiene un número uno en los resultados significa que la operación será exitosa, en caso de obtener un número cero significara que la actividad será fallida.

Para poder caracterizar la variable de interés apoyándose en la distribución Binominal se tomara la probabilidad obtenida en la distribución Beta Pert y el número de pruebas realizadas.

Los resultados obtenidos de la probabilidad de éxito y fracaso se presentan a continuación separados por pozo tipo.

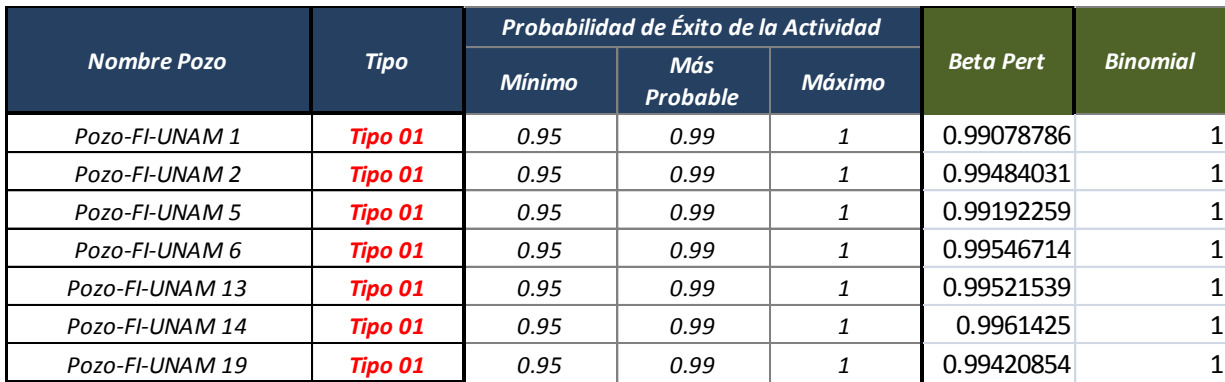

*Tabla 4. 22 Probabilidad de éxito de la actividad pozos tipo 1:*

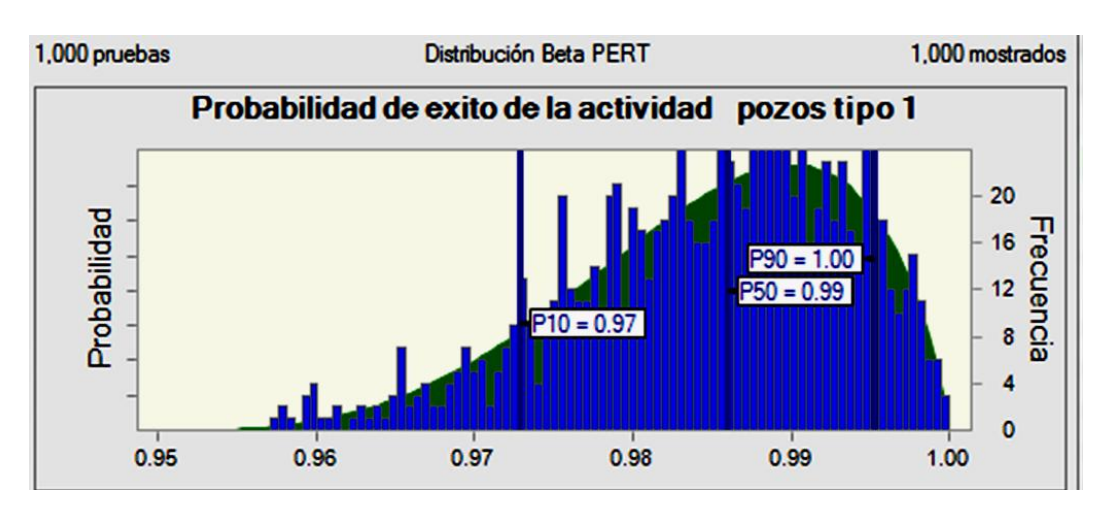

*Figura 4. 20 Probabilidad de éxito de la actividad pozos tipo 1*

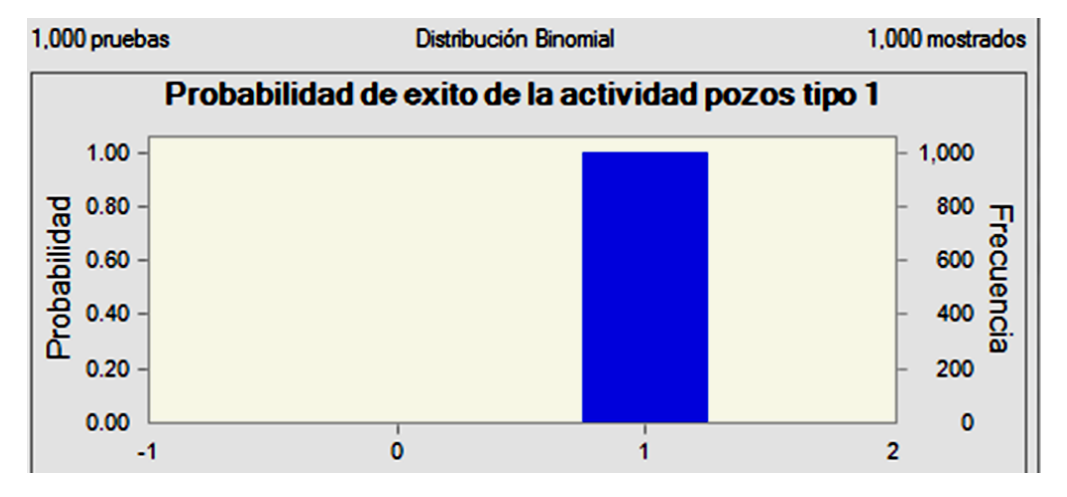

*Figura 4. 21 Probabilidad de éxito de la actividad pozos tipo 1*

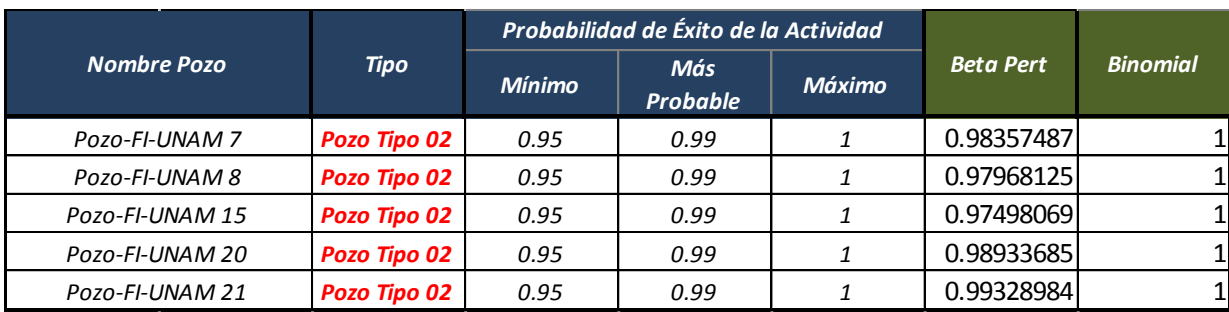

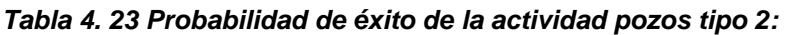

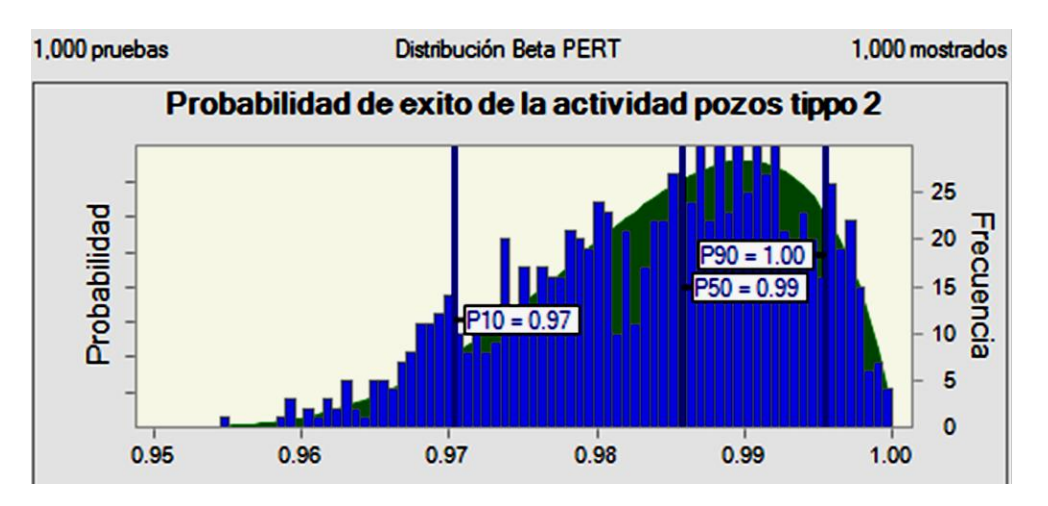

*Figura 4. 22 Probabilidad de éxito de la actividad pozos tipo 2*

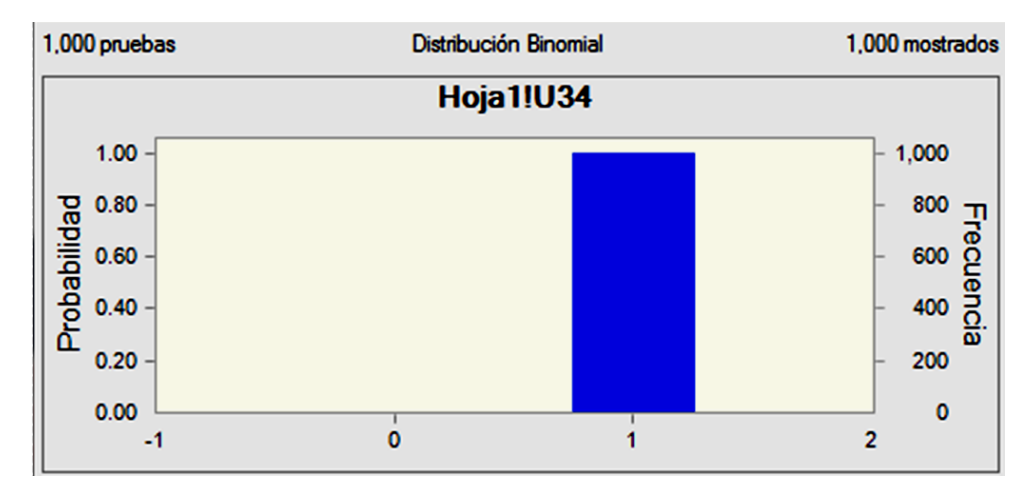

*Figura 4. 23 Probabilidad de éxito de la actividad pozos tipo 2*

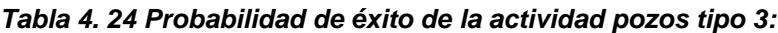

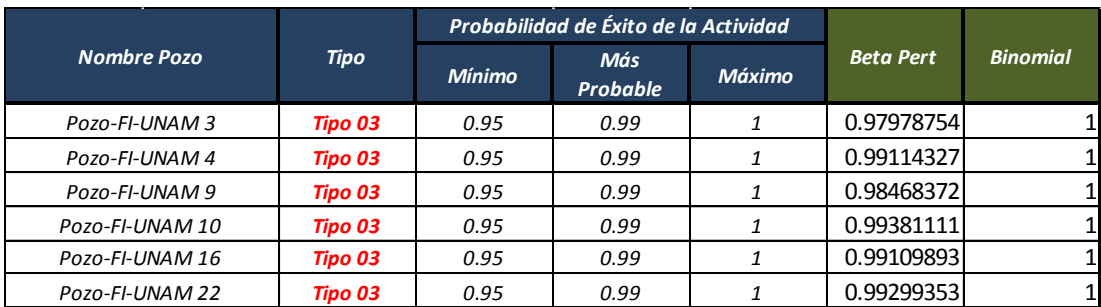

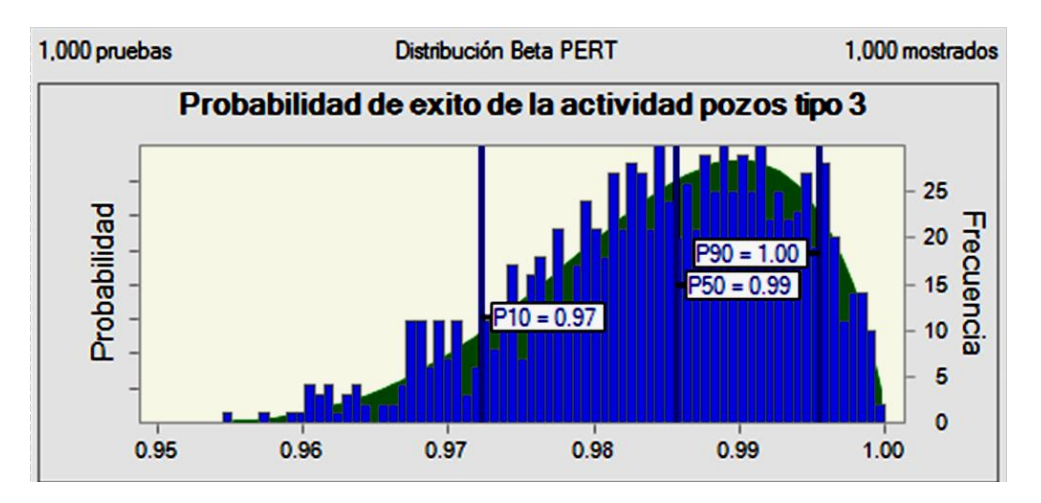

*Figura 4. 24 Probabilidad de éxito de la actividad pozos tipo 3*

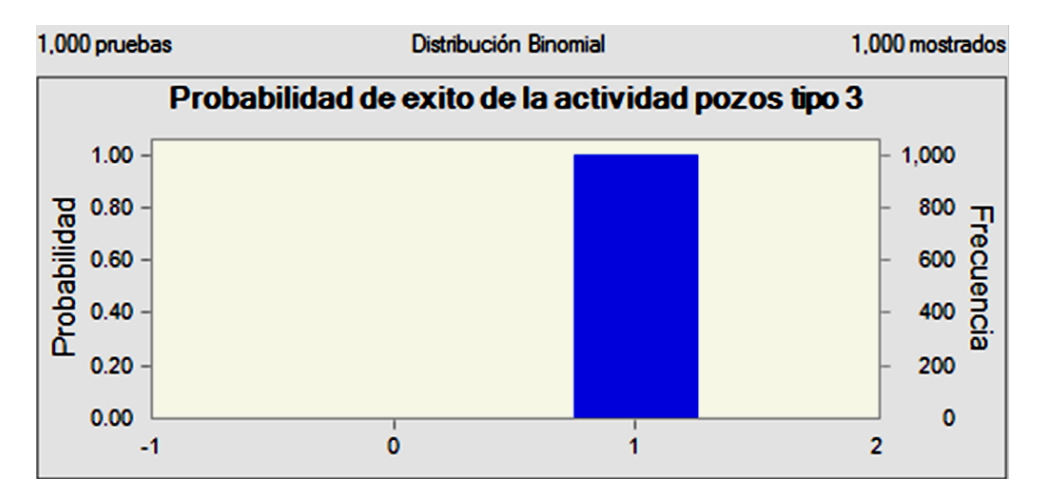

*Figura 4. 25 Probabilidad de éxito de la actividad pozos tipo 3*

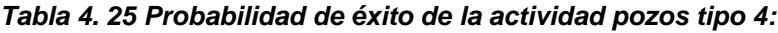

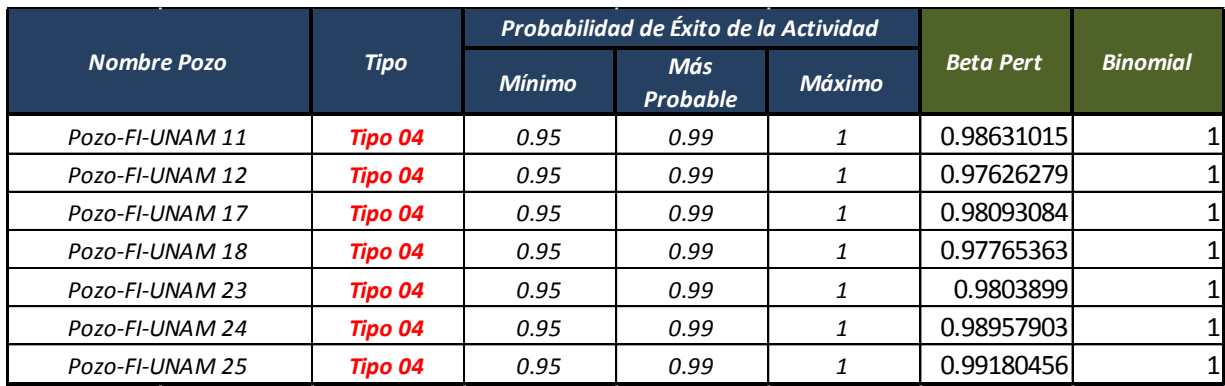

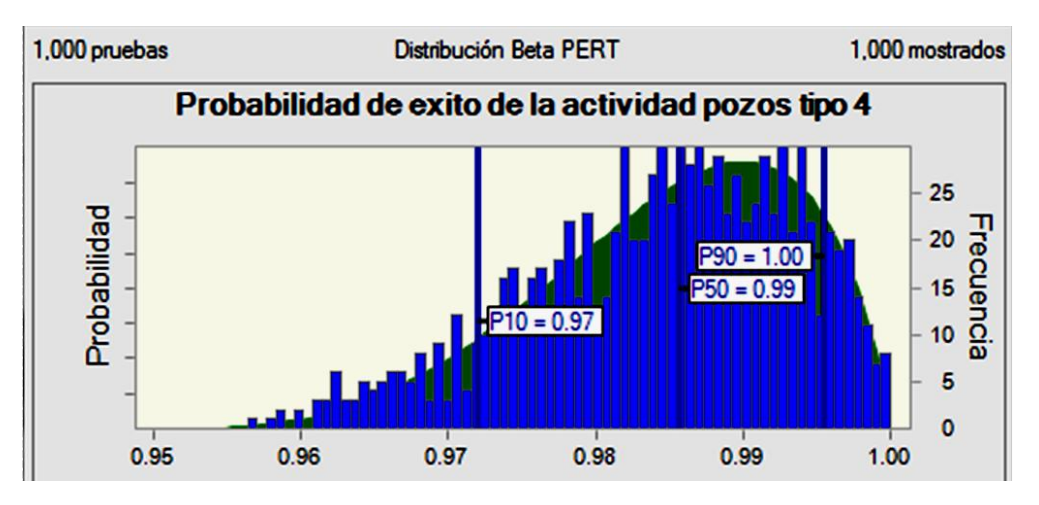

*Figura 4. 26 Probabilidad de éxito de la actividad pozos tipo 4*

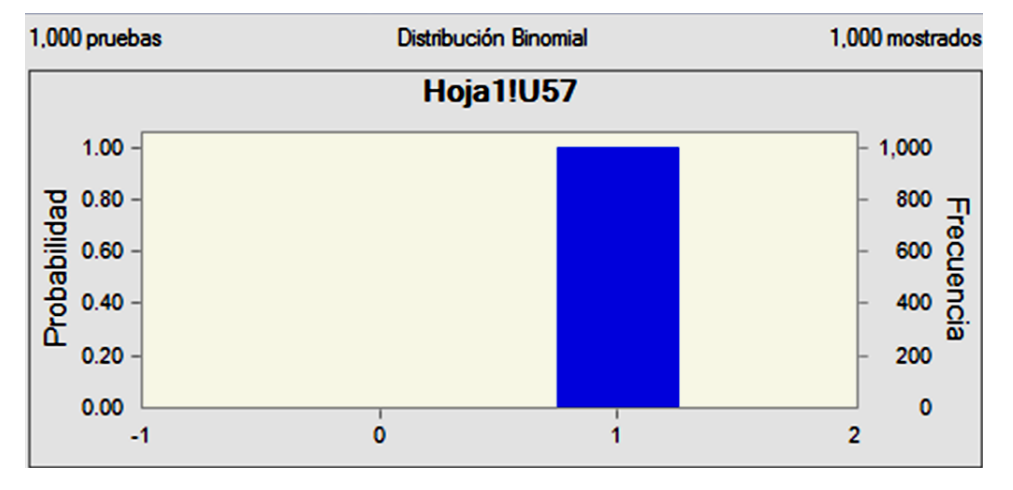

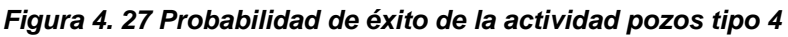

Una vez caracterizada la probabilidad de éxito de todos los pozos tipo se procede a caracterizar la declinación de cada uno de ellos, cabe señalar que se eligió trabajar con la declinación exponencial ya que esta nos representa el peor escenario posible, para caracterizar la declinación anual se utilizara la distribución Beta Pert, debido a que esta trabaja con tres valores (valor mínimo, más probable y máximo), como en este trabajo se cuenta con estos tres valores, se procede a trabajar con dicha distribución probabilística para disminuir la incertidumbre que pueda existir.

A continuación se presentan las tablas de resultados respecto a la declinación de los diferentes pozos tipo, así como sus figuras.

|                    |                |                                                   | <b>Declinación Anual (%)</b> |                  |            |
|--------------------|----------------|---------------------------------------------------|------------------------------|------------------|------------|
| <b>Nombre Pozo</b> | <b>Tipo</b>    | Más<br><b>Mínimo</b><br><b>Máximo</b><br>Probable |                              | <b>Beta Pert</b> |            |
| Pozo-FI-UNAM 1     | <b>Tipo 01</b> | 0.176                                             | 0.186                        | 0.196            | 0.18817227 |
| Pozo-FI-UNAM 2     | <b>Tipo 01</b> | 0.176                                             | 0.186                        | 0.196            | 0.18508148 |
| Pozo-FI-UNAM 5     | <b>Tipo 01</b> | 0.176                                             | 0.186                        | 0.196            | 0.1898276  |
| Pozo-FI-UNAM 6     | <b>Tipo 01</b> | 0.176                                             | 0.186                        | 0.196            | 0.18209016 |
| Pozo-FI-UNAM 13    | <b>Tipo 01</b> | 0.176                                             | 0.186                        | 0.196            | 0.1837762  |
| Pozo-FI-UNAM 14    | <b>Tipo 01</b> | 0.176                                             | 0.186                        | 0.196            | 0.17962734 |
| Pozo-FI-UNAM 19    | <b>Tipo 01</b> | 0.176                                             | 0.186                        | 0.196            | 0.1831503  |

*Tabla 4. 26 Declinación anual [%] pozos tipo 1:*

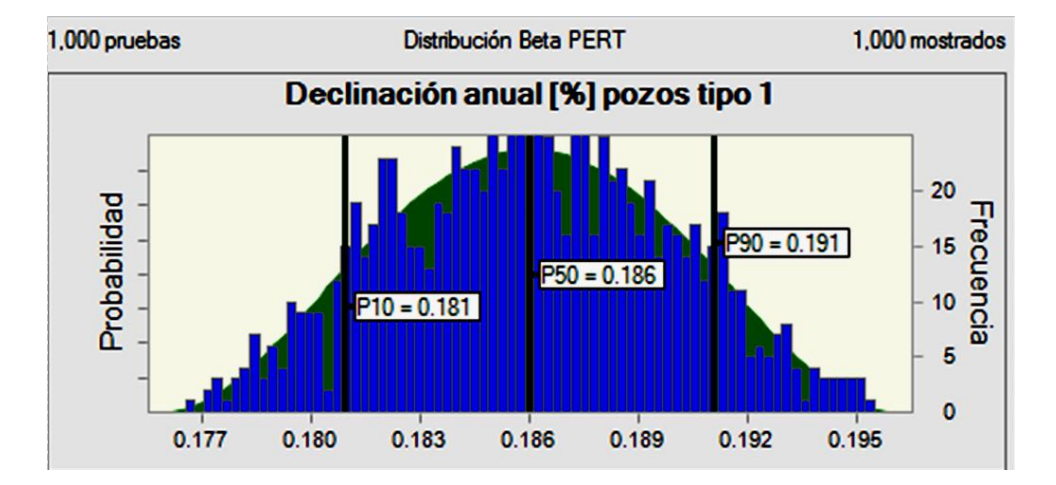

*Figura 4. 28 Declinación anual [%] pozos tipo 1*

|                    |              | <b>Declinación Anual (%)</b> |                               |               |                  |
|--------------------|--------------|------------------------------|-------------------------------|---------------|------------------|
| <b>Nombre Pozo</b> | <b>Tipo</b>  | <b>Mínimo</b>                | <b>Más</b><br><b>Probable</b> | <b>Máximo</b> | <b>Beta Pert</b> |
| Pozo-FI-UNAM 7     | Pozo Tipo 02 | 0.176                        | 0.186                         | 0.196         | 0.18627277       |
| Pozo-FI-UNAM 8     | Pozo Tipo 02 | 0.176                        | 0.186                         | 0.196         | 0.19217987       |
| Pozo-FI-UNAM 15    | Pozo Tipo 02 | 0.176                        | 0.186                         | 0.196         | 0.19011859       |
| Pozo-FI-UNAM 20    | Pozo Tipo 02 | 0.176                        | 0.186                         | 0.196         | 0.1858472        |
| Pozo-FI-UNAM 21    | Pozo Tipo 02 | 0.176                        | 0.186                         | 0.196         | 0.1881186        |

*Tabla 4. 27 Declinación anual [%] pozos tipo 2:*

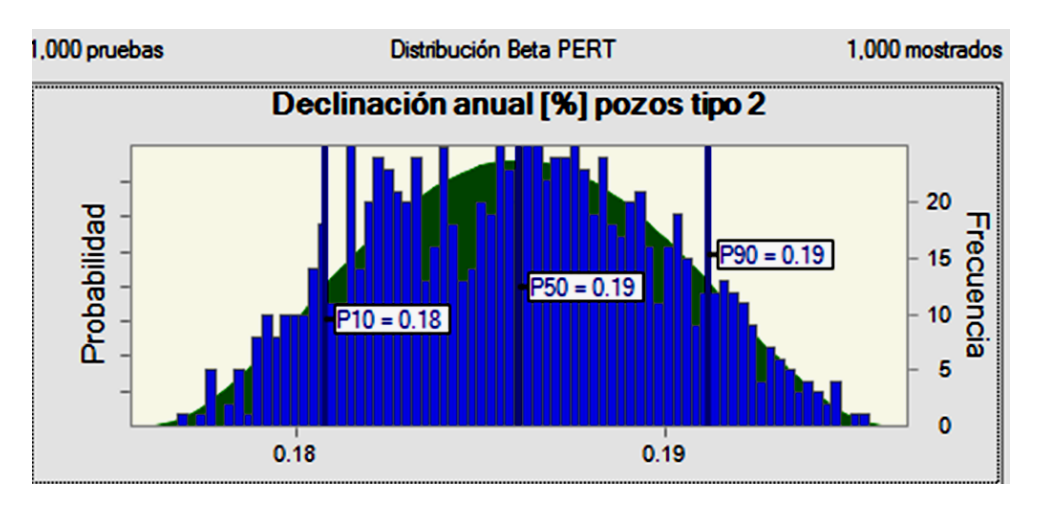

*Declinación anual [%] pozos tipo 2*

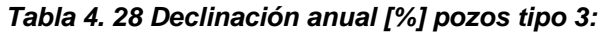

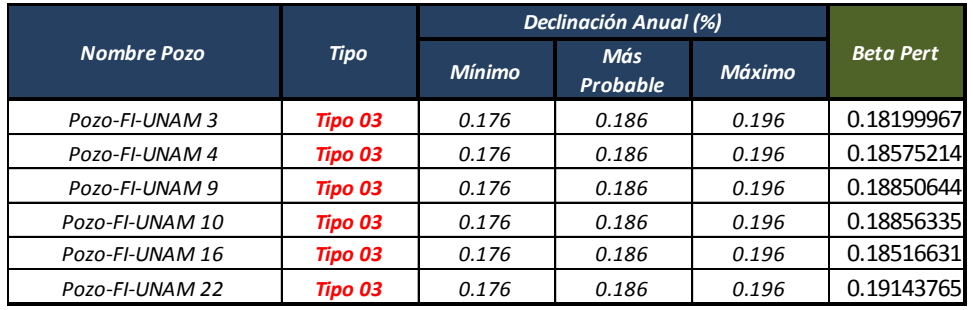

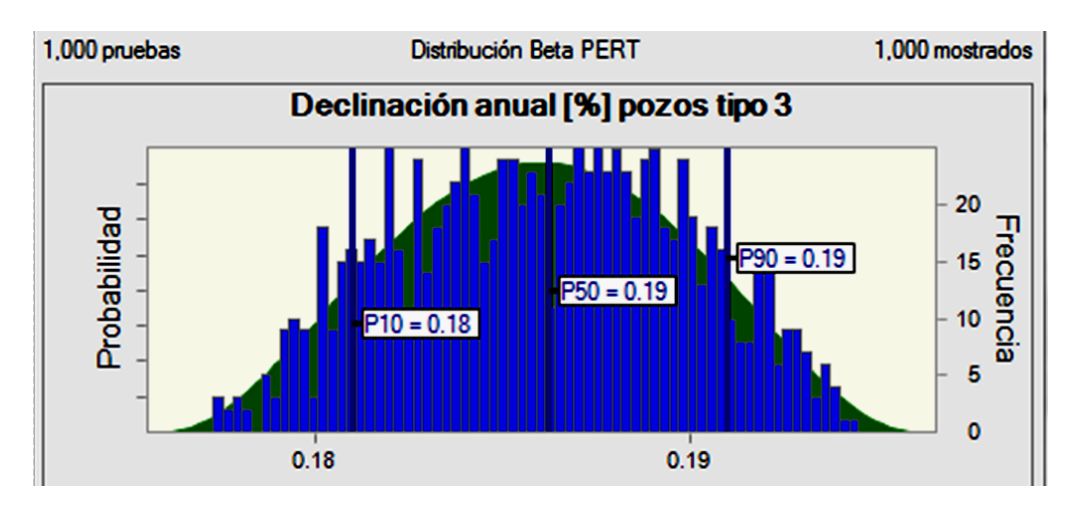

*Figura 4. 29 Declinación anual [%] pozos tipo 3*

|                    |                |                                                   | <b>Declinación Anual (%)</b> |                  |            |
|--------------------|----------------|---------------------------------------------------|------------------------------|------------------|------------|
| <b>Nombre Pozo</b> | <b>Tipo</b>    | Más<br><b>Mínimo</b><br><b>Máximo</b><br>Probable |                              | <b>Beta Pert</b> |            |
| Pozo-FI-UNAM 11    | <b>Tipo 04</b> | 0.176                                             | 0.186                        | 0.196            | 0.18452375 |
| Pozo-FI-UNAM 12    | <b>Tipo 04</b> | 0.176                                             | 0.186                        | 0.196            | 0.19163987 |
| Pozo-FI-UNAM 17    | <b>Tipo 04</b> | 0.176                                             | 0.186                        | 0.196            | 0.19268931 |
| Pozo-FI-UNAM 18    | <b>Tipo 04</b> | 0.176                                             | 0.186                        | 0.196            | 0.18059    |
| Pozo-FI-UNAM 23    | <b>Tipo 04</b> | 0.176                                             | 0.186                        | 0.196            | 0.18623729 |
| Pozo-FI-UNAM 24    | <b>Tipo 04</b> | 0.176                                             | 0.186                        | 0.196            | 0.18072854 |
| Pozo-FI-UNAM 25    | <b>Tipo 04</b> | 0.176                                             | 0.186                        | 0.196            | 0.18008    |

*Tabla 4. 29 Declinación anual [%] pozos tipo 4:*

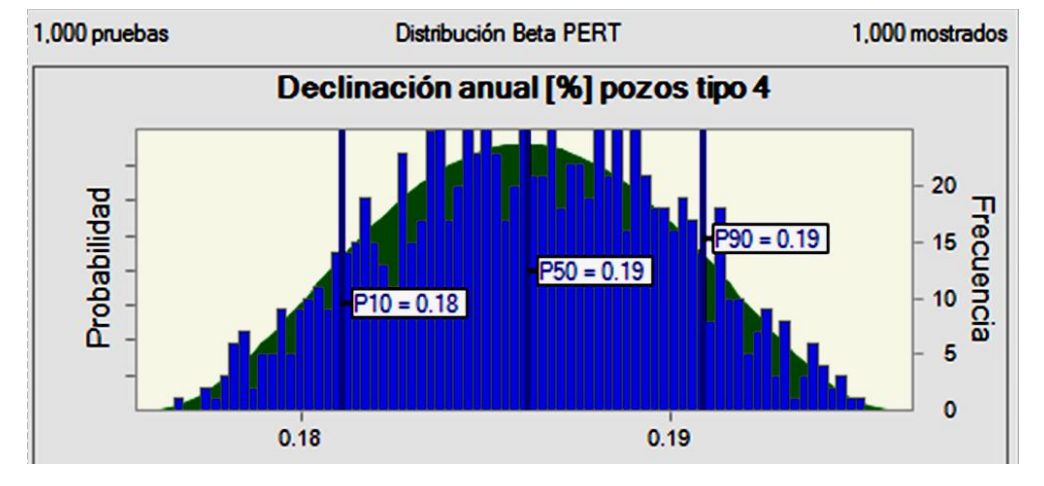

*Figura 4. 30 Declinación anual [%] pozos tipo 4*

Una vez calculada la declinación anual de cada pozo tipo se prosigue a calcular el tiempo de producción en años de cada pozo tipo, este es un paso sumamente importante debido a que al conocer la producción diaria del pozo y el tiempo de vida del mismo se podrá crear el limite económico, es importante tener en cuenta, que si en este paso no se hacen los cálculos adecuados puede significar la pérdida del proyecto en curso, esto debido a que si se sobre calculan los años de producción podrían sobreestimarse las ganancias y a largo plazo significarían grandes pérdidas para la compañía, por el contrario si se da un panorama muy conservador, se podrían perder grandes proyectos los cuales podrían haber resultado rentables de haber tenido un cálculo más exacto.

A continuación se presentarán las tablas y figuras que muestran los resultados obtenidos de acuerdo al tiempo de producción, para caracterizar esta variable se utilizó la distribución probabilística Beta Pert, debido a que los valores con los que se contaba para el cálculo de dicha variable eran un valor mínimo, un valor más probable y un valor máximo, como se ha mencionado anteriormente estos son los valores que necesita la distribución Beta Pert.

|                    |                |               | Tiempo de producción (Años) |        |                  |  |  |
|--------------------|----------------|---------------|-----------------------------|--------|------------------|--|--|
| <b>Nombre Pozo</b> | <b>Tipo</b>    | <b>Mínimo</b> | Más<br>Probable             | Máximo | <b>Beta Pert</b> |  |  |
| Pozo-FI-UNAM 1     | <b>Tipo 01</b> | 15            | 18                          | 20     | 18.9359234       |  |  |
| Pozo-FI-UNAM 2     | <b>Tipo 01</b> | 15            | 18                          | 20     | 18.7702564       |  |  |
| Pozo-FI-UNAM 5     | <b>Tipo 01</b> | 15            | 18                          | 20     | 15.8248733       |  |  |
| Pozo-FI-UNAM 6     | <b>Tipo 01</b> | 15            | 18                          | 20     | 17.649385        |  |  |
| Pozo-FI-UNAM 13    | <b>Tipo 01</b> | 15            | 18                          | 20     | 17.0910718       |  |  |
| Pozo-FI-UNAM 14    | <b>Tipo 01</b> | 15            | 18                          | 20     | 19.3970852       |  |  |
| Pozo-FI-UNAM 19    | <b>Tipo 01</b> | 15            | 18                          | 20     | 19.4561256       |  |  |

*Tabla 4. 30 Tiempo de producción [años] pozos tipo 1:*

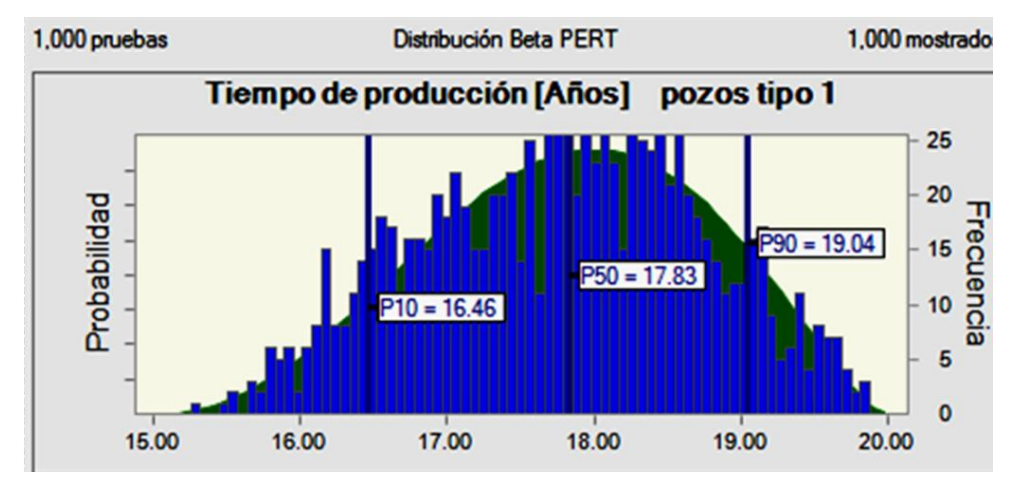

*Figura 4. 31 Tiempo de producción [años] pozos tipo 1*

|              | Tiempo de producción (Años) |                        |               |                  |  |
|--------------|-----------------------------|------------------------|---------------|------------------|--|
| <b>Tipo</b>  | <b>Mínimo</b>               | Más<br><b>Probable</b> | <b>Máximo</b> | <b>Beta Pert</b> |  |
| Pozo Tipo 02 | 15                          | 18                     | 20            | 18.7516113       |  |
| Pozo Tipo 02 | 15                          | 18                     | 20            | 17.6699537       |  |
| Pozo Tipo 02 | 15                          | 18                     | 20            | 17.4096699       |  |
| Pozo Tipo 02 | 15                          | 18                     | 20            | 17.4269319       |  |
| Pozo Tipo 02 | 15                          | 18                     | 20            | 17.4158522       |  |
|              |                             |                        |               |                  |  |

*Tabla 4. 31 Tiempo de producción [años] pozos tipo 2:*

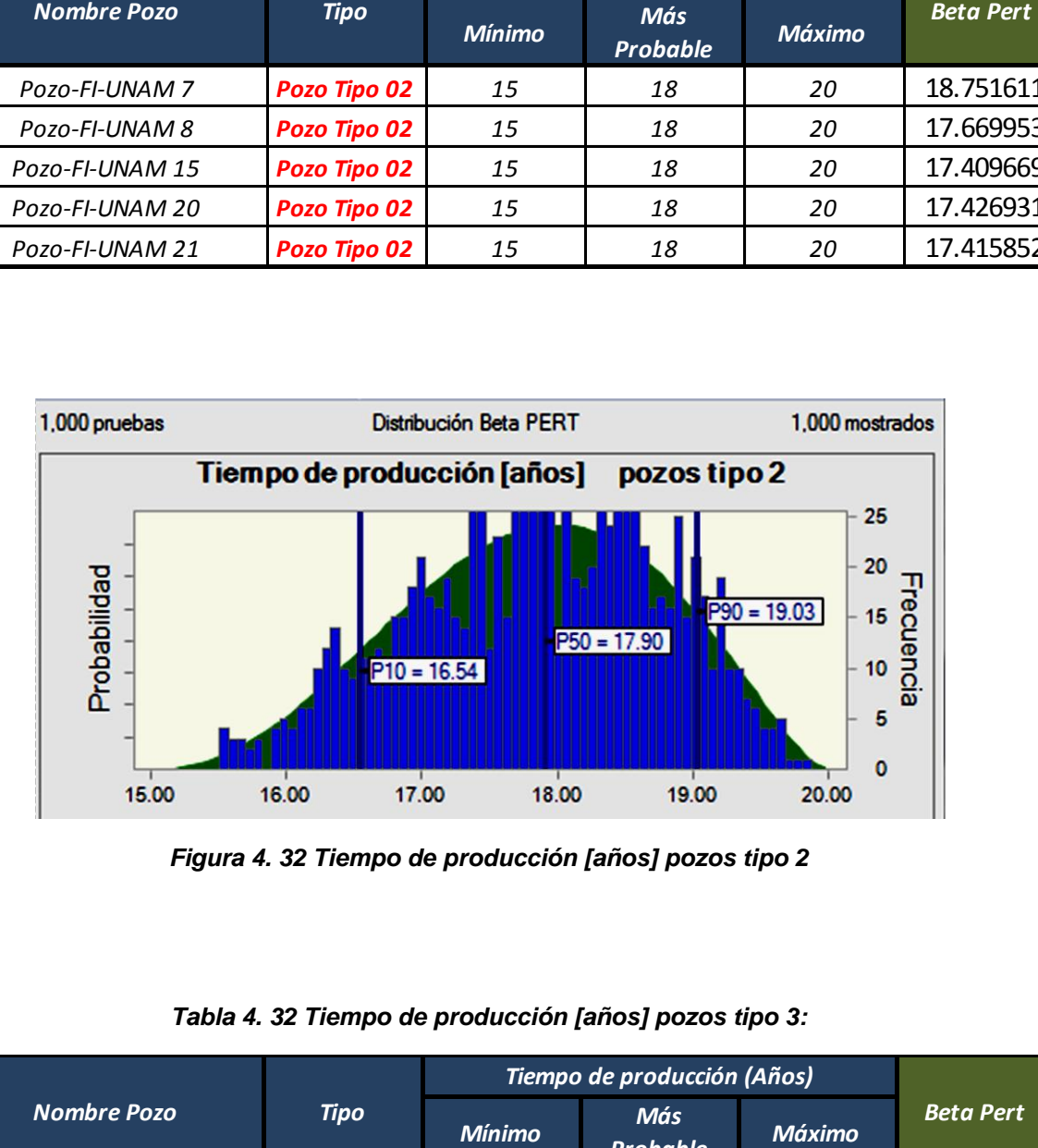

*Figura 4. 32 Tiempo de producción [años] pozos tipo 2*

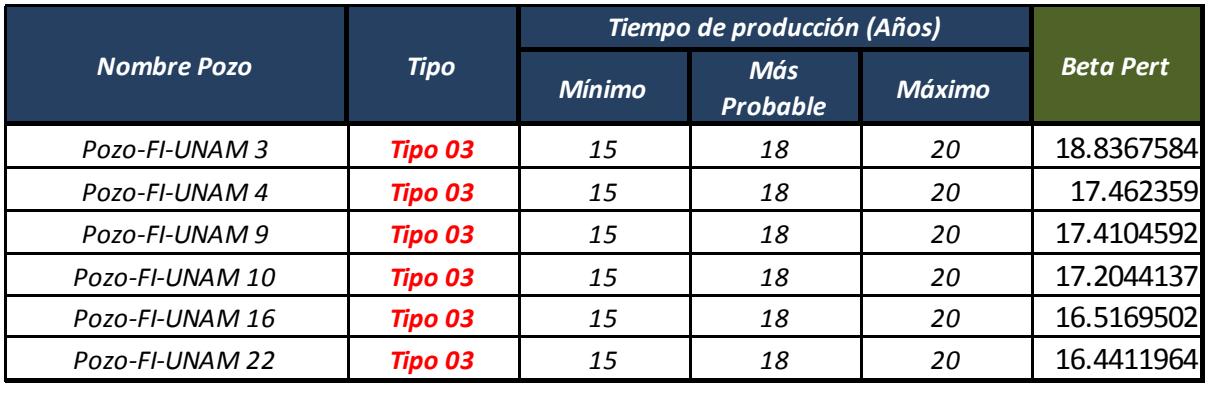

#### *Tabla 4. 32 Tiempo de producción [años] pozos tipo 3:*

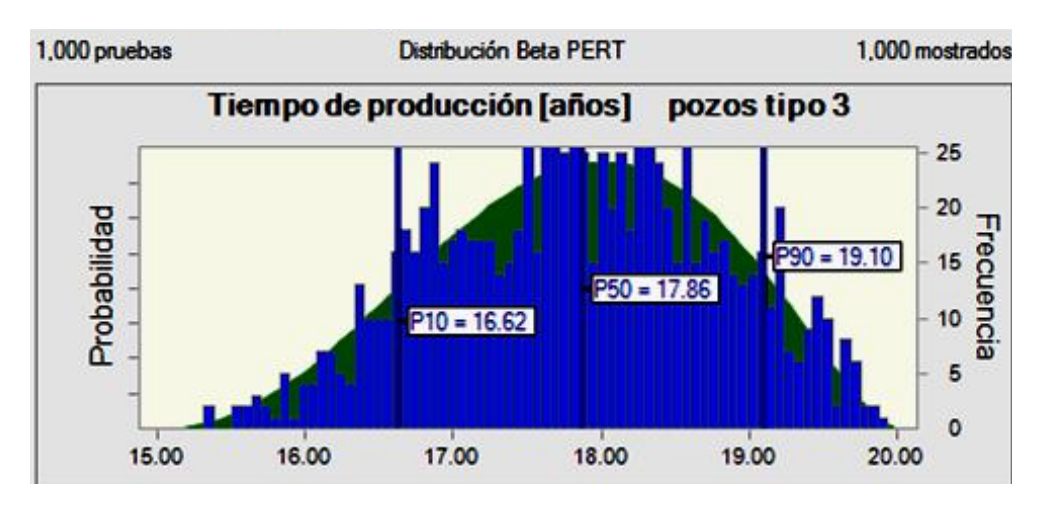

*Figura 4. 33 Tiempo de producción [años] pozos tipo 3*

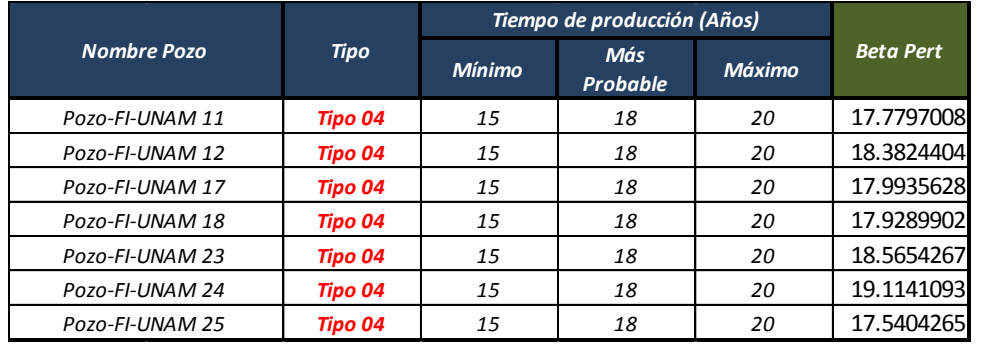

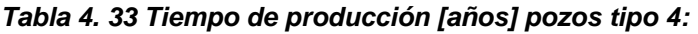

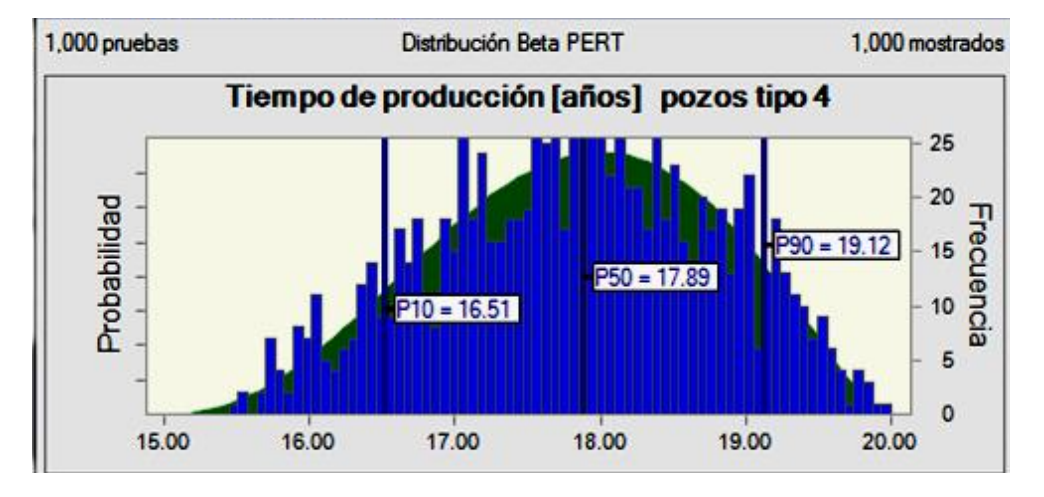

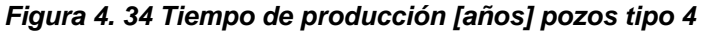

Una vez recabada toda la información anterior se procede a calcular los perfiles de producción, es decir, cuánto tiempo se estará produciendo, que cantidad será aceite, gas condensado, etc. y como irá declinando la producción hasta llegar al límite económico tal y como se muestra en la figura 4.35

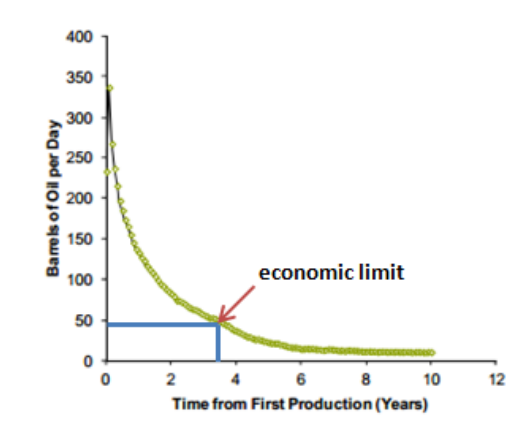

*Figura 4. 35 Ejemplo de perfil de producción con límite económico*

# **4.2.3 Paso 3 Determinar los perfiles de producción del aceite y del gas por pozo tipo**

Para obtener los perfiles de producción del aceite se apoyará en los resultados obtenidos en la caracterización del tiempo de producción, así como la declinación de cada pozo tipo, con esta información se podrá conocer cuántos años producirá cada pozo así como el gasto total y la producción total acumulada.

Una vez obtenido estos valores simplemente se multiplica la producción de aceite por la relación gas- aceite para conocer la producción de gas y así realizar el perfil de producción de este hidrocarburo.

Para tener claros los resultados se separarán por tipo de hidrocarburo, es decir serán separados los resultados dependiendo si se está hablando del aceite o de su gas asociado, a continuación se presentan los resultados obtenidos en la caracterización de la producción de aceite.

#### **Producción de aceite en BPD**

En este trabajo se utilizó una condicional en donde se restringía la simulación en caso de que en el año de explotación en el cual se encontrará el yacimiento sobrepasara el año máximo de explotación que se había estipulado en las tablas 4.30 a la 4.33 con esto se consiguió asegurar que sólo se tomara en cuenta la producción en la que la simulación presentara aún gastos existentes.

Como es bien sabido uno de los puntos más importantes en la explotación de un pozo es conocer el gasto que brindara dicho pozo y el periodo de tiempo en el cual podrá ser explotado, debido a que con esto y algunos análisis económicos se podrá plantear nuestro limite económico pues aunque el pozo siga produciendo llegará a un determinado gasto en donde ya no sea rentable seguir explotando por lo cual será más conveniente cerrar el pozo.

A continuación se presentaran una serie de tablas y graficas en donde se podrá observar las medias de los resultados obtenidos en cada pozo tipo así como sus graficas de producción.

Es importante recalcar que no se están brindando valores determinísticos ya que se utilizó el método de Monte Carlo para obtener la producción de aceite y gas, pero para facilitar al lector el entendimiento de los resultados se ha decidido presentar como resultado las medias de cada rango de valor probabilístico.

En las gráficas se presentan cortes al llegar a los últimos años de explotación, esto es debido a que en esos años la simulación arrojó que el pozo ya no seguiría produciendo lo suficiente, ya sea por factores económicos o factores técnicos, por lo que los pozos fueron cerrados. En la tabla 4.34 se presenta el perfil de producción de los pozos tipo 1.

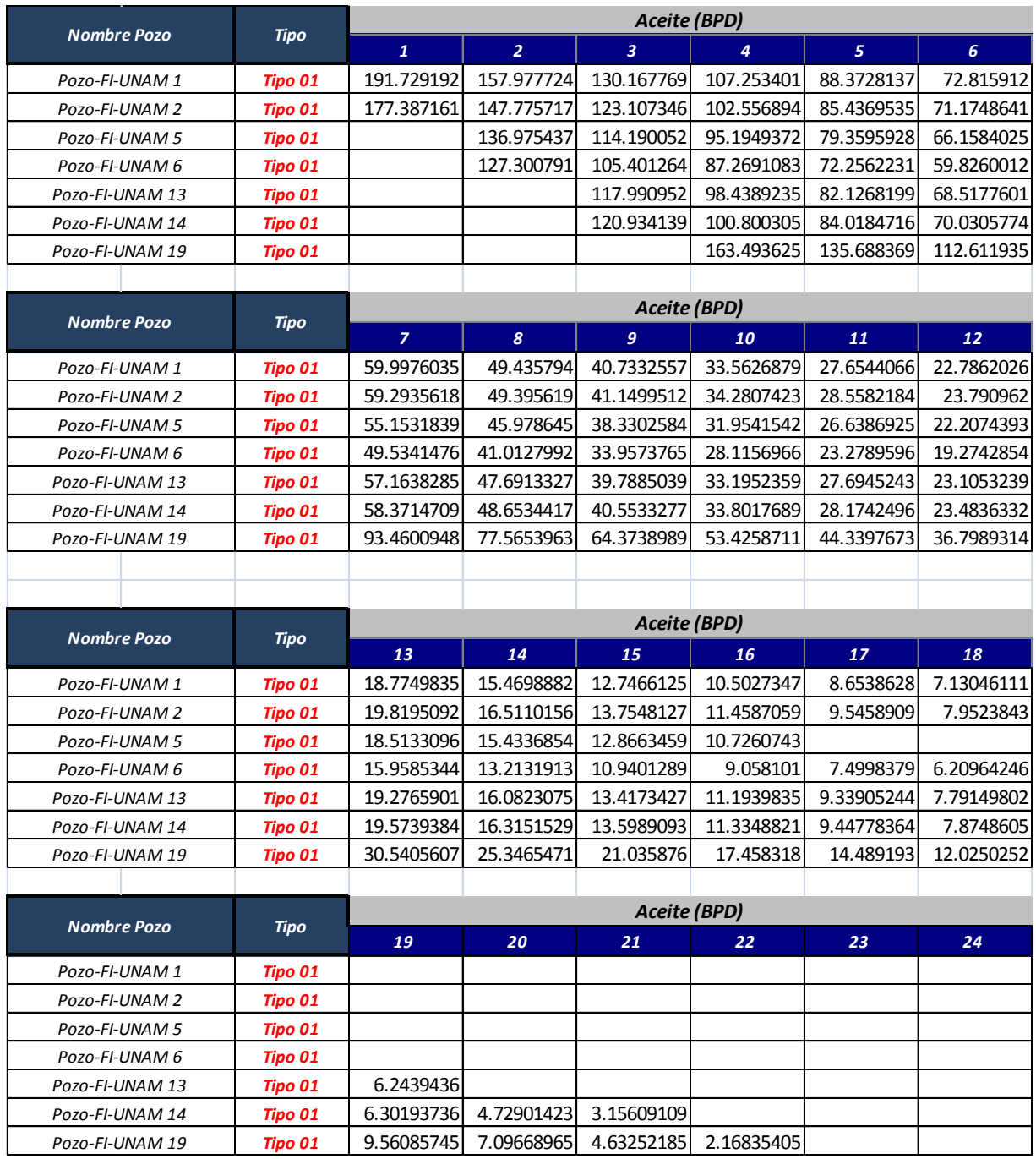

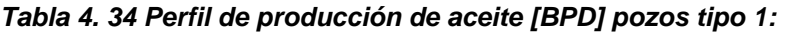

Es muy importante que se ponga la atención pertinente conforme al año en el cual entran a producir los pozos, debido a que si se entran todos los pozos a producir desde el primer año se estará cometiendo un error que ocasionaría que los resultados fueran erróneos, debido a que la producción estaría sobre valorada.

En la figura 4.36 se presenta el comportamiento que tuvo cada pozo tipo 1 en la cual el lector puede verificar que el comportamiento de los pozos mencionados es similar, por lo que se vuelve a reiterar que lo importante no es obtener un valor determinístico, lo que se debe obtener es un rango de valores probabilísticos.

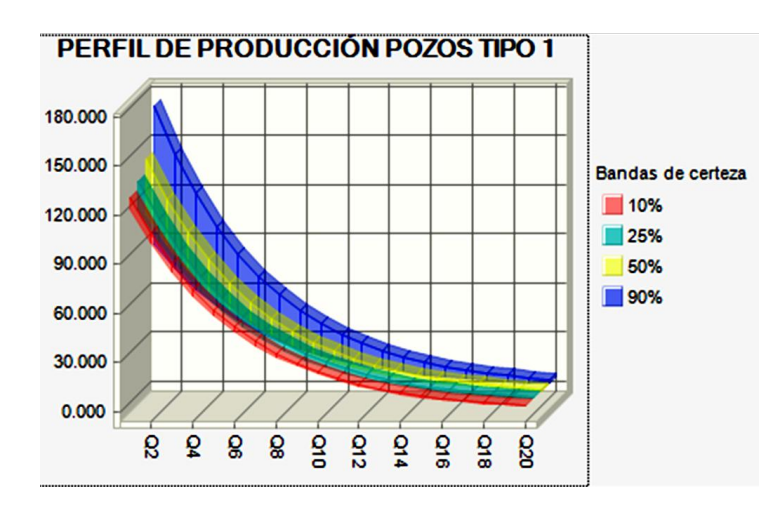

*Figura 4. 36 Perfil de producción de aceite [BPD] pozos tipo 1*

En la figura 4.37 se muestra el perfil de producción de los pozos tipo 2, de igual manera en la tabla 4.35 se muestra el comportamiento de la producción de aceite para los pozos tipo 2 de manera numérica.

|                    |              |              |                | Perfil de producción de aceite |         |         |
|--------------------|--------------|--------------|----------------|--------------------------------|---------|---------|
| <b>Nombre Pozo</b> | <b>Tipo</b>  | $\mathbf{1}$ | $\overline{2}$ | 3                              | 4       | 5       |
| Pozo-FI-UNAM 7     | Pozo Tipo 02 |              | 187.889        | 156.455                        | 130.280 | 108.484 |
| Pozo-FI-UNAM 8     | Pozo Tipo 02 |              | 170.760        | 142.604                        | 119.090 | 99.453  |
| Pozo-FI-UNAM 15    | Pozo Tipo 02 |              |                | 352.960                        | 291.982 | 241.539 |
| Pozo-FI-UNAM 20    | Pozo Tipo 02 |              |                |                                | 236.876 | 195.921 |
| Pozo-FI-UNAM 21    | Pozo Tipo 02 |              |                |                                | 125.955 | 104.531 |
|                    |              |              |                |                                |         |         |
| <b>Nombre Pozo</b> |              |              |                | Perfil de producción de aceite |         |         |
|                    | <b>Tipo</b>  | 6            | $\overline{z}$ | 8                              | 9       | 10      |
| Pozo-FI-UNAM 7     | Pozo Tipo 02 | 90.335       | 75.222         | 62.637                         | 52.158  | 43.432  |
| Pozo-FI-UNAM 8     | Pozo Tipo 02 | 83.054       | 69.360         | 57.923                         | 48.372  | 40.396  |
| Pozo-FI-UNAM 15    | Pozo Tipo 02 | 199.811      | 165.291        | 136.735                        | 113.113 | 93.571  |
| Pozo-FI-UNAM 20    | Pozo Tipo 02 | 162.046      | 134.029        | 110.855                        | 91.689  | 75.836  |
| Pozo-FI-UNAM 21    | Pozo Tipo 02 | 86.752       | 71.996         | 59.750                         | 49.587  | 41.153  |
|                    |              |              |                |                                |         |         |
| <b>Nombre Pozo</b> | <b>Tipo</b>  |              |                | Perfil de producción de aceite |         |         |
|                    |              | 11           | 12             | 13                             | 14      | 15      |
| Pozo-FI-UNAM 7     | Pozo Tipo 02 | 36.166       | 30.115         | 25.077                         | 20.882  | 17.388  |
| Pozo-FI-UNAM 8     | Pozo Tipo 02 | 33.735       | 28.173         | 23.527                         | 19.648  | 16.408  |
| Pozo-FI-UNAM 15    | Pozo Tipo 02 | 77.406       | 64.033         | 52.971                         | 43.820  | 36.249  |
| Pozo-FI-UNAM 20    | Pozo Tipo 02 | 62.724       | 51.879         | 42.909                         | 35.490  | 29.354  |
| Pozo-FI-UNAM 21    |              |              |                |                                |         |         |
|                    | Pozo Tipo 02 | 34.153       | 28.344         | 23.523                         | 19.522  | 16.202  |
|                    |              |              |                |                                |         |         |
|                    |              |              |                | Perfil de producción de aceite |         |         |
| <b>Nombre Pozo</b> | <b>Tipo</b>  | 16           | 17             | 18                             | 19      | 20      |
| Pozo-FI-UNAM 7     | Pozo Tipo 02 | 14.479       | 12.057         | 10.040                         | 8.023   |         |
| Pozo-FI-UNAM 8     | Pozo Tipo 02 | 13.703       | 11.443         | 9.184                          |         |         |
| Pozo-FI-UNAM 15    | Pozo Tipo 02 | 29.987       | 24.806         | 20.521                         | 16.976  |         |
| Pozo-FI-UNAM 20    | Pozo Tipo 02 | 24.279       | 20.081         | 16.609                         | 13.737  | 11.362  |

*Tabla 4. 35 Perfil de producción de aceite [BPD] pozos tipo:*

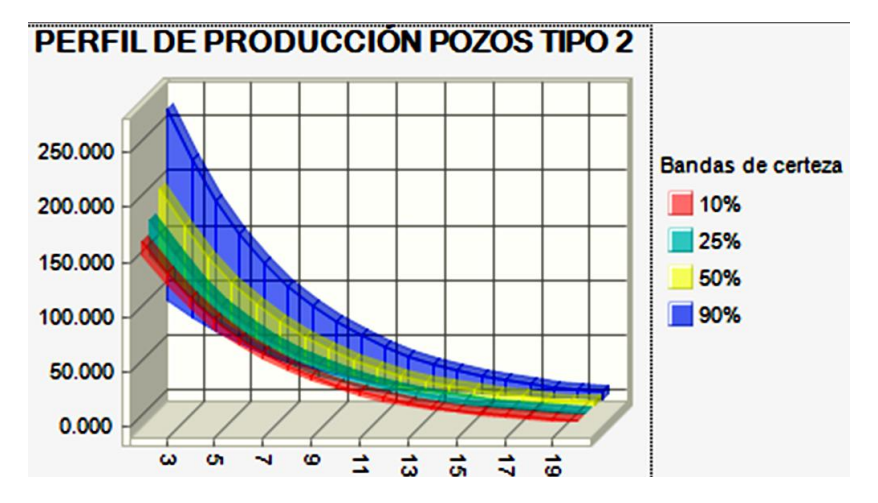

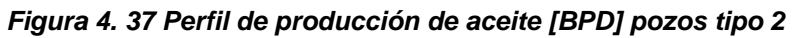

A continuación se muestran los resultados obtenidos conforme a los pozos tipo 3, estos resultados se presentan en la tabla 4.36 y en la figura 4.38.

|                    |                | Perfil de producción de aceite |                |                                |         |         |         |  |
|--------------------|----------------|--------------------------------|----------------|--------------------------------|---------|---------|---------|--|
| <b>Nombre Pozo</b> | <b>Tipo</b>    | $\mathbf{1}$                   | $\overline{2}$ | 3                              | 4       | 5       | 6       |  |
| Pozo-FI-UNAM 3     | <b>Tipo 03</b> | 212.563                        | 176.784        | 147.028                        | 122.280 | 101.698 | 84.580  |  |
| Pozo-FI-UNAM 4     | <b>Tipo 03</b> | 250.833                        | 207.798        | 172.147                        | 142.612 | 118.144 | 97.875  |  |
| Pozo-FI-UNAM 9     | <b>Tipo 03</b> |                                | 194.132        | 160.913                        | 133.378 | 110.555 | 91.637  |  |
| Pozo-FI-UNAM 10    | <b>Tipo 03</b> |                                | 161.940        | 135.250                        | 112.959 | 94.342  | 78.793  |  |
| Pozo-FI-UNAM 16    | <b>Tipo 03</b> |                                |                | 133.097                        | 110.042 | 90.980  | 75.221  |  |
| Pozo-FI-UNAM 22    | <b>Tipo 03</b> |                                |                |                                | 268.407 | 222.271 | 184.065 |  |
|                    |                |                                |                |                                |         |         |         |  |
| <b>Nombre Pozo</b> | <b>Tipo</b>    |                                |                | Perfil de producción de aceite |         |         |         |  |
|                    |                | $\overline{z}$                 | 8              | 9                              | 10      | 11      | 12      |  |
| Pozo-FI-UNAM 3     | <b>Tipo 03</b> | 70.344                         | 58.504         | 48.656                         | 40.466  | 33.655  | 27.990  |  |
| Pozo-FI-UNAM 4     | <b>Tipo 03</b> | 81.083                         | 67.171         | 55.647                         | 46.100  | 38.191  | 31.638  |  |
| Pozo-FI-UNAM 9     | <b>Tipo 03</b> | 75.957                         | 62.959         | 52.186                         | 43.256  | 35.854  | 29.719  |  |
| Pozo-FI-UNAM 10    | <b>Tipo 03</b> | 65.807                         | 54.961         | 45.903                         | 38.337  | 32.019  | 26.742  |  |
| Pozo-FI-UNAM 16    | <b>Tipo 03</b> | 62.191                         | 51.418         | 42.512                         | 35.148  | 29.060  | 24.026  |  |
| Pozo-FI-UNAM 22    | <b>Tipo 03</b> | 152.426                        | 126.226        | 104.529                        | 86.562  | 71.683  | 59.361  |  |
|                    |                |                                |                |                                |         |         |         |  |
| <b>Nombre Pozo</b> | <b>Tipo</b>    |                                |                | Perfil de producción de aceite |         |         |         |  |
|                    |                | 13                             | 14             | 15                             | 16      | 17      | 18      |  |
| Pozo-FI-UNAM 3     | <b>Tipo 03</b> | 23.279                         | 19.361         | 16.102                         | 13.392  | 10.681  | 7.971   |  |
| Pozo-FI-UNAM 4     | <b>Tipo 03</b> | 26.210                         | 21.713         | 17.988                         | 14.902  | 12.345  |         |  |
| Pozo-FI-UNAM 9     | <b>Tipo 03</b> | 24.634                         | 20.418         | 16.924                         | 14.028  | 11.628  | 9.638   |  |
| Pozo-FI-UNAM 10    | <b>Tipo 03</b> | 22.334                         | 18.653         | 15.579                         | 13.011  | 10.867  | 8.722   |  |
| Pozo-FI-UNAM 16    | <b>Tipo 03</b> | 19.864                         | 16.423         | 13.578                         | 11.226  | 9.282   | 7.674   |  |
| Pozo-FI-UNAM 22    | <b>Tipo 03</b> | 49.158                         | 40.708         | 33.711                         | 27.916  | 23.118  | 19.144  |  |
|                    |                |                                |                |                                |         |         |         |  |
| <b>Nombre Pozo</b> | <b>Tipo</b>    | Perfil de producción de aceite |                |                                |         |         |         |  |
|                    |                | 19                             | 20             | 21                             | 22      | 23      | 24      |  |
| Pozo-FI-UNAM 3     | <b>Tipo 03</b> |                                |                |                                |         |         |         |  |
| Pozo-FI-UNAM 4     | <b>Tipo 03</b> |                                |                |                                |         |         |         |  |
| Pozo-FI-UNAM 9     | <b>Tipo 03</b> |                                |                |                                |         |         |         |  |
| Pozo-FI-UNAM 10    | <b>Tipo 03</b> |                                |                |                                |         |         |         |  |
| Pozo-FI-UNAM 16    | <b>Tipo 03</b> |                                |                |                                |         |         |         |  |
|                    |                |                                |                |                                |         |         |         |  |

*Tabla 4. 36 Perfil de producción de aceite [BPD] pozos tipo 3:*

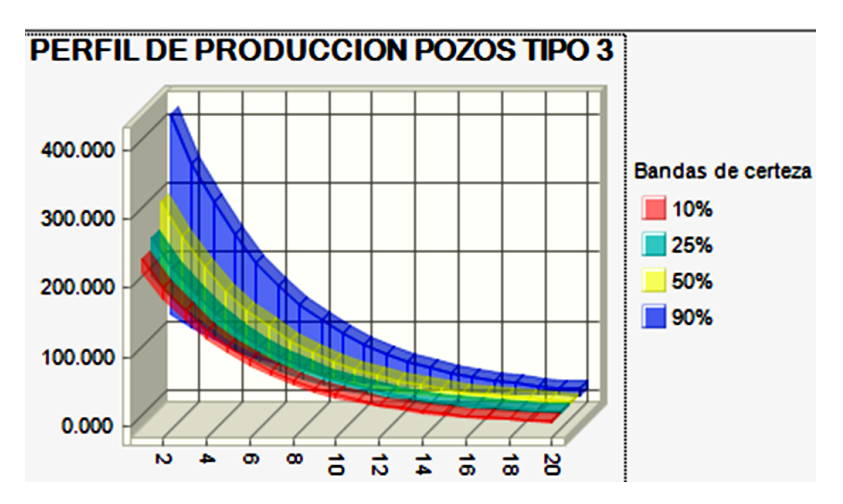

*Figura 4. 38 Perfil de producción de aceite [BPD] pozos tipo 3*

Por último se dispone a obtener el perfil de producción de los pozos tipo 4, los resultados se presentan en la tabla 4.37 y en la figura 4.39

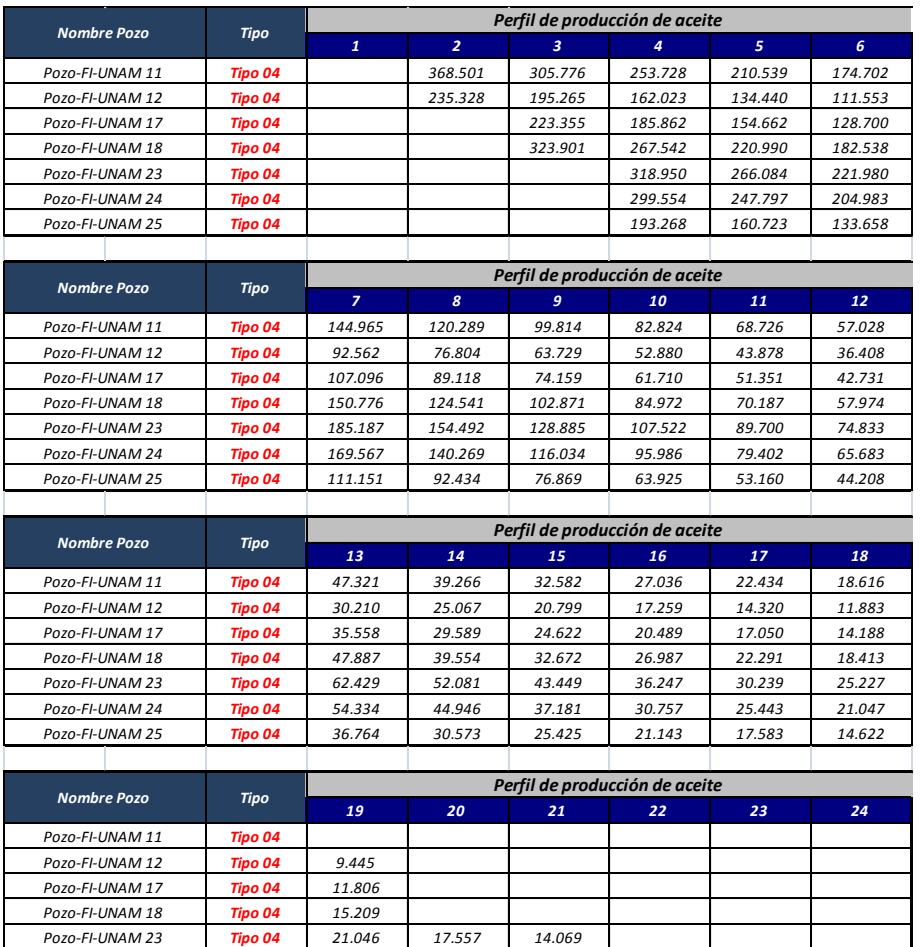

*Tipo 04 17.410 14.402 11.394 8.386*

*Tipo 04 12.160 10.112*

*Pozo-FI-UNAM 24 Pozo-FI-UNAM 25*

#### *Tabla 4. 37 Perfil de producción de aceite [BPD] pozos tipo 4:*

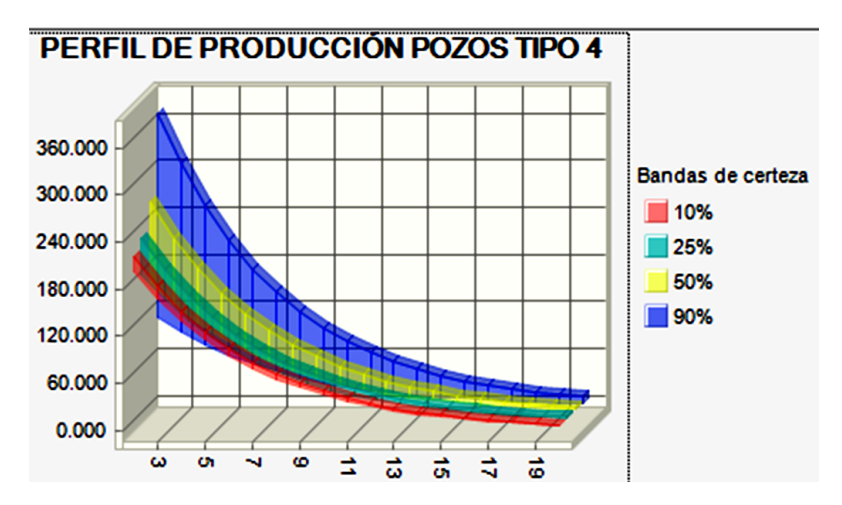

*Figura 4. 39 Perfil de producción de aceite [BPD] pozos tipo 4*

De igual manera se procede a calcular el gas producido durante la explotación durante el periodo de explotación. Para obtener esta producción simplemente se multiplica el volumen de aceite producido por la relación gas/aceite brindada en las tablas siguientes, obteniendo los resultados presentados a continuación, los cuales fueron separados por tipo de pozo.

### **Producción de gas en MMPCD**

A continuación en la figura 4.40 y la tabla 4.38 se presenta el perfil de producción de gas de los pozos tipo uno

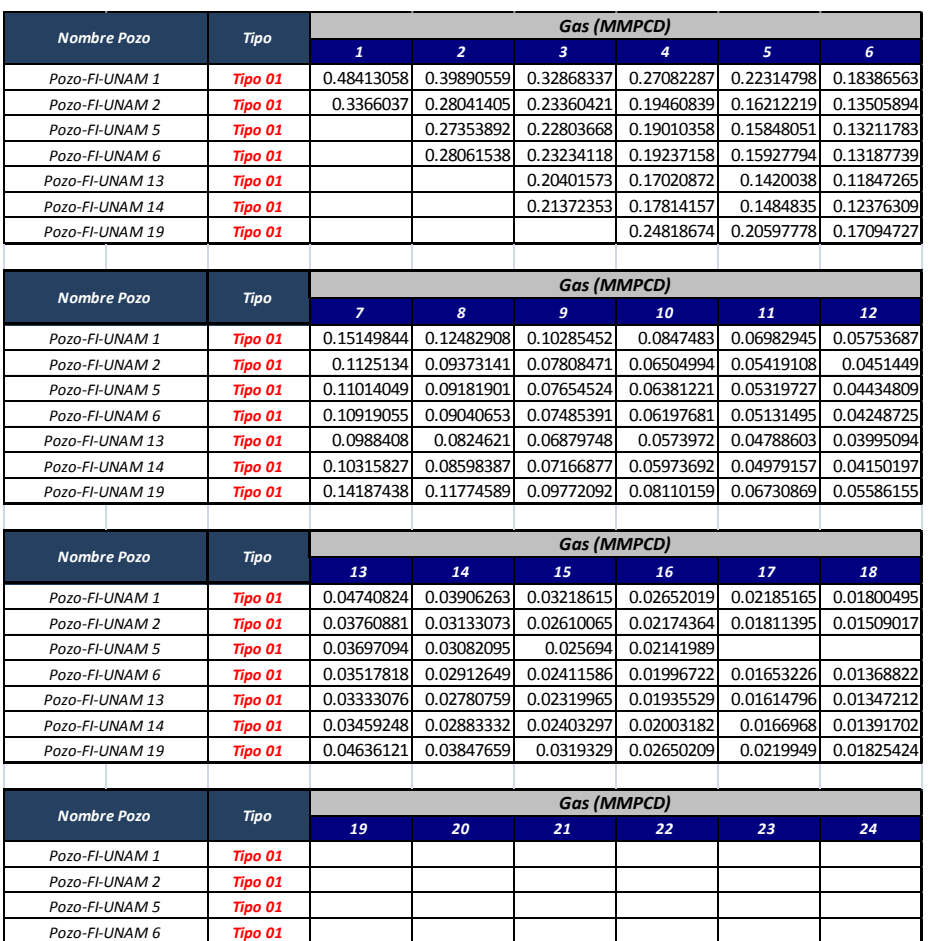

#### *Tabla 4. 38 Perfil de producción de gas [MMPCD] pozos tipo 1:*

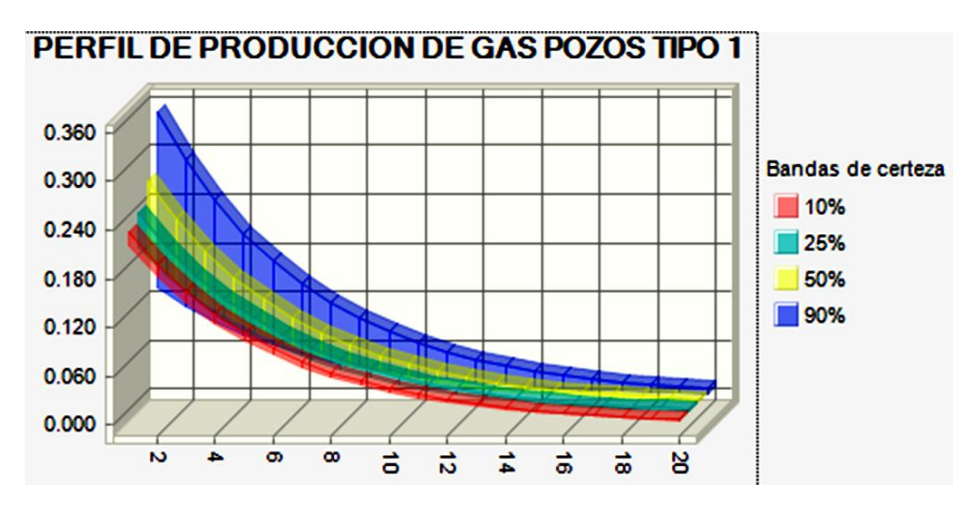

*Tipo 01* 0.01079627

*Pozo-FI-UNAM 13 Pozo-FI-UNAM 14 Pozo-FI-UNAM 19*

*Tipo 01* 0.01113724 0.00835746 0.00557767

*Tipo 01* 0.01451358 0.01077292 0.00703226 0.00329161

*Figura 4. 40 Perfil de producción de gas [MMPCD] pozos tipo 1*

De igual manera se procede a calcular el perfil de producción de gas de los pozos tipo 2 como se muestra en la figura 4.41 y la tabla 4.39.

| <b>Nombre Pozo</b> | <b>Tipo</b>  |              | Perfil de producción de gas [MMPCD] |            |                  |            |
|--------------------|--------------|--------------|-------------------------------------|------------|------------------|------------|
|                    |              | $\mathbf{1}$ |                                     | 3          | $\boldsymbol{A}$ | 5          |
| Pozo-FI-UNAM 7     | Pozo Tipo 02 |              | 0.21465041                          | 0.1787394  | 0.14883631       | 0.123936   |
| Pozo-FI-UNAM 8     | Pozo Tipo 02 |              | 0.31682545                          | 0.26458421 | 0.220957         | 0.18452348 |
| Pozo-FI-UNAM 15    | Pozo Tipo 02 |              |                                     | 0.80975657 | 0.66986239       | 0.55413644 |
| Pozo-FI-UNAM 20    | Pozo Tipo 02 |              |                                     |            | 0.36039283       | 0.29808156 |
| Pozo-FI-UNAM 21    | Pozo Tipo 02 |              |                                     |            | 0.20856454       | 0.17309002 |
|                    |              |              |                                     |            |                  |            |
| <b>Nombre Pozo</b> |              |              | Perfil de producción de gas [MMPCD] |            |                  |            |
|                    | <b>Tipo</b>  | 6            | 7                                   | 8          | 9                | 10         |
| Pozo-FI-UNAM 7     | Pozo Tipo 02 | 0.10320151   | 0.0859359                           | 0.07155883 | 0.05958704       | 0.04961813 |
| Pozo-FI-UNAM 8     | Pozo Tipo 02 | 0.15409746   | 0.12868838                          | 0.10746899 | 0.08974847       | 0.07494987 |
| Pozo-FI-UNAM 15    | Pozo Tipo 02 | 0.45840339   | 0.37920926                          | 0.31369677 | 0.25950227       | 0.21467046 |
| Pozo-FI-UNAM 20    | Pozo Tipo 02 | 0.2465438    | 0.20391683                          | 0.16865998 | 0.13949898       | 0.11537986 |
| Pozo-FI-UNAM 21    | Pozo Tipo 02 | 0.14364932   | 0.11921616                          | 0.09893881 | 0.08211042       | 0.06814434 |
|                    |              |              |                                     |            |                  |            |
| <b>Nombre Pozo</b> | <b>Tipo</b>  |              | Perfil de producción de gas [MMPCD] |            |                  |            |
|                    |              | 11           | 12                                  | 13         | 14               | 15         |
| Pozo-FI-UNAM 7     | Pozo Tipo 02 | 0.04131702   | 0.03440469                          | 0.02864878 | 0.02385584       | 0.01986476 |
| Pozo-FI-UNAM 8     | Pozo Tipo 02 | 0.06259141   | 0.05227073                          | 0.04365183 | 0.03645409       | 0.03044319 |
| Pozo-FI-UNAM 15    | Pozo Tipo 02 | 0.17758382   | 0.1469043                           | 0.121525   | 0.10053024       | 0.08316256 |
| Pozo-FI-UNAM 20    | Pozo Tipo 02 | 0.09543089   | 0.07893106                          | 0.06528403 | 0.05399654       | 0.04466063 |
| Pozo-FI-UNAM 21    | Pozo Tipo 02 | 0.05655374   | 0.04693458                          | 0.03895152 | 0.0323263        | 0.02682795 |
|                    |              |              |                                     |            |                  |            |
| <b>Nombre Pozo</b> | <b>Tipo</b>  |              | Perfil de producción de gas [MMPCD] |            |                  |            |
|                    |              | 16           | 17                                  | 18         | 19               | 20         |
| Pozo-FI-UNAM 7     | Pozo Tipo 02 | 0.01654139   | 0.01377401                          | 0.01146962 | 0.00916523       |            |
| Pozo-FI-UNAM 8     | Pozo Tipo 02 | 0.02542342   | 0.02123136                          | 0.0170393  |                  |            |
| Pozo-FI-UNAM 15    | Pozo Tipo 02 | 0.06879533   | 0.05691019                          | 0.04707834 | 0.03894505       |            |
| Pozo-FI-UNAM 20    | Pozo Tipo 02 | 0.03693889   | 0.03055222                          | 0.0252698  | 0.0209007        | 0.01728701 |
| Pozo-FI-UNAM 21    | Pozo Tipo 02 | 0.02226482   | 0.01847782                          | 0.01533495 | 0.01272664       | 0.01056198 |

*Tabla 4. 39 Perfil de producción de gas [MMPCD] pozos tipo 2:*

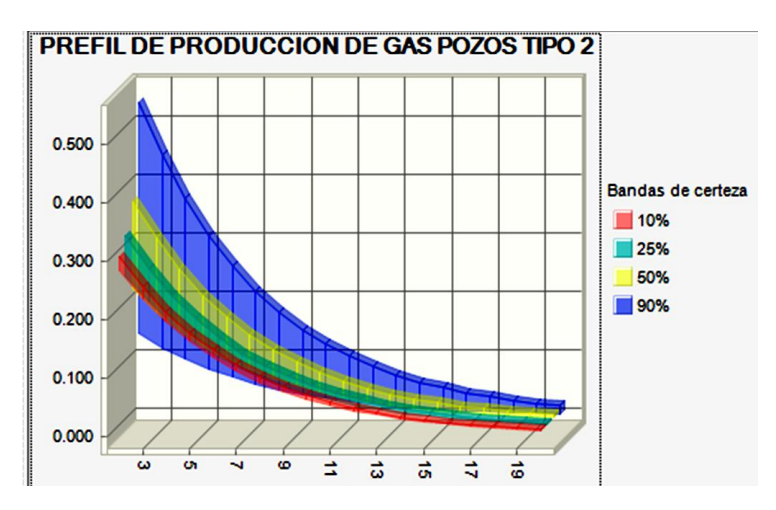

*Figura 4. 41 Perfil de producción de gas [MMPCD] pozos tipo 2*

Una vez obtenidos los valores para los pozos tipo 2 se prosigue a obtener la producción de los pozos tipo 3 como se muestra en la figura 4.42 y la tabla 4.40.

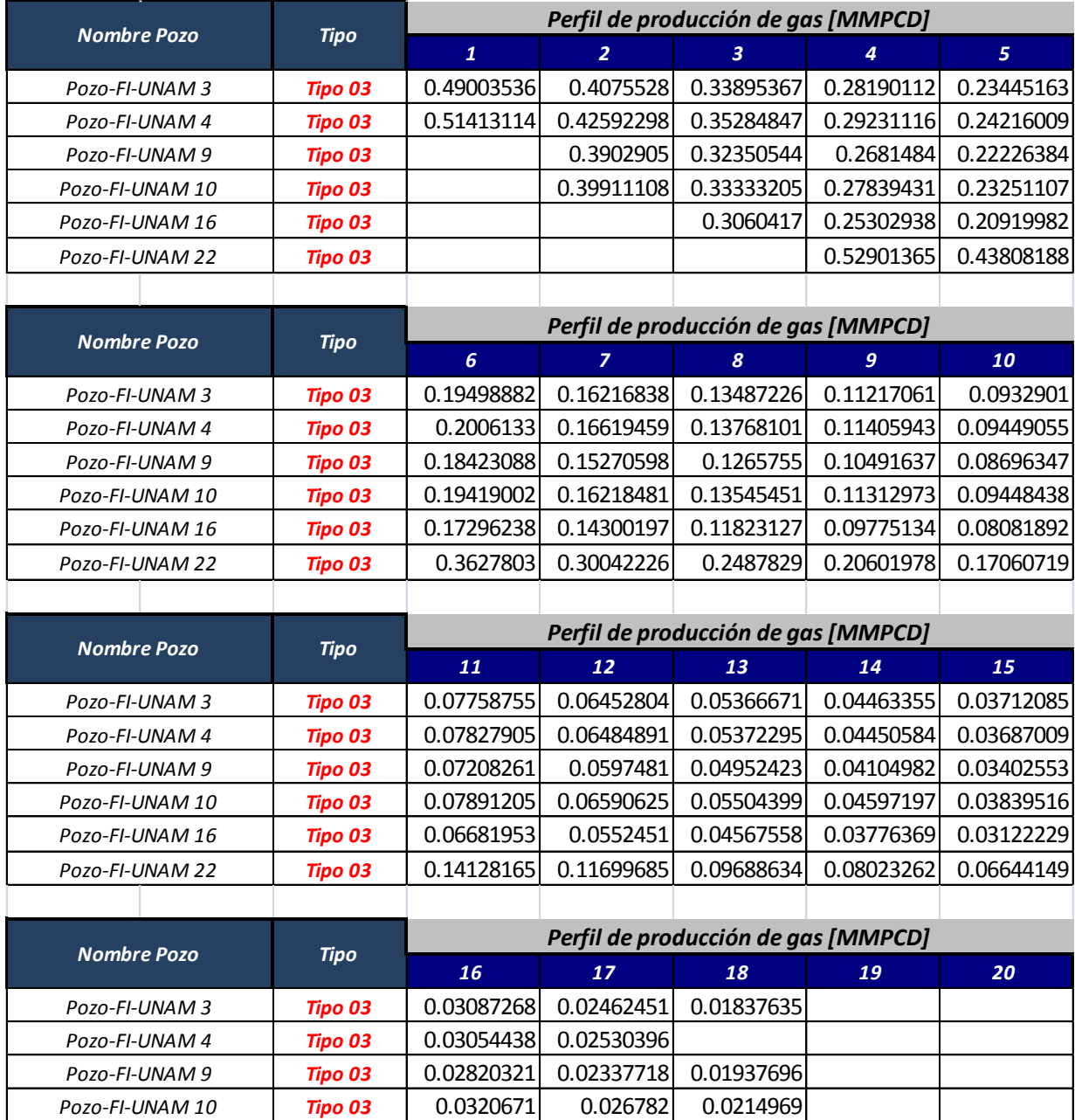

*Tipo 03* | 0.02581399 0.02134251 0.01764558

*Pozo-FI-UNAM 16 Pozo-FI-UNAM 22*

*Tipo 03* | 0.05502091 0.04556341 0.03773155 0.0312459

### *Tabla 4. 40 Perfil de producción de gas [MMPCD] pozos tipo 3:*

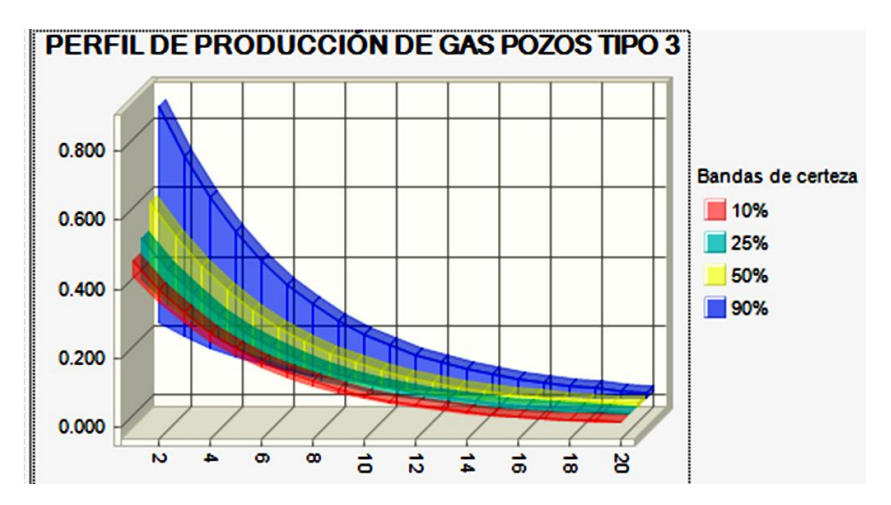

*Figura 4. 42 Perfil de producción de gas [MMPCD] pozos tipo 3*

Se prosigue a calcular el perfil de producción de los pozos tipo 4, de los cuales se obtuvieron los resultados mostrados en la figura 4.43 y en la tabla 4.41.

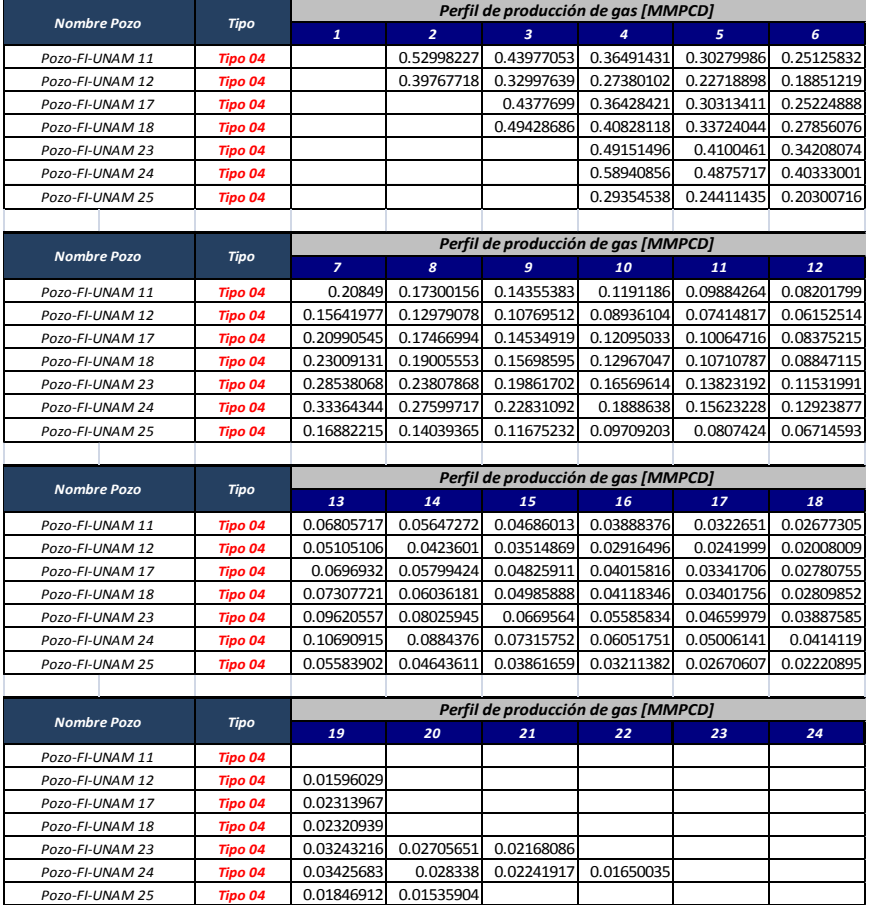

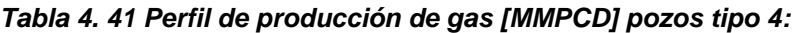

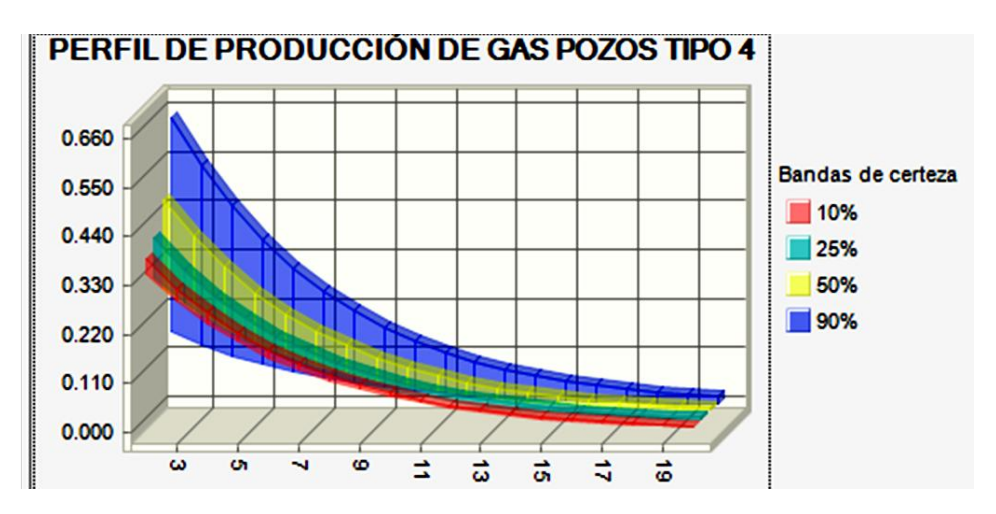

*Figura 4. 43 Perfil de producción de gas [MMPCD] pozos tipo 4*

Una vez obtenido los perfiles de producción de aceite y gas se dispone a calcular la producción total acumulada, el gasto total, el gasto con desviación estándar y el gasto al aplicarle los percentiles 10,50 y 90, tal y como se muestra en las siguientes tablas

#### **Resumen de producción de aceite**

En la tabla 4.42 y en la figura 4.44 se muestra un resumen de la producción total de aceite, para obtener el gasto total, se hizo una sumatoria del gasto anual de todos los pozos tipo, una vez obtenido a ese resultado se le aplico las fórmulas brindadas por el simulador para obtener el gasto con desviación estándar, el gasto al aplicarle los percentiles 10,50 y 90 y la producción total.

|                     | $\mathbf{1}$   | $\overline{2}$ | 3            | $\overline{4}$ | 5 <sup>1</sup> | 6       |
|---------------------|----------------|----------------|--------------|----------------|----------------|---------|
| <b>QTOTAL (BPD)</b> | 833.41         | 2433.67        | 3208.56      | 3895.48        | 3233.80        | 2684.54 |
| Q10% (BPD)          | 577.16         | 1992.82        | 2789.21      | 3800.33        | 3153.61        | 2618.08 |
| <b>QMEDIA (BPD)</b> | 748.00         | 2301.73        | 3149.73      | 4218.07        | 3502.17        | 2907.83 |
| Q90% (BPD)          | 920.72         | 2588.67        | 3531.95      | 4633.31        | 3847.26        | 3193.42 |
|                     |                |                |              |                |                |         |
|                     | $\overline{7}$ | 8              | $\mathbf{g}$ | 10             | 11             | 12      |
| <b>QTOTAL (BPD)</b> | 2228.62        | 1850.15        | 1535.98      | 1275.18        | 1058.68        | 878.95  |
| Q10% (BPD)          | 2174.41        | 1806.58        | 1501.53      | 1248.00        | 1037.29        | 862.16  |
| <b>QMEDIA (BPD)</b> | 2414.38        | 2004.70        | 1664.55      | 1382.15        | 1147.67        | 952.98  |
| Q90% (BPD)          | 2652.97        | 2203.27        | 1830.77      | 1521.07        | 1262.48        | 1047.36 |
|                     |                |                |              |                |                |         |
|                     | 13             | 14             | 15           | 16             | 17             | 18      |
| <b>QTOTAL (BPD)</b> | 729.74         | 605.87         | 503.04       | 417.67         | 278.94         | 211.71  |
| Q10% (BPD)          | 716.61         | 595.64         | 495.09       | 404.11         | 329.25         | 242.78  |
| <b>QMEDIA (BPD)</b> | 791.33         | 657.11         | 545.67       | 452.12         | 366.49         | 276.36  |
| Q90% (BPD)          | 869.11         | 721.64         | 599.16       | 497.16         | 403.83         | 311.90  |
|                     |                |                |              |                |                |         |
|                     | 19             | 20             | 21           | 22             | 23             | 24      |
| <b>QTOTAL (BPD)</b> | 131.33         | 81.93          | 0.00         | 0.00           |                |         |
| Q10% (BPD)          | 145.23         | 63.73          | 15.35        | 0.00           |                |         |
| <b>QMEDIA (BPD)</b> | 181.06         | 95.72          | 36.17        | 6.52           |                |         |
| Q90% (BPD)          | 216.35         | 127.74         | 55.96        | 16.21          |                |         |

*Tabla 4. 42 Resumen de producción de aceite total:*

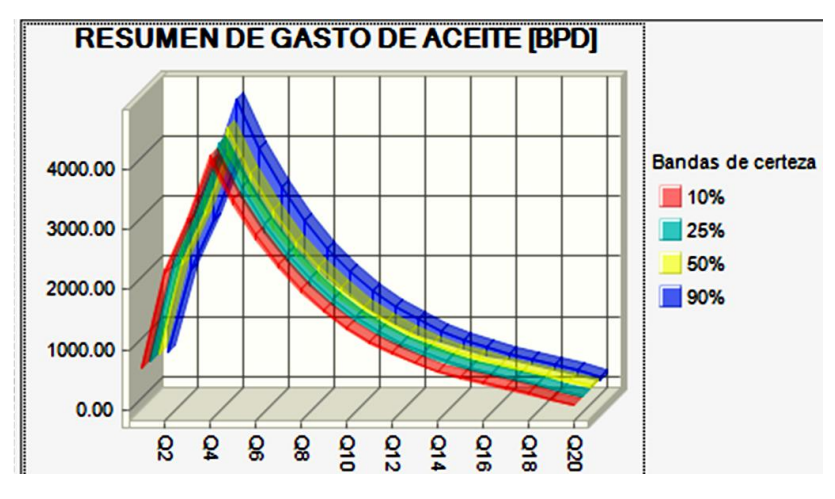

*Figura 4. 44 Resumen de producción de aceite total*

En la figura 4.45 se presenta el volumen de aceite acumulado a lo largo de la explotación

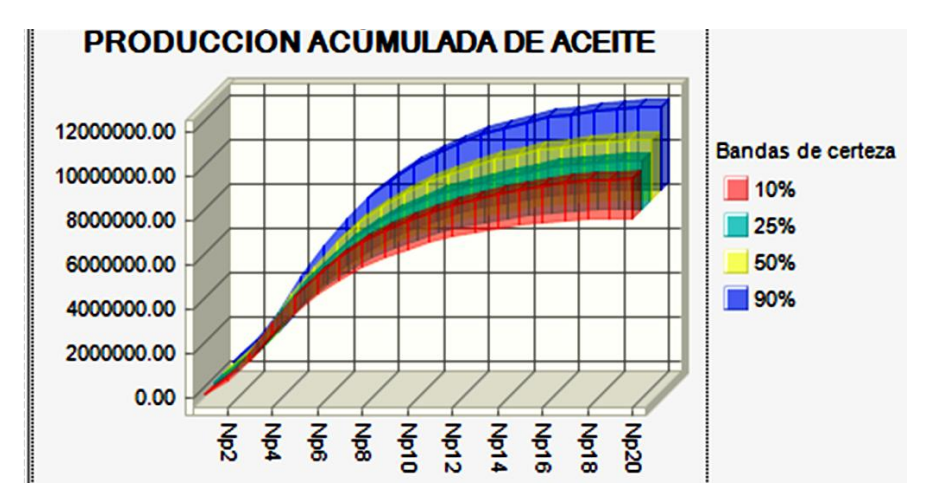

*Figura 4. 45 Volumen de aceite producido acumulado (Np)*

Una vez obtenido el resumen de producción de aceite, se dispone a obtener el resumen de producción del gas producido, debido a que de esta forma será más fácil cuantificar el volumen de producción total o el volumen de petróleo crudo equivalente producido. El resumen de producción de gas se muestra en las gráficas y tabla siguientes:

# **Resumen de producción de gas**

En la tabla 4.43 y en las figuras 4.46 y 4.47 se presenta el resumen de la producción de gas a lo largo de la explotación.

|                        |                |                |                         | Perfil de producción de gas [MMPCD] |      |                |
|------------------------|----------------|----------------|-------------------------|-------------------------------------|------|----------------|
|                        | $\mathbf{1}$   | $\overline{2}$ | $\overline{\mathbf{3}}$ | 4                                   | 5    | 6 <sup>1</sup> |
| <b>QgTOTAL (MMPCD)</b> | 1.80           | 4.61           | 6.98                    | 8.56                                | 7.10 | 5.89           |
| Qg10% (MMPCD)          | 1.09           | 3.74           | 5.18                    | 6.93                                | 5.76 | 4.78           |
| <b>QgMEDIA (MMPCD)</b> | 1.45           | 4.35           | 5.87                    | 7.77                                | 6.45 | 5.35           |
| Qg90% (MMPCD)          | 1.83           | 4.96           | 6.66                    | 8.59                                | 7.13 | 5.92           |
|                        |                |                |                         |                                     |      |                |
|                        |                |                |                         | Perfil de producción de gas [MMPCD] |      |                |
|                        | $\overline{z}$ | 8              | $\mathfrak{g}$          | 10                                  | 11   | 12             |
| <b>QgTOTAL (MMPCD)</b> | 4.88           | 4.05           | 3.36                    | 2.78                                | 2.31 | 1.91           |
| Qg10% (MMPCD)          | 3.97           | 3.30           | 2.74                    | 2.28                                | 1.89 | 1.57           |
| <b>QgMEDIA (MMPCD)</b> | 4.45           | 3.69           | 3.07                    | 2.55                                | 2.11 | 1.75           |
| Qg90% (MMPCD)          | 4.91           | 4.08           | 3.39                    | 2.81                                | 2.34 | 1.94           |
|                        |                |                |                         |                                     |      |                |
|                        |                |                |                         | Perfil de producción de gas [MMPCD] |      |                |
|                        | 13             | 14             | 15                      | 16                                  | 17   | 18             |
| <b>QgTOTAL (MMPCD)</b> | 1.59           | 1.32           | 1.09                    | 0.91                                | 0.70 | 0.47           |
| Qg10% (MMPCD)          | 1.30           | 1.08           | 0.90                    | 0.74                                | 0.60 | 0.60           |
| <b>QgMEDIA (MMPCD)</b> | 1.46           | 1.21           | 1.00                    | 0.83                                | 0.67 | 0.50           |
| Qg90% (MMPCD)          | 1.61           | 1.34           | 1.11                    | 0.92                                | 0.74 | 0.74           |
|                        |                |                |                         |                                     |      |                |
|                        |                |                |                         | Perfil de producción de gas [MMPCD] |      |                |
|                        | 19             | 20             | 21                      | 22                                  | 23   | 24             |
| <b>QgTOTAL (MMPCD)</b> | 0.32           | 0.17           | 0.07                    | 0.01                                |      |                |
| Qg10% (MMPCD)          | 0.60           | 0.60           | 0.60                    | 0.60                                |      |                |
| <b>QgMEDIA (MMPCD)</b> | 0.33           | 0.18           | 0.07                    | 0.01                                |      |                |
| Qg90% (MMPCD)          | 0.74           | 0.74           | 0.74                    | 0.74                                |      |                |

*Tabla 4. 43 Resumen de producción de gas total:*

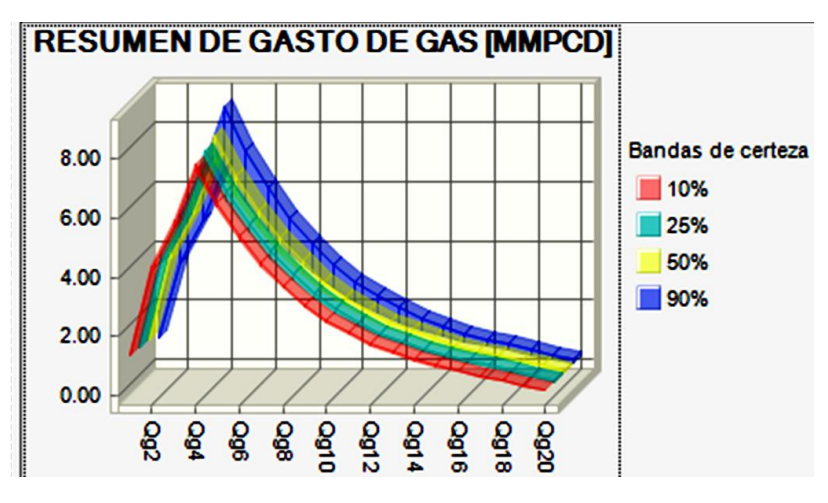

*Figura 4. 46 Resumen del perfil de producción de gas [MMPCD]*

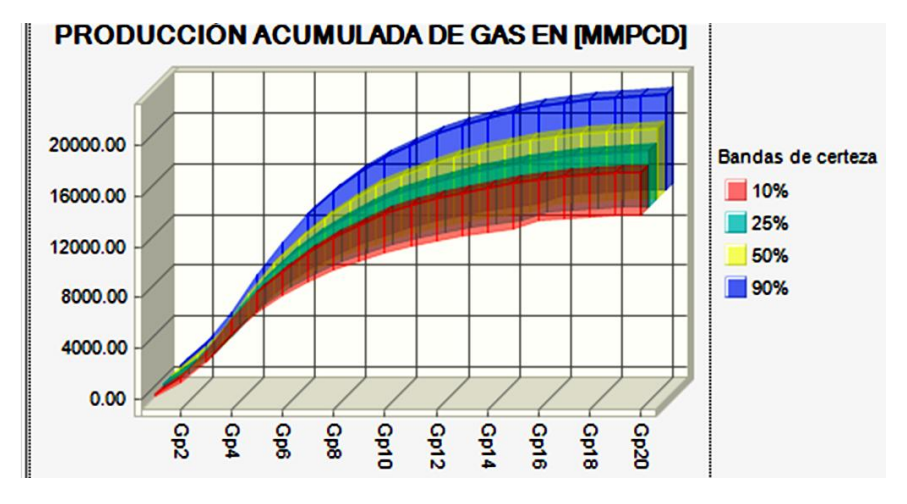

*Figura 4. 47 Volumen de gas producido acumulado (Gp)*

# **4.3 Etapa 3 ingresos y egresos**

Una vez obtenido el perfil de producción se procede a calcular los ingresos y egresos del proyecto, ya que como es sabido, calcular el flujo de efectivo del proyecto analizado es una parte primordial, debido a que esto nos dice si el proyecto es rentable o no.

En caso de que el proyecto resulte sustentable se procede a su ejecución, pero por el contrario si presenta perdidas es preferible que sea abandonado para evitar gastos innecesarios.

Para obtener los ingresos y egresos se recomienda seguir los siguientes pasos:

#### **4.3.1 Paso 1 Calcular el Perfil de inversiones requeridas por la perforación**

Se procede a calcular la inversión de perforación, esta variable es muy importante debido a que representa el mayor gasto del proyecto, también después de haber obtenido este cálculo se sabrá con certeza cuántos pozos se podrán perforar sin que esto ponga en riesgo las finanzas del proyecto, para caracterizar esta variable se utilizó la distribución Beta Pert, debido a que se contaba con las tres variables que necesita dicha distribución para poder caracterizar la inversión de perforación.

A continuación se presentan las figuras y tablas con los resultados obtenidos por pozo tipo, es muy importante recalcar que se tratará de mitigar la mayor parte de la incertidumbre para evitar sobre valorar la inversión y por ende perforar menos pozos o por el contrario dar un panorama muy favorecedor y darse cuenta arrancado el proyecto que no se podrán costear los gastos.

|                    |                |               | <b>Inversión de Perforación (MMUSD)</b> |               |                  |
|--------------------|----------------|---------------|-----------------------------------------|---------------|------------------|
| <b>Nombre Pozo</b> | <b>Tipo</b>    | <b>Mínimo</b> | <b>Más</b><br><b>Probable</b>           | <b>Máximo</b> | <b>Beta Pert</b> |
| Pozo-FI-UNAM 1     | <b>Tipo 01</b> | 0.752         | 1.566                                   | 2.940         | 1.37154005       |
| Pozo-FI-UNAM 2     | <b>Tipo 01</b> | 0.752         | 1.566                                   | 2.940         | 1.98423246       |
| Pozo-FI-UNAM 5     | <b>Tipo 01</b> | 0.752         | 1.566                                   | 2.940         | 1.42568091       |
| Pozo-FI-UNAM 6     | <b>Tipo 01</b> | 0.752         | 1.566                                   | 2.940         | 1.86380959       |
| Pozo-FI-UNAM 13    | <b>Tipo 01</b> | 0.752         | 1.566                                   | 2.940         | 1.95723373       |
| Pozo-FI-UNAM 14    | <b>Tipo 01</b> | 0.752         | 1.566                                   | 2.940         | 1.5853388        |
| Pozo-FI-UNAM 19    | <b>Tipo 01</b> | 0.752         | 1.566                                   | 2.940         | 2.30574808       |

*Tabla 4. 44 Inversión de perforación [MMUSD] pozos tipo 1:*

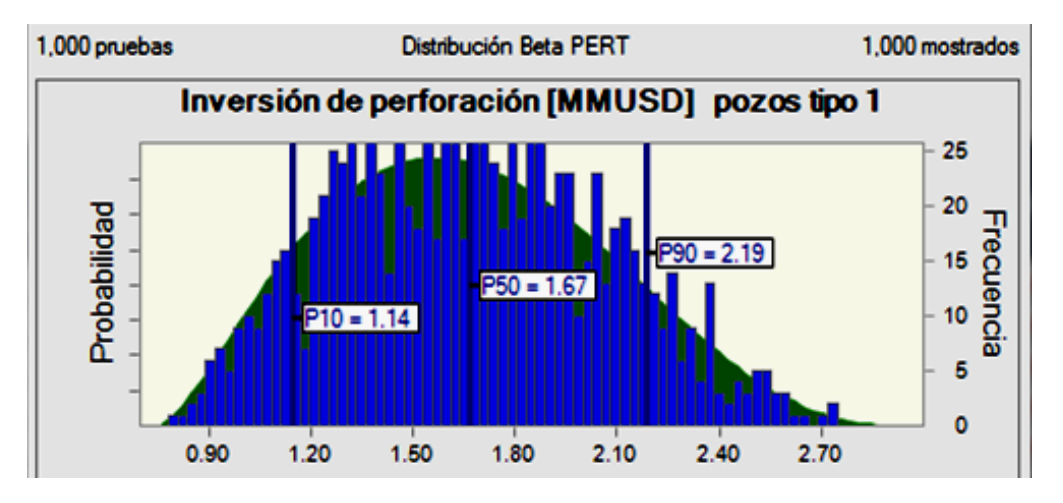

*Figura 4. 48 Inversión de perforación [MMUSD] pozos tipo 1*

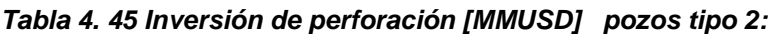

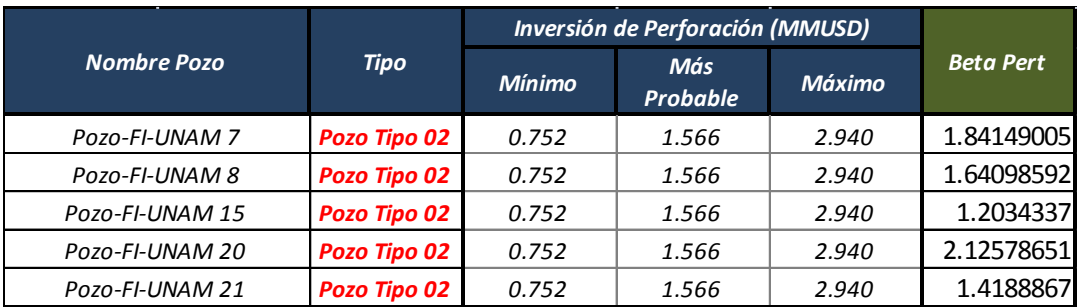

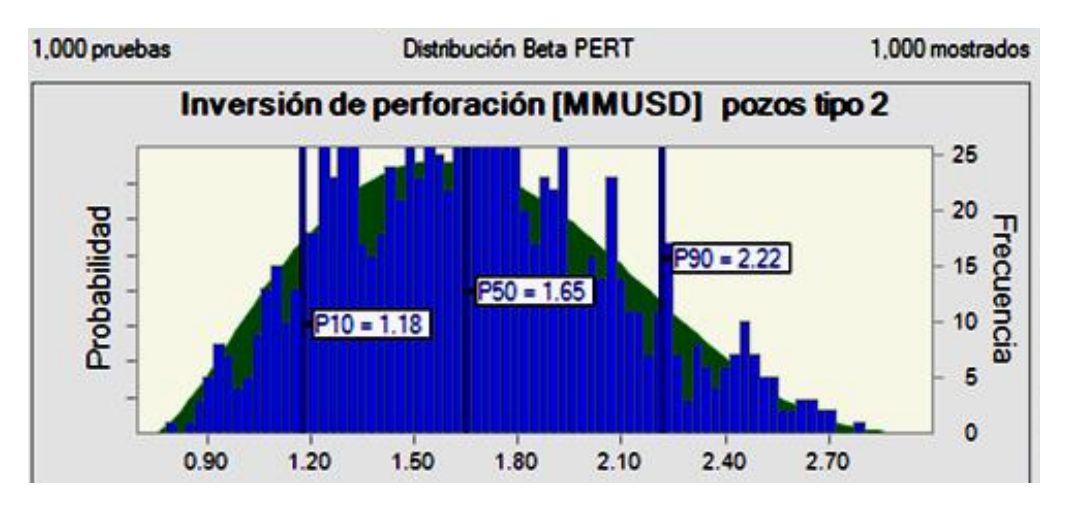

*Figura 4. 49 Inversión de perforación [MMUSD] pozos tipo 2*

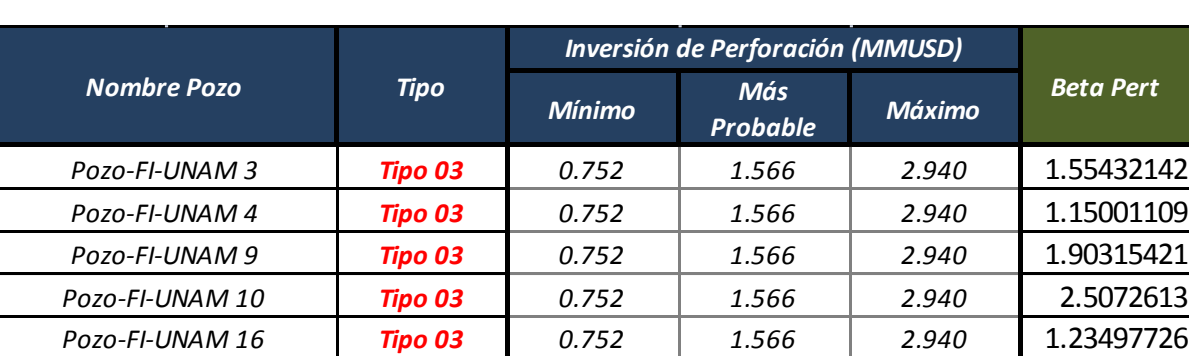

*Pozo-FI-UNAM 22*

*Tipo 03 0.752 1.566 2.940* 2.04603127

#### *Tabla 4. 46 Inversión de perforación [MMUSD] pozos tipo 3:*

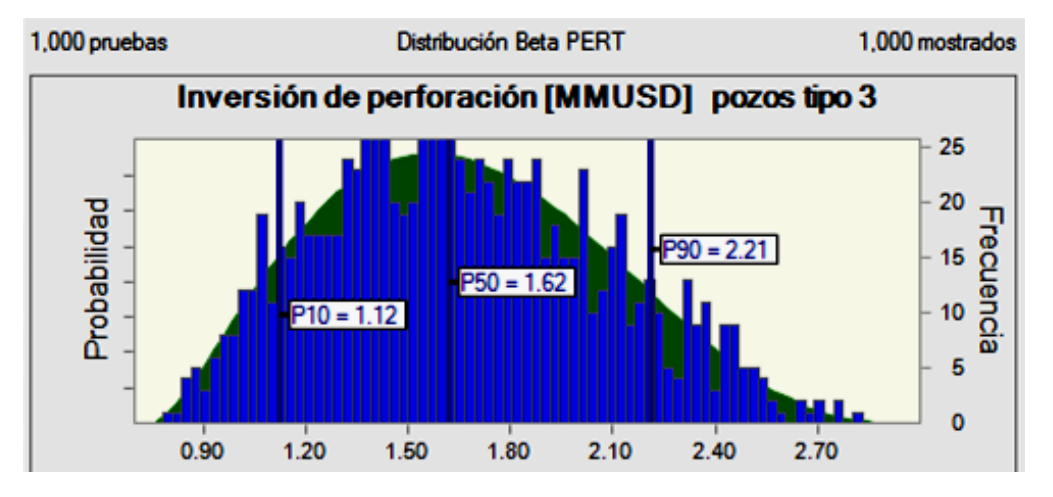

*Figura 4. 50 Inversión de perforación [MMUSD] pozos tipo 3*

|                    |                | <b>Inversión de Perforación (MMUSD)</b> |                               |               |                  |
|--------------------|----------------|-----------------------------------------|-------------------------------|---------------|------------------|
| <b>Nombre Pozo</b> | <b>Tipo</b>    | <b>Mínimo</b>                           | <b>Más</b><br><b>Probable</b> | <b>Máximo</b> | <b>Beta Pert</b> |
| Pozo-FI-UNAM 11    | <b>Tipo 04</b> | 0.752                                   | 1.566                         | 2.940         | 2.07416608       |
| Pozo-FI-UNAM 12    | <b>Tipo 04</b> | 0.752                                   | 1.566                         | 2.940         | 2.24500382       |
| Pozo-FI-UNAM 17    | <b>Tipo 04</b> | 0.752                                   | 1.566                         | 2.940         | 1.2707771        |
| Pozo-FI-UNAM 18    | <b>Tipo 04</b> | 0.752                                   | 1.566                         | 2.940         | 1.3068592        |
| Pozo-FI-UNAM 23    | <b>Tipo 04</b> | 0.752                                   | 1.566                         | 2.940         | 1.8012902        |
| Pozo-FI-UNAM 24    | <b>Tipo 04</b> | 0.752                                   | 1.566                         | 2.940         | 2.28110954       |
| Pozo-FI-UNAM 25    | <b>Tipo 04</b> | 0.752                                   | 1.566                         | 2.940         | 1.03840203       |

*Tabla 4. 47 Inversión de perforación [MMUSD] pozos tipo 4:*

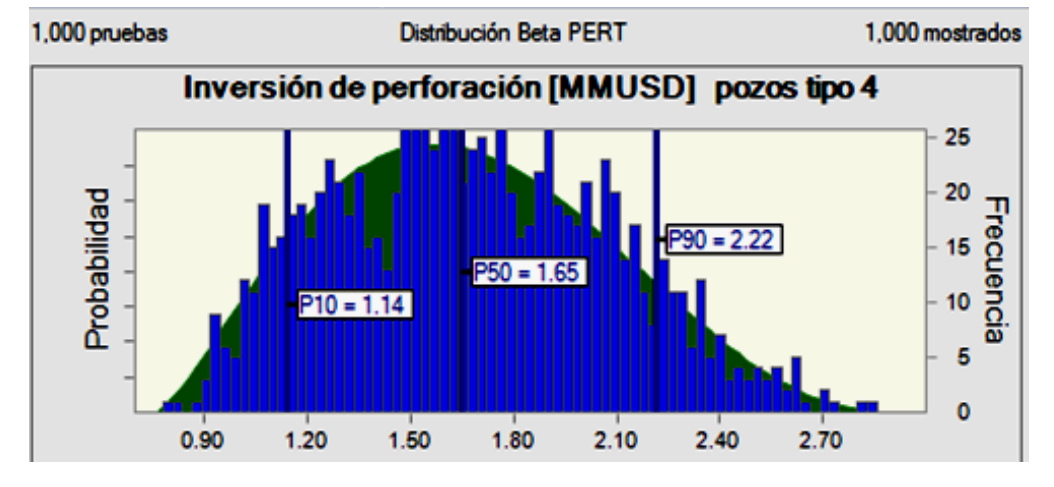

*Figura 4. 51 Inversión de perforación [MMUSD] pozos tipo 4*

En la tabla 4.48 se muestra un resumen de la inversión de todos los pozos, en esta tabla también puede observarse la inversión anual.

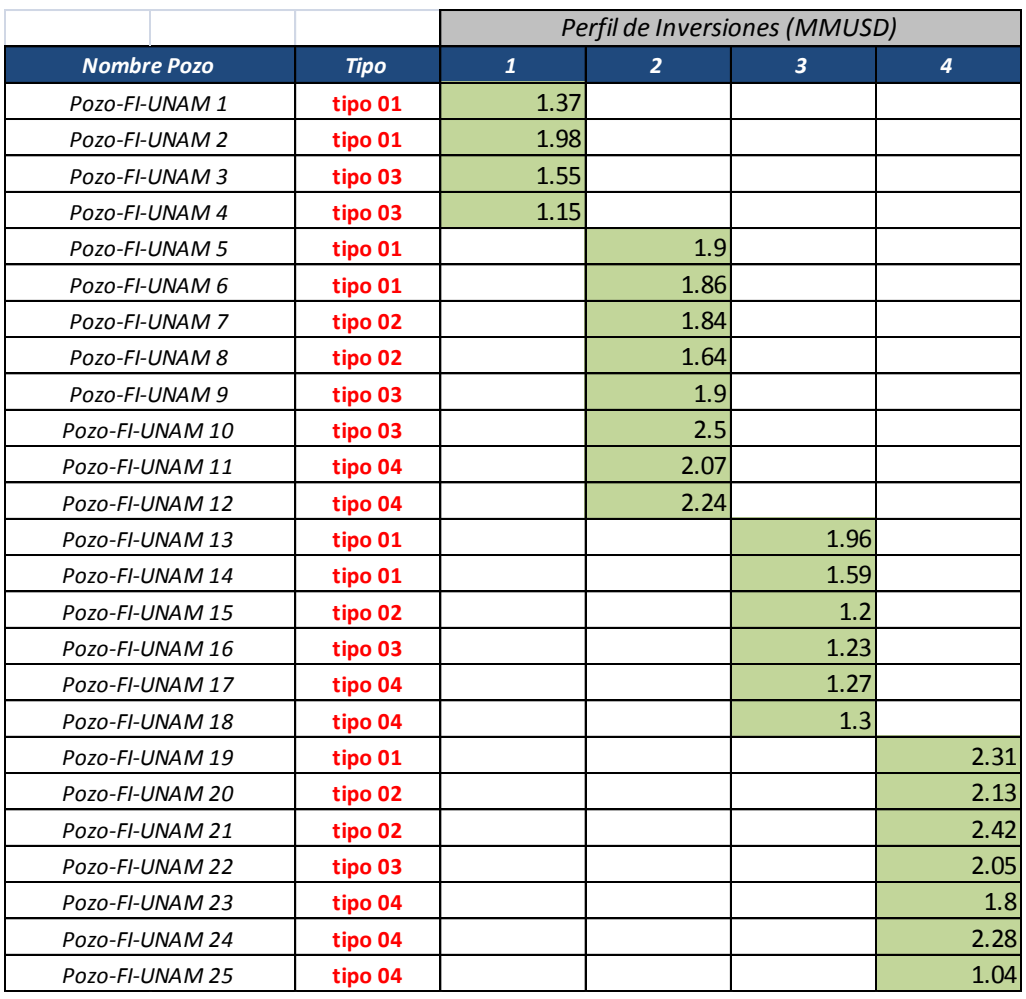

#### *Tabla 4. 48 Inversión anual:*

En la tabla 4.49 y en las figuras 4.52 y 4.53 se muestra la inversión de perforación por año, la inversión tomando en cuenta los percentiles 10,50 y 90, así como la inversión acumulada.

|                             | Perfil de Inversiones (MMUSD) |                |       |       |  |  |
|-----------------------------|-------------------------------|----------------|-------|-------|--|--|
|                             | 1                             | $\overline{2}$ | 3     | 4     |  |  |
| Inversión (MMUSD)           | 6.20                          | 13.87          | 9.00  | 11.10 |  |  |
| Inversión_10% (MMUSD)       | 5.65                          | 11.85          | 8.61  | 10.22 |  |  |
| Inversión MEDIA (MMUSD)     | 6.66                          | 13.33          | 9.91  | 11.64 |  |  |
| Inversión 90% (MMUSD)       | 7.70                          | 14.80          | 11.21 | 13.01 |  |  |
| Inversión acumulada (MMUSD) | 6.20                          | 20.07          | 29.06 | 40.16 |  |  |

*Tabla 4. 49 Resumen de inversiones de perforación:*

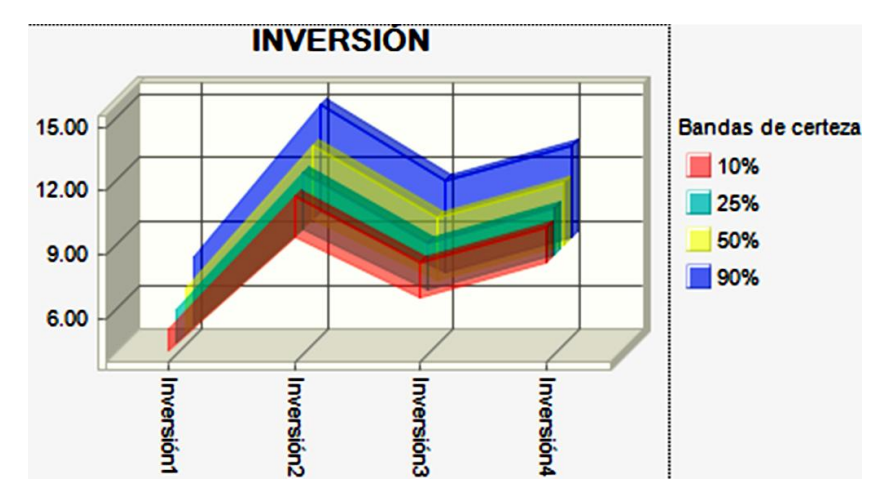

*Figura 4. 52 Inversión de Perforación*

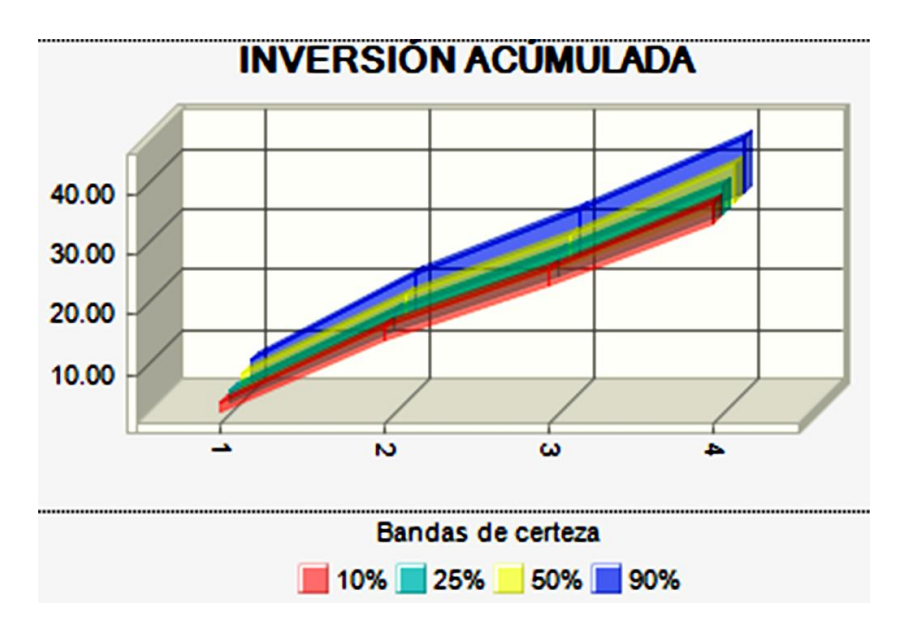

*Figura 4. 53 Inversión acumulada de Perforación*

# **4.3.2 Paso 2 Calcular el perfil de gastos de operación**

Para obtener los gastos de operación se basó en los datos brindados en la tabla 4.50, para caracterizar este valor se utilizó la distribución Beta Pert debido a que se contaba con los tres valores que esta variable necesita (máximo, más probable y mínimo).

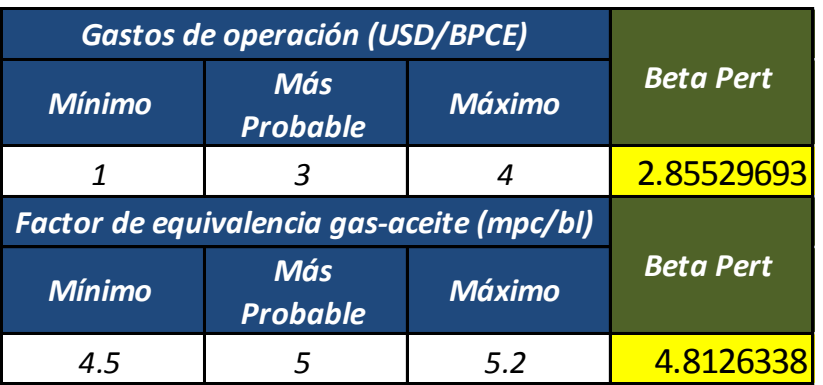

*Tabla 4. 50 Gastos de operación [BPCE] y Factor de equivalencia gas- aceite [mpc/bl]:*

# **4.3.3 Gastos de operación durante el periodo de explotación en [mmusd]**

Otro factor muy importante que debe ser calculado son los gastos de operación, debido a que estos influyen mucho a la hora de decidir el método de operación que se utilizará.

Para obtener los gastos de operación primero se debe calcular la producción en [BPCE] a lo largo de la explotación como se muestra en la tabla 4.51 y la figura 4.54.

| Producción (BPCE) |  | 1          | $\overline{2}$ | $\overline{\mathbf{3}}$ | 4          | 5          | 6          |
|-------------------|--|------------|----------------|-------------------------|------------|------------|------------|
|                   |  | 196822.613 | 301383.047     | 368782.099              | 384861.382 | 319700.962 | 265577.624 |
|                   |  |            |                |                         |            |            |            |
| Producción (BPCE) |  |            | 8              | 9                       | 10         | 11         | <b>12</b>  |
|                   |  | 220621.035 | 183277.954     | 152258.443              | 126491.213 | 105086.547 | 87305.5091 |
|                   |  |            |                |                         |            |            |            |
| Producción (BPCE) |  | 13         | 14             | 15                      | <b>16</b>  | 17         | 18         |
|                   |  | 72534.381  | 60263.434      | 50069.3                 | 41600.3335 | 29949.6805 | 24871.9371 |
|                   |  |            |                |                         |            |            |            |
| Producción (BPCE) |  | 19         | 20             | 21                      | 22         | 23         | 24         |
|                   |  | 10826.4751 | 5763.74879     | 3796.8868               | 1040.48574 |            |            |

*Tabla 4. 51 Producción a lo largo de la explotación [BPCE]:*

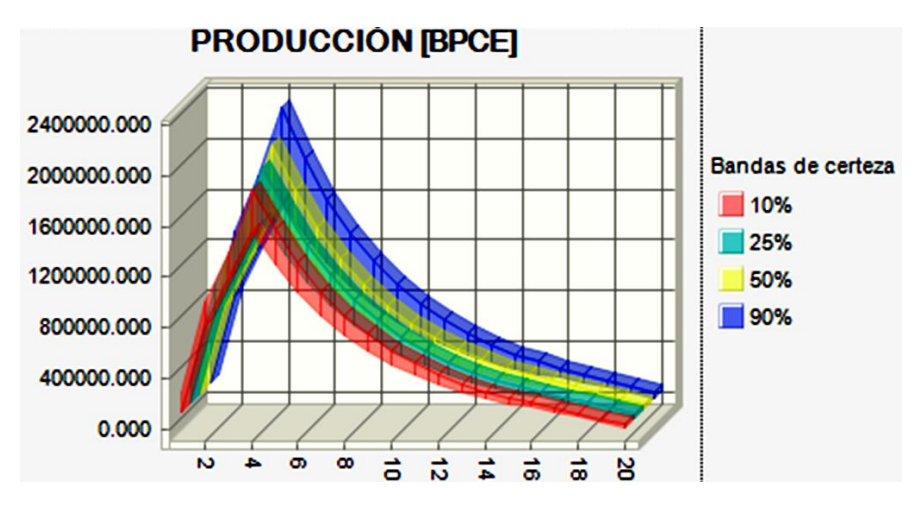

*Figura 4.54 Producción a lo largo de la explotación [BPCE]*

Al multiplicar la producción en [BPCE] con el valor de [gastos de operación/barril] obtenido en la tabla 4.50 se obtienen los gastos de operación en [MMUSD], como se muestra en la tabla 4.52 y la figura 4.55.

| Gastos de Operación (MMUSD) |  |            | 2          | 3          | 4          | 5          | 6          |
|-----------------------------|--|------------|------------|------------|------------|------------|------------|
|                             |  | 672105.327 | 1029387.42 | 1260277.63 | 1315811.77 | 1093037.16 | 907996.15  |
|                             |  |            |            |            |            |            |            |
| Gastos de Operación (MMUSD) |  |            | 8          | 9          | 10         | 11         | 12         |
|                             |  | 754294.564 | 626622.251 | 520569.216 | 432472.962 | 359291.729 | 298499.241 |
|                             |  |            |            |            |            |            |            |
| Gastos de Operación (MMUSD) |  | 13         | 14         | 15         | 16         | 17         | 18         |
|                             |  | 247997.308 | 206043.253 | 171189.648 | 142234.267 | 102406.306 | 85044.4281 |
|                             |  |            |            |            |            |            |            |
| Gastos de Operación (MMUSD) |  | 19         | 20         | 21         | 22         | 23         | 24         |
|                             |  | 37056.549  | 19730.7122 | 12997.5888 | 3563.44592 |            |            |

*Tabla 4. 52 Gastos de operación [MMUSD]:*

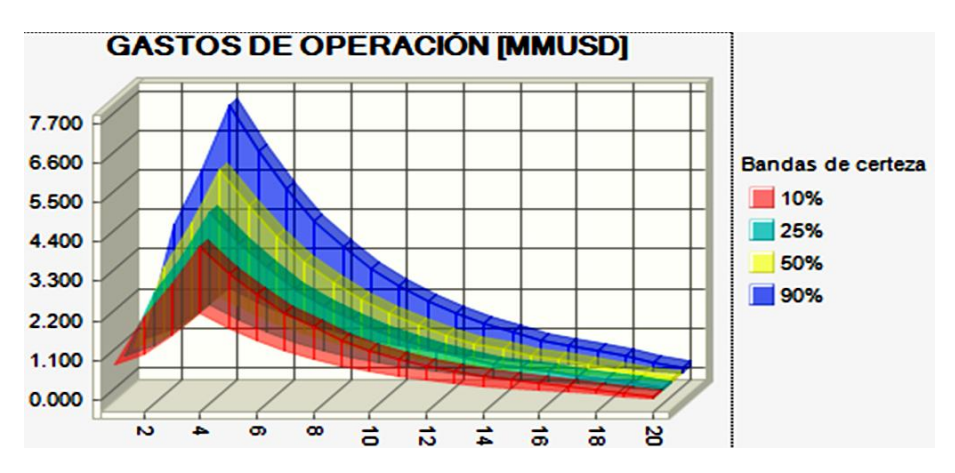

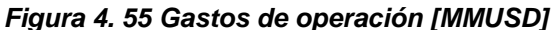

# **4.4 Etapa 4 Análisis económico**

Una de las etapas más importantes es el análisis económico, debido a que lo más importante para cualquier industria incluida la industria petrolera es conocer las ganancias que genera el proyecto a corto, mediano y largo plazo, por lo que al obtener dicho análisis se sabrá con mayor certeza en que proyectos es conveniente invertir en un determinado tiempo, ya que como es sabido en ciertos periodos de tiempo un proyecto puede ser rentable, pero al bajar los precios de venta del hidrocarburo se deben parar las operaciones para evitar pérdidas o viceversa.

A continuación se presenta una serie de pasos para llevar a cabo un análisis económico de forma probabilística.

# **4.4.1 Paso 1 Calcular el perfil de ingresos totales**

En la tabla 4.53 se presenta la caracterización del precio de venta del aceite, del gas y del porcentaje de impuestos

| Precio de venta aceite (USD/BL) |              |               |                  |  |  |  |
|---------------------------------|--------------|---------------|------------------|--|--|--|
| <b>Mínimo</b>                   | Más Probable | <b>Máximo</b> | <b>Beta Pert</b> |  |  |  |
| 65                              | 74           | <i>100</i>    | 76.83333333      |  |  |  |
| Precio de venta gas (USD/MPC)   |              |               |                  |  |  |  |
| <b>Mínimo</b>                   | Más Probable | <b>Máximo</b> | <b>Beta Pert</b> |  |  |  |
|                                 |              | 5             | 3.166666667      |  |  |  |
| Porcentaje de impuestos         |              |               |                  |  |  |  |
| <b>Mínimo</b>                   | Más Probable | <b>Máximo</b> | <b>Beta Pert</b> |  |  |  |
| 65                              | 70           | 73            | 69.66666667      |  |  |  |
|                                 |              |               |                  |  |  |  |

*Tabla 4. 53 Precio de venta del aceite y gas y porcentaje de impuestos:*

Para obtener los ingresos por aceite y gas se multiplica la producción anual de cada hidrocarburo por su correspondiente precio de venta, con lo cual se arrojaron los resultados presentados en la tabla 4.54 y las figuras 4.56, 4.57 y 4.58
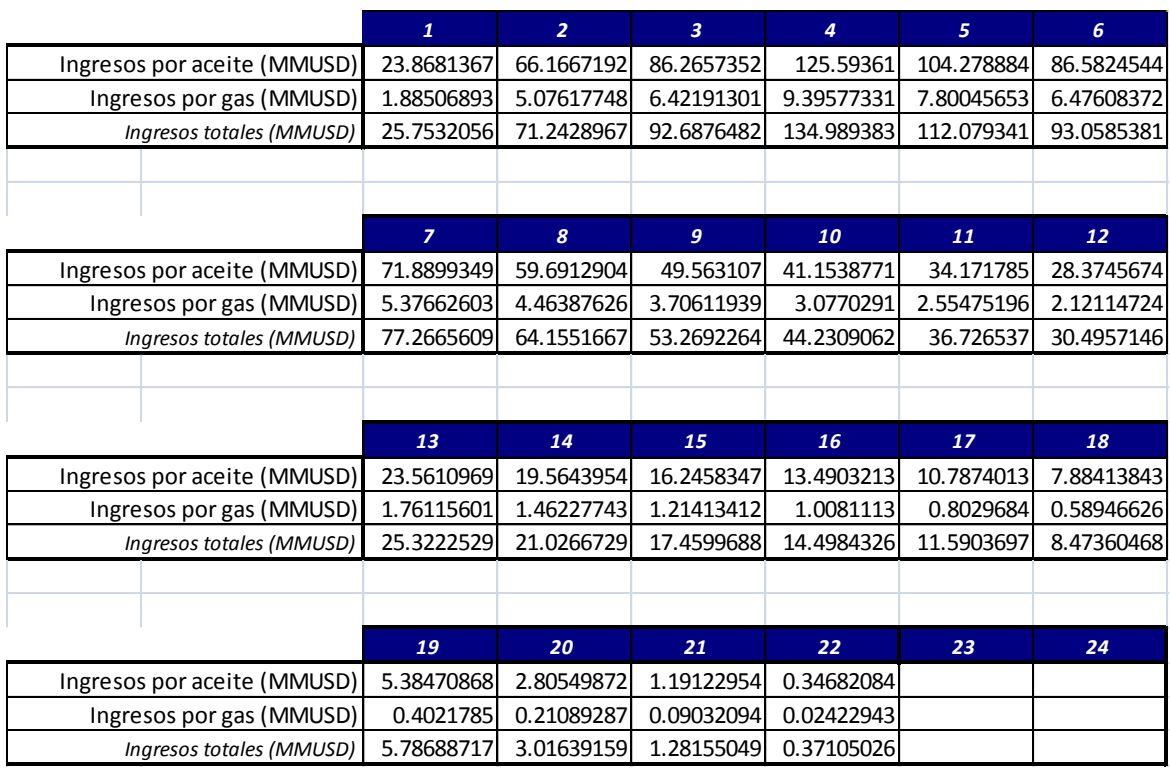

## *Tabla 4. 54 Ingresos:*

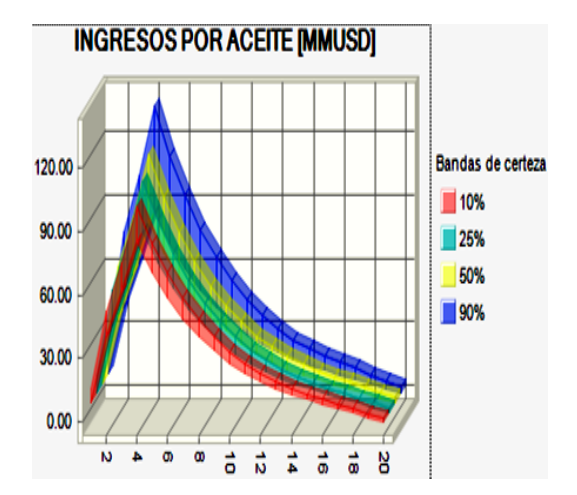

*Figura 4. 56 Ingresos por aceite*

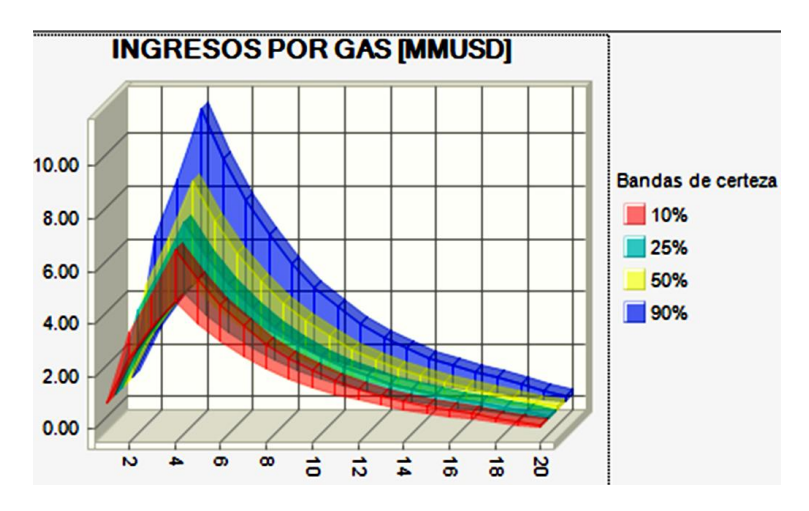

*Figura 4. 57 Ingresos por gas*

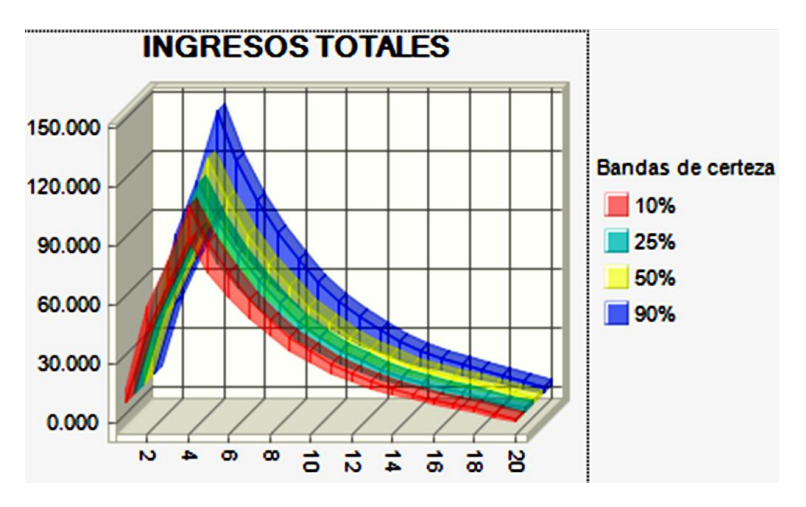

*Figura 4. 58 Ingresos totales*

## **4.4.2 Paso 2 Calcular el flujo de efectivo e indicadores económicos**

Basándose en la tasa de interés anual (tabla 4.55) y en los datos obtenidos en pasos anteriores se dispone a calcular el flujo de efectivo, esto se obtiene al restar los egresos totales a los ingresos totales como lo muestra la fórmula 3.3.

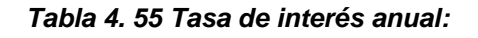

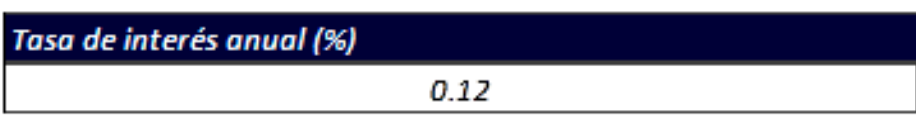

El resultado obtenido se muestra en la figura 4.59 y en la tabla 4.56, como es bien sabido la ganancia va ligada en gran medida a la producción de los hidrocarburos, como se muestra en la gráfica al principio las ganancias suben hasta alcanzar el pico de producción, pero cuando este comienza a descender las ganancias comienzas a disminuir de manera proporcional.

Otra forma en la que pueden variar las ganancias es dependiendo el valor en que se encuentre en ese momento el barril de hidrocarburo.

| Flujo de efectivo [MMUSD] |  | 1          | $\overline{2}$ | 3          | $\boldsymbol{4}$ | 5          | 6          |
|---------------------------|--|------------|----------------|------------|------------------|------------|------------|
|                           |  | 18.8814984 | 56.3458024     | 82.4303515 | 122.577433       | 110.986304 | 92.150542  |
|                           |  |            |                |            |                  |            |            |
| Flujo de efectivo [MMUSD] |  |            | 8              | 9          | 10               | 11         | <b>12</b>  |
|                           |  | 76.5122664 | 63.5285444     | 52.7486572 | 43.7984333       | 36.3672453 | 30.1972154 |
|                           |  |            |                |            |                  |            |            |
| Flujo de efectivo [MMUSD] |  | 13         | 14             | 15         | 16               | 17         | 18         |
|                           |  | 25.0742556 | 20.8206296     | 17.2887791 | 14.3561984       | 11.4879634 | 8.38856026 |
|                           |  |            |                |            |                  |            |            |
| Flujo de efectivo [MMUSD] |  | 19         | 20             | 21         | 22               | 23         | 24         |
|                           |  | 5.74983062 | 2.99666088     | 1.2685529  | 0.36748682       |            |            |

*Tabla 4. 56 Flujo de efectivo [MMUSD]:*

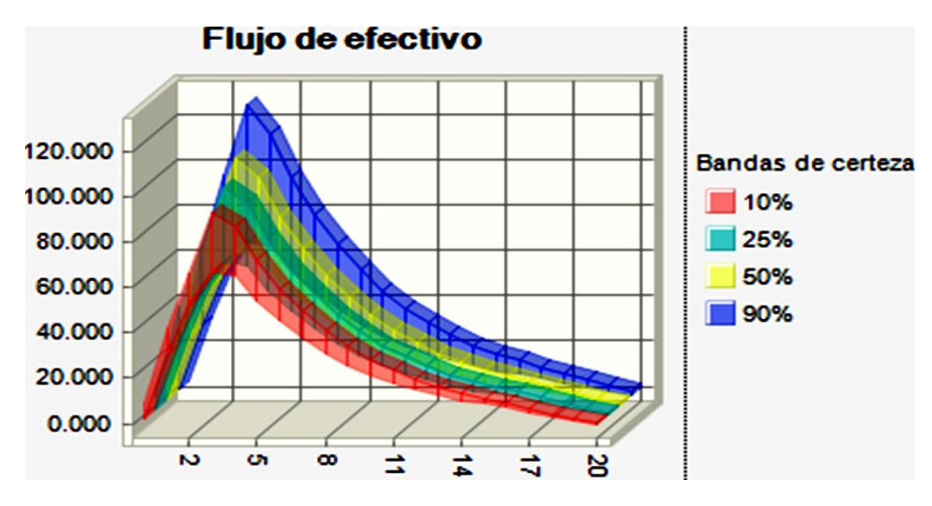

*Figura 4. 59 Flujo de efectivo [MMUSD]*

Por último una vez obtenido el flujo de efectivo se dispone a obtener los indicadores económicos tales como el vpn, vpi, vpn/vpi y tir, tal y como se presenta en la tabla 4.57, es importante que el lector no confunda estos valores

con un valor determinístico, en la tabla se muestra la media de cada indicador. Para que el lector vea con mayor claridad de que se está hablando de valores probabilísticos, se proporcionar las figuras 4.60, 4.61 y 4.62 en donde se observa con facilidad la naturaleza de estos indicadores.

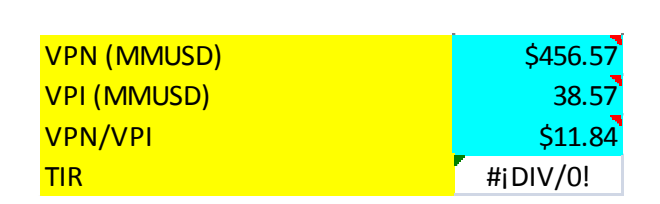

*Tabla 4. 57 Indicadores económicos:*

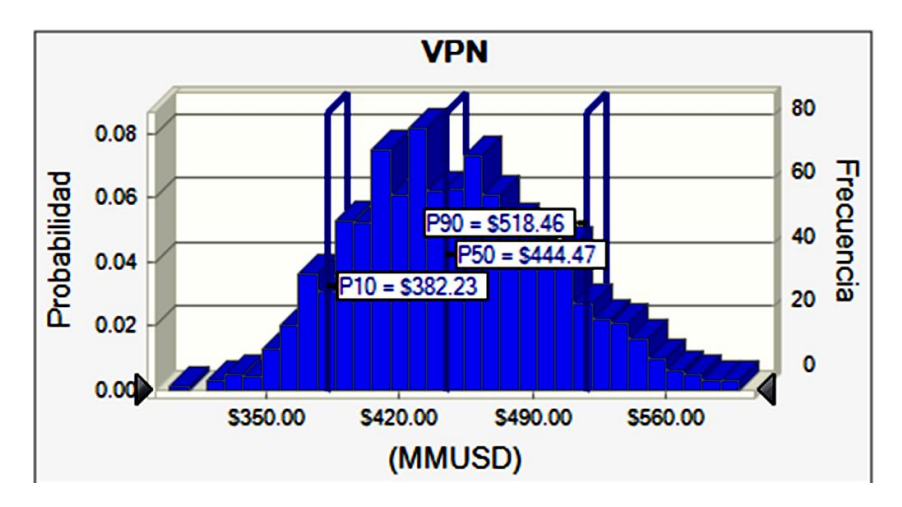

*Figura 4. 60 Valor presente neto (VPN)*

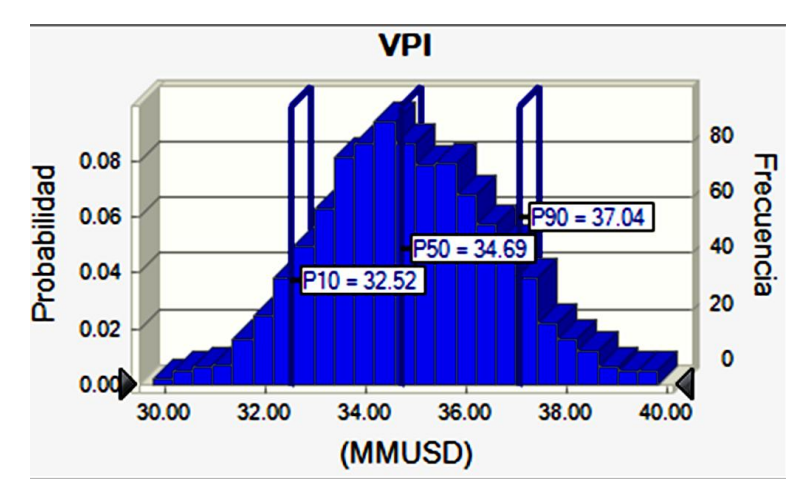

*Figura 4. 61 Valor presente de inversión (VPI)*

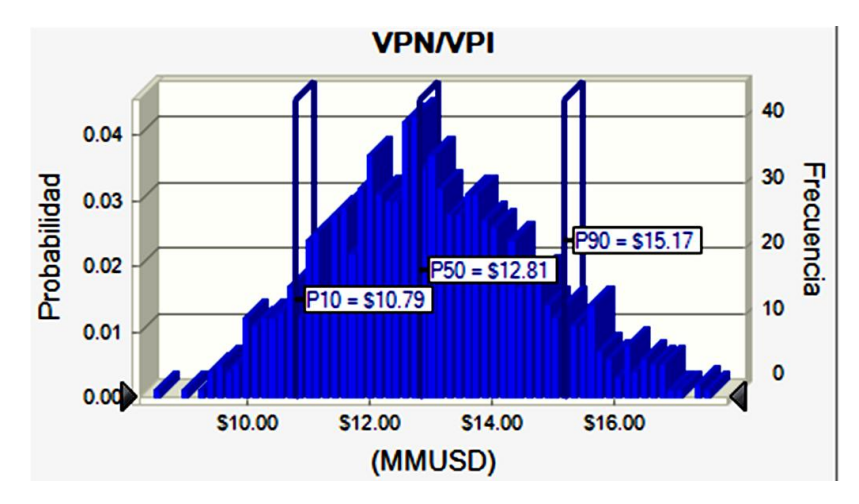

*Figura 4. 62 VPN/VPI*

## **CAPÍTULO 5 CONCLUSIONES Y RECOMENDACIONES**

La investigación tuvo como objetivo fundamental realizar un análisis cuantitativo de los riesgos implicados en los procesos durante la administración integral de yacimientos, con lo que se llegó a las siguientes conclusiones:

Como se ha observado, este trabajo proporciona al lector las herramientas para que logre introducirse en el mundo del análisis de riesgo, de esta forma el lector contará con las bases necesarias para entender términos más complejos relacionados con el análisis de riesgo.

- En la industria del petróleo y el gas abundan las incertidumbres y se enfrentan nuevos riesgos a cada momento, sin embargo, muchos de los responsables de tomar decisiones en el ámbito petrolero, tal vez gran parte de ellos, no recurren a estas nuevas técnicas.
- Tanto los ingenieros como los matemáticos y expertos en otras disciplinas, han ideado diversas herramientas que nos permiten comprender las incertidumbres, y evaluar y mitigar los riesgos. No obstante gran parte del personal relacionado al análisis de riesgo dentro de la industria petrolera no comprende la esencia de un análisis probabilístico de riesgo, por lo que confían ciegamente en los resultados obtenidos por los diversos software existentes en la industria sin preocuparse si los resultados obtenidos son los correctos o no, por lo que este trabajo será de gran ayuda para mitigar los riesgos relacionados con la falta de conocimiento sobre el tema aquí tratado.

En México es muy escasa la información relacionada a este tema por lo que se consideran las siguientes recomendaciones:

- Implementar una materia en las universidades que impartan la carrera de ingeniera petrolera o afines al área, con el fin de que sus egresados al incorporarse a la industria cuenten con las bases necesarias para mitigar los riesgos existentes mediante un óptimo análisis probabilístico de riesgo.
- Crear una base de datos con temas relacionados al análisis probabilístico, debido a que al ir avanzando en la investigación se observó que no se cuenta con información accesible relacionada al tema.
- Debido a que este documento busca servir como base para entender el análisis probabilístico del riesgo se decidió por no profundizar en temas que podrían confundir al lector, por lo que se considera conveniente una investigación más detallada de algunos temas relacionados con este trabajo.

## **REFERENCIAS**

- 1. Botella, J., León, O. G., San Martín, R. y Barriopedro, M. I. *Análisis de datos en psicología I: teoría y ejercicios.* Madrid: Pirámide 2001.
- 2. Barón-López, J. Bioestadística: métodos y aplicaciones 2005.
- 3. *DEVORE, J. Probabilidad y Estadística para Ingenieros y Ciencias.*  Cergage Learning Editors S.A. 2008.
- 4. Downie, M. y Heath, R. *Métodos estadísticos aplicados*. México: Harper & Row Latinoamericana 1973.
- 5. Martín Pliego FJ, Ruiz-Maya L. *Estadística I: Probabilidad*. Madrid: Editorial AC; 1997.
- 6. *MENDELHALL W. Introducción a la Probabilidad y Estadística.* Cergage Learning Editors S.A. 2007.
- *7. MILLER, I.; FREUND, J.; JOHNSON, R. Probabilidad y Estadística para Ingenieros.* Prestice Hall. 1992.
- 8. Pérez Juste, R., García Llamas, J.L., Gil Pascual, J.A. y Galán González, A. Estadística aplicada a la Educación. Madrid: UNED - Pearson. 2009.
- 9. Stevenson, William J. Estadística para administración y economía. Editorial Harla. México, 1981.
- 10.Yañez, M.E Semeco, K.L Medina N.M "Enfoque Práctico para la Estimación de Confiabilidad y Disponibilidad de Equipos, con base en Datos Genéricos y Opinión de Expertos" – Universidad Simón Bolívar - Venezuela 2005.
- 11.Yañez, M.E Gómez de la Vega, H.A, Valbuena G, Ingeniería de Confiabilidad y Análisis Probabilístico de Riesgo – ISBN 980-12-0116-9 - Junio 2003.
- 12.Walpole, R; Myers, R; Myers, S. "Probabilidad y estadistica para ingenieros", 6a ed, Prentice-Hall Hispanoamericana. S.A., 1999.